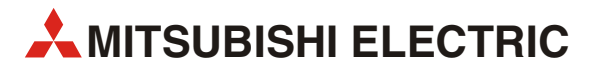

# **Преобразователи частоты**

Пособие для начинающего

# **FR-A800**

Артикул: xxxxxx 02 12 2014

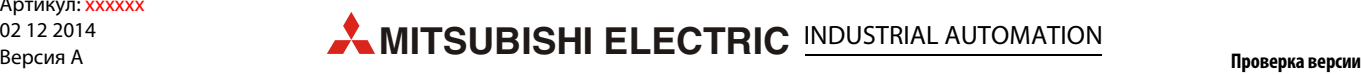

# **Об этом руководстве**

Это руководство адресовано квалифицированному персоналу с электротехническим образованием, желающему получить первое, общее представление об основных функциях преобразователя частоты Mitsubishi Electric. Подробная информация имеется в руководствах по описываемой здесь продукции (см. [разд. 1.4\)](#page-20-0).

Содержащиеся в этом руководстве тексты, изображения, диаграммы и примеры служат исключительно для разъяснения монтажа, настройки и эксплуатации преобразователей частоты серии FR-A800.

Если у вас возникнут вопросы по монтажу и эксплуатации описываемых в этом руководстве приборов, не колеблясь обратитесь в региональное торговое представительство или к нашему дилеру (см. заднюю сторону обложки).

Актуальную информацию и ответы на часто задаваемые вопросы вы можете найти в интернете (https://ru3a.mitsubishielectric.com).

MITSUBISHI ELECTRIC EUROPE B.V. сохраняет за собой право в любое время делать технические изменения в этом руководстве без предварительных указаний.

© 2014

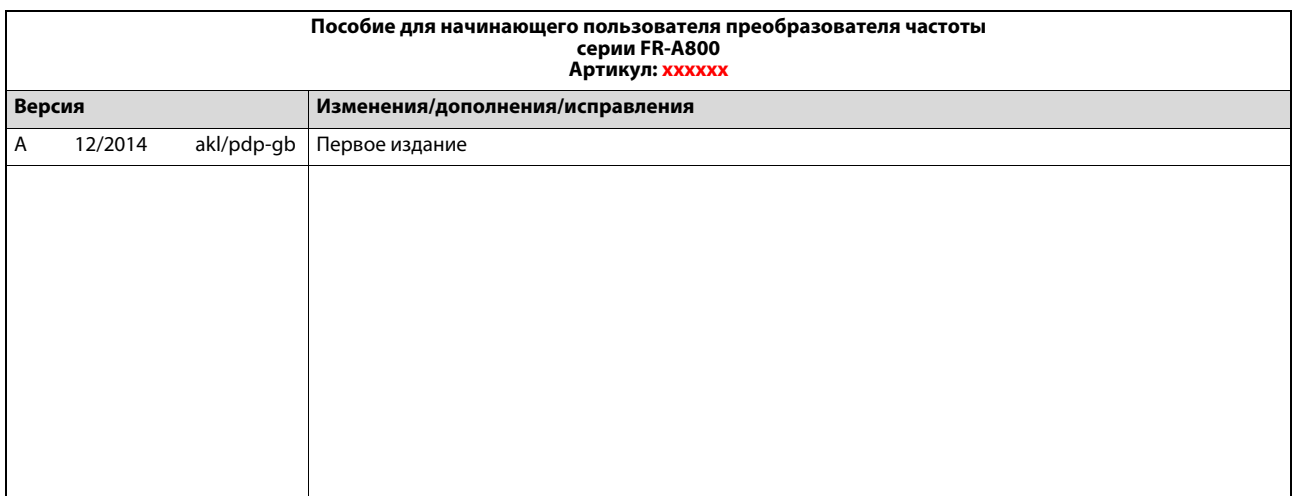

# Указания по безопасности

# Целевая группа

Это руководство адресовано только квалифицированным специалистам в области электротехники, получившим признанное образование и знающим стандарты безопасности в технике автоматизации. Проектировать, устанавливать, вводить в эксплуатацию, обслуживать и проверять аппаратуру разрешается только специалисту в области электротехники, имеющему признанную квалификацию и знающему стандарты безопасности в технике автоматизации. Вмешательства в аппаратуру и ее программное обеспечение, не описанные в этом руководстве, разрешены только нашим специалистам.

## Использование по назначению

Преобразователи частоты серии FR-A800 предназначены только для тех областей применения, которые описаны в данном руководстве. Соблюдайте все характеристики, содержащиеся в руководстве. Аппаратура разработана, изготовлена, проверена и задокументирована с соблюдением норм безопасности. Неквалифицированные вмешательства в аппаратуру или программное обеспечение либо несоблюдение предупреждений, содержащихся в этом руководстве или нанесенных на саму аппаратуру, могут привести к серьезным травмам или материальному ущербу. В сочетании с преобразователями частоты серии FR-A800 разрешается использовать только дополнительные устройства или модули расширения, рекомендуемые фирмой MITSUBISHI ELECTRIC.

Любое иное применение или использование, выходящее за рамки названного, считается использованием не по назначению.

## Предписания, относящиеся к безопасности

При проектировании, установке, вводе в эксплуатацию, техническом обслуживании и проверке аппаратуры должны соблюдаться предписания по технике безопасности и охране труда, относящиеся к специфическому случаю применения. Особенно должны соблюдаться следующие предписания (без претензии этого перечня на полноту):

- Предписания электротехнического союза (VDE)
	- $-$  VDF 0100 Правила возведения силовых электроустановок с номинальным напряжением до 1000 В
	- $-$  VDF 0105 Эксплуатация силовых электроустановок
	- $-$  VDE 0113 Электроустановки с электронными компонентами оборудования
		- EN 50178

Оборудование силовых электроустановок с электронными компонентами оборудования

- Правила пожарной безопасности
- Предписание по предотвращению несчастных случаев
	- $-$  VBG Nº 4 Электроустановки и электрические компоненты оборудования

# Предупреждения об опасностях

Эксплуатируйте преобразователь только в случае, если вы знаете его оснащение, а также инструкции по безопасности и правильному обращению. Профилактические меры безопасности, изложенные в этом руководстве, подразделены на два класса: "ОПАСНО" и "ВНИМАНИЕ". Отдельные указания имеют следующее значение:

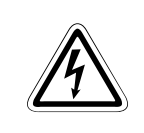

# ONACHO:

Опасность для жизни и здоровья пользователя, если не будут приняты соответствующие меры предосторожности.

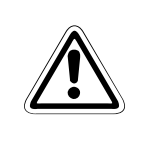

# ВНИМАНИЕ:

Указание на возможность повреждения прибора, иного имущества, а также опасные состояния, если не будут приняты соответствующие меры безопасности.

Несоблюдение указаний, выделенных словом "ВНИМАНИЕ", также может иметь тяжелые последствия, в зависимости от обстоятельств. Во избежание травм обязательно соблюдайте все профилактические меры безопасности.

## **Предупреждение поражения электрическим током**

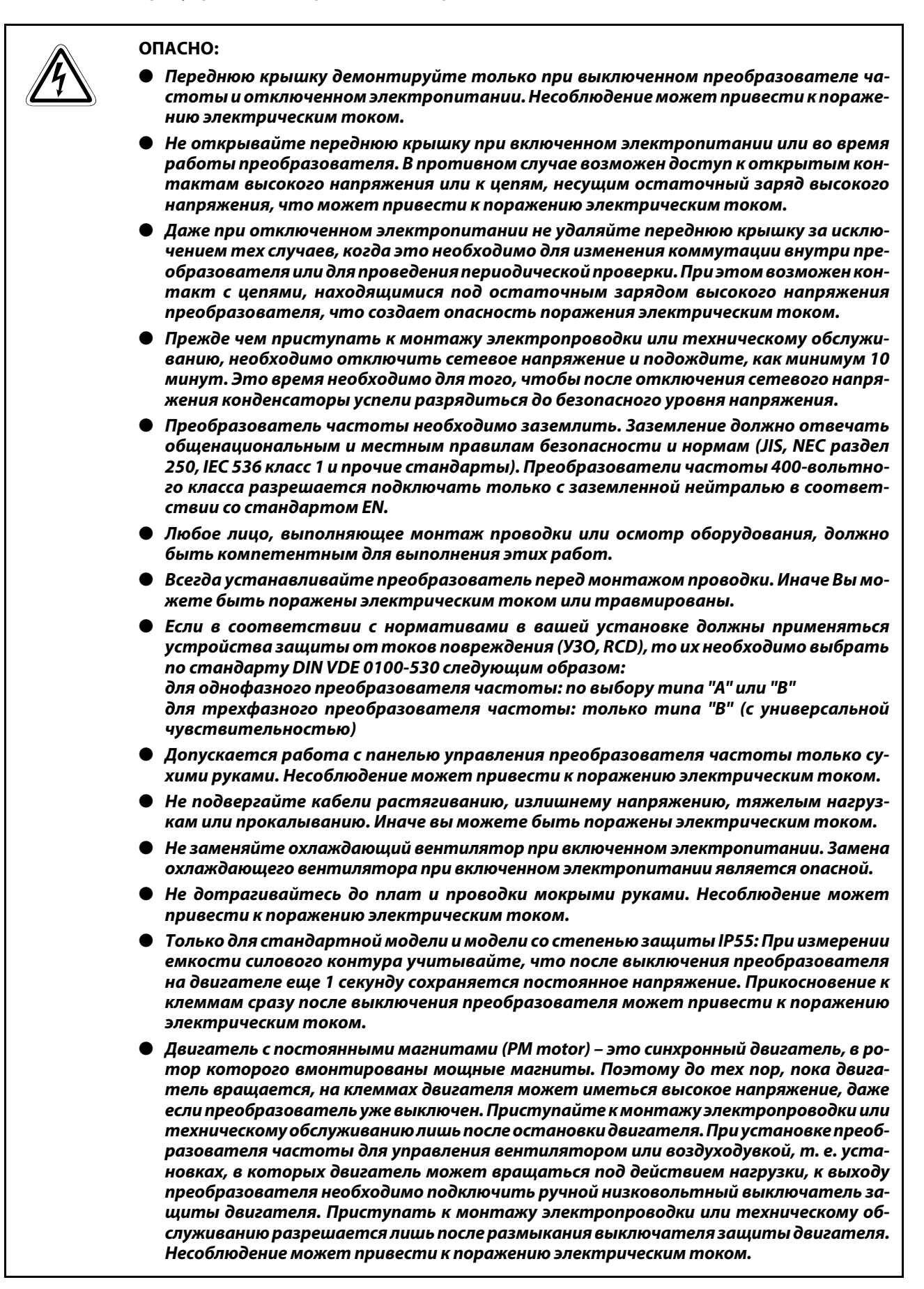

# **Противопожарная защита**

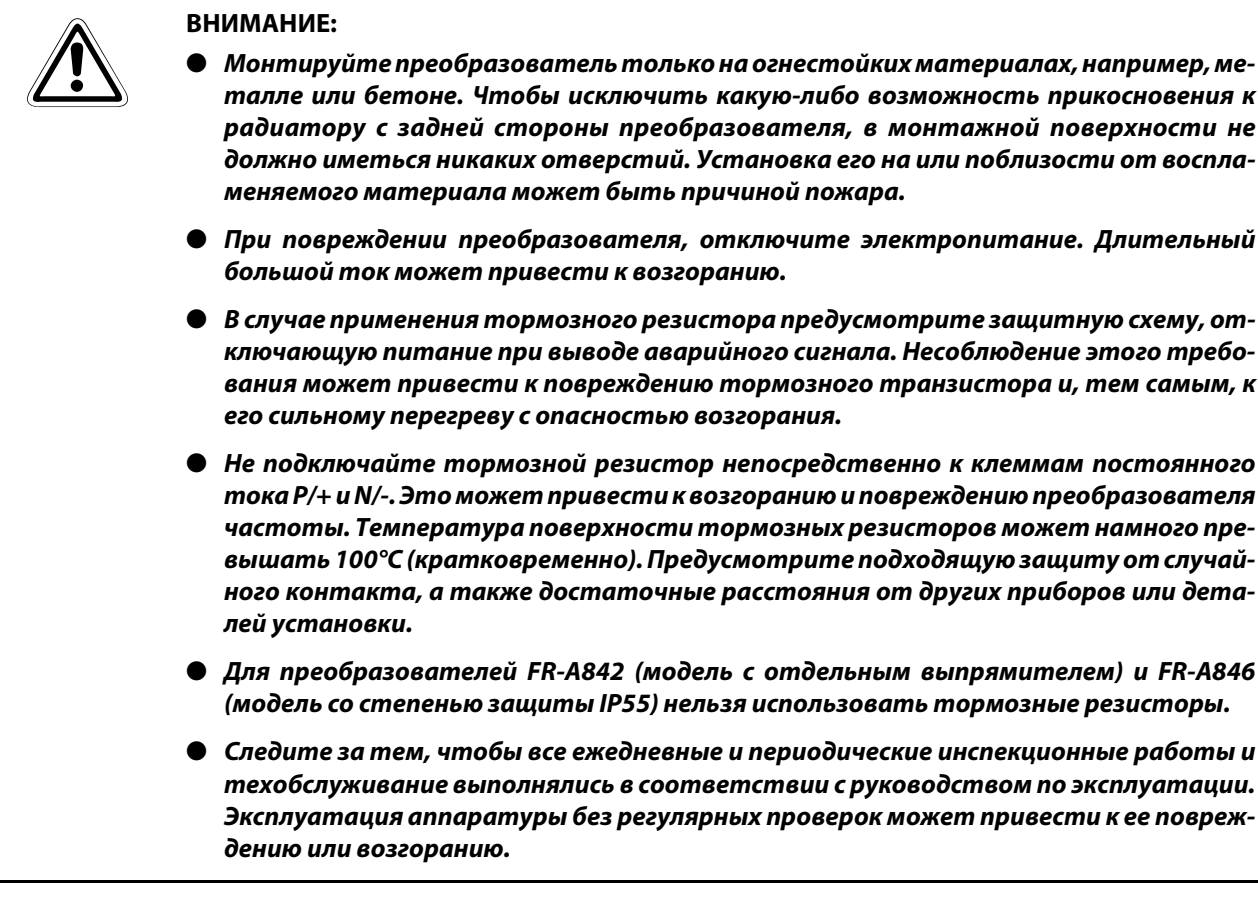

# **Защита от повреждений**

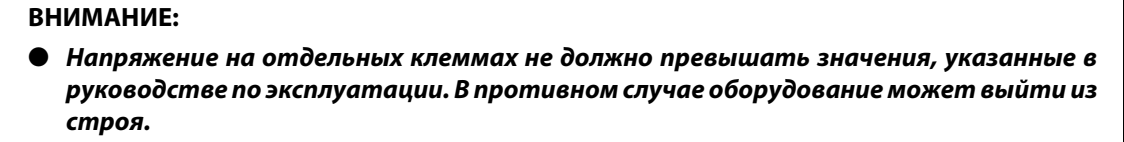

- *Убедитесь в том, что все провода подключены к правильным клеммам. В противном случае оборудование может выйти из строя.*
- *Выполняя все соединения, обращайте внимание на правильную полярность. В противном случае оборудование может выйти из строя.*
- *Не дотрагивайтесь до преобразователя частоты, если он включен, а также вскоре после выключения питания. Поверхность может быть очень горячей – опасность ожога.*

## **Прочие профилактические меры**

Во избежание неисправностей, повреждений, поражению электрическим током и т. п., соблюдайте следующие пункты:

## **Транспортировка и установка**

# **E** BHИМАНИЕ:<br>● Если для

- *Если для открывания упаковок используются острые предметы (например, нож или ножницы), то во избежание порезов об острые кромки необходимо работать в защитных перчатках.*
- *При переносе изделия используйте соответствующее подъемное устройство во избежание получения травм.*
- *Не ставьте на преобразователь тяжелые предметы.*
- *Не штабелируйте упакованные преобразователи более высокими стопами, чем это разрешено.*
- *При переносе преобразователя не удерживайте его за переднюю крышку или за установочную круговую шкалу; он может упасть или выйти из строя.*
- *Следите за тем, чтобы при монтаже преобразователь не упал. В противном случае имеется опасность травм и повреждений.*
- *Убедитесь в том, что место монтажа выдержит вес преобразователя. Соответствующие указания имеются в руководстве по эксплуатации.*
- *Не устанавливайте преобразователь на горячей поверхности.*
- *Монтируйте преобразователь только в допустимом монтажном положении.*
- *Преобразователь необходимо надежно закрепить винтами на поверхности с достаточной несущей способностью, чтобы преобразователь не мог упасть.*
- *Запрещается эксплуатировать преобразователь при отсутствии некоторых деталей или с поврежденными деталями – это может привести к выходу преобразователя из строя.*
- *Следите за тем, чтобы в преобразователь не могли попасть электропроводящие предметы (например, винты) или воспламеняющиеся вещества, например, масло.*
- *Избегайте сильных ударов или иных нагрузок на преобразователь, так как он является прецизионным прибором.*
- *Эксплуатация преобразователя частоты возможна только при соблюдении окружающих условий, указанных в [гл. 1.](#page-18-0)*
- *Проникновение в оборудование Mitsubishi Electric веществ из группы галогенов (фтор, хлор, бром, йод и т. п.) приводит к повреждению оборудования. Галогены часто содержатся в средствах, используемых для стерилизации или дезинфекции деревянных конструкций. Аппаратуру следует упаковывать так, чтобы в нее не могли проникнуть компоненты галогеносодержащих дезинфицирующих средств. В качестве альтернативного решения для стерилизации или дезинфекции упаковок можно использовать иные методы (например, термообработку). Стерилизацию или дезинфекцию деревянной упаковки следует обязательно выполнять еще до того, когда в нее вложено оборудования.*
- *Никогда не эксплуатируйте преобразователь вместе с деталями или материалами, содержащими галогенные антипирены, в т. ч. бром. В противном случае оборудование может выйти из строя.*

# **Электропроводка**

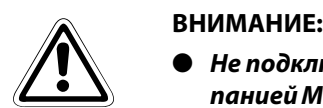

- *Не подключайте к выходам преобразователя устройства, не рекомендуемых компанией Mitsubishi Electric для этой цели (например, конденсаторы для улучшения cos φ). Такие устройства на выходе преобразователя могут стать причиной перегрева или возгорания.*
- *Направление вращения двигателя соответствует командам направления вращения (STF, STR) только в том случае, если соблюден порядок чередования фаз (U, V, W).*
- *На клеммах двигателя с постоянными магнитами высокое напряжение сохраняется до тех пор, пока двигатель вращается – даже если преобразователь уже выключен. Приступайте к монтажу электропроводки или техническому обслуживанию только после остановки двигателя. Несоблюдение может привести к поражению электрическим током.*
- *Никогда не подключайте двигатель с постоянными магнитами непосредственно к сетевому напряжению.*
- *Если на входные клеммы (U, V, W) двигателя с постоянными магнитами подать сетевое напряжение, двигатель выйдет из строя. Подключайте двигатель с постоянными магнитами только к выходным клеммам (U, V, W) преобразователя частоты.*

## **Диагностика и настройка**

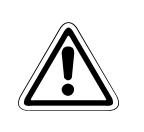

# **E ВНИМАНИЕ:**

● *Перед вводом в эксплуатацию настройте параметры. Ошибочное параметрирование может привести к непредсказуемым реакциям привода.*

# **Управление**

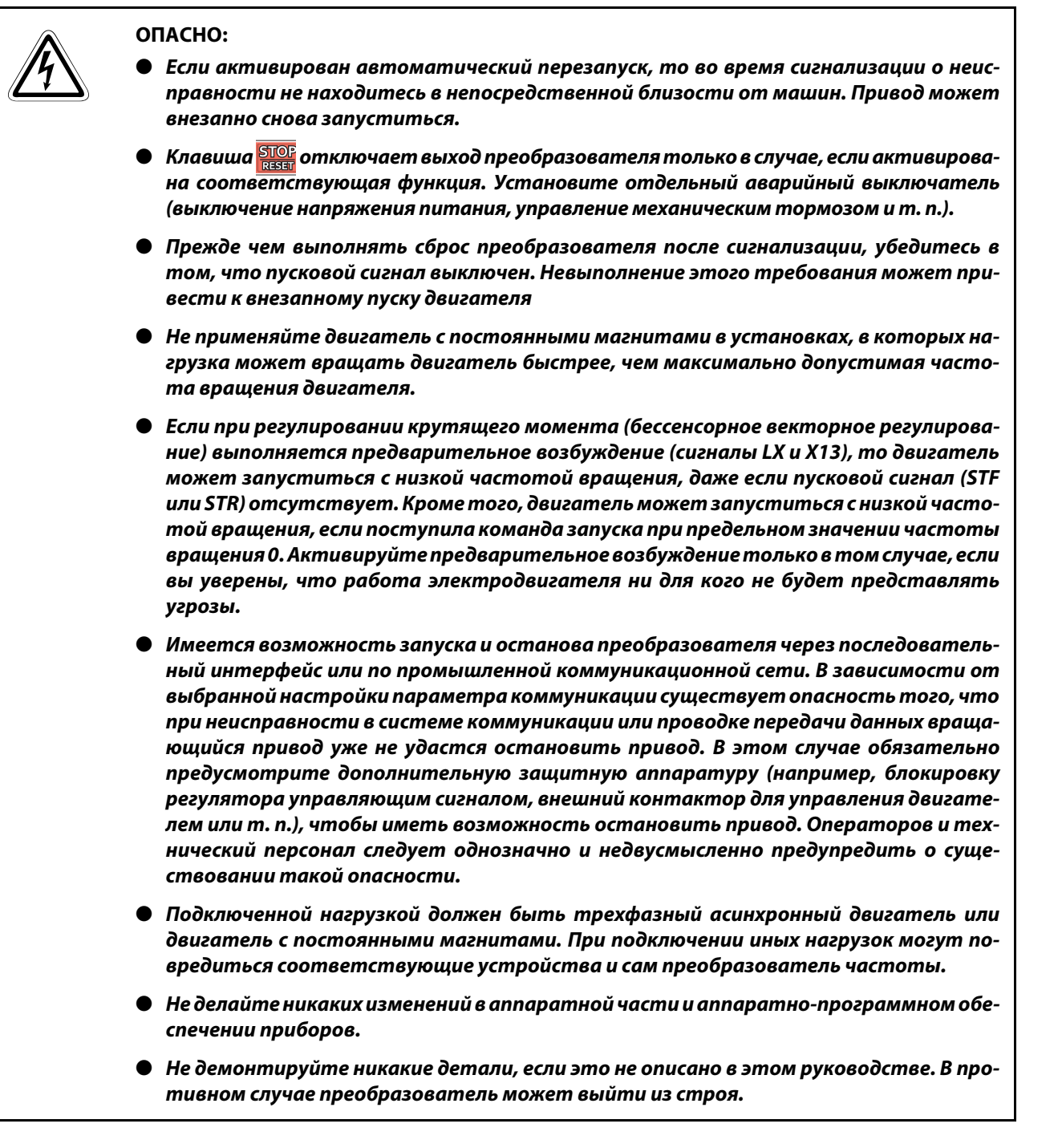

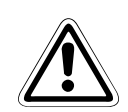

# ВНИМАНИЕ:

- Внутренний электрический выключатель защиты двигателя в преобразователе частоты не гарантирует защиты двигателя от перегрева. Поэтому предусмотрите как внешнюю защиту двигателя, так и элемент с положительным температурным коэффициентом.
- Не используйте электромагнитный контактор на входе преобразователя для частого пуска/остановки преобразователя, так как от этого сокрашается срок службы аппаратуры.
- Во избежание электромагнитных помех применяйте помехоподавляющие фильтры и соблюдайте общепризнанные правила установки преобразователей частоты в отношении ЭМС.
- Примите меры против обратных воздействий на питающую сеть. Эти влияния могут повредить установки для компенсации реактивной мощности или вызвать перегрузку генераторов.
- Если преобразователь используется для питания 400-вольтного асинхронного двигателя, то двигатель должен иметь достаточное сопротивление изоляции. В противном случае необходимо ограничить скорость нарастания выходного напряжения преобразователя частоты (dU/dT). В результате широтно-импульсной модуляции, осуществляемой преобразователем частоты, и в зависимости от параметров линий, подключенных к клеммам двигателя, могут возникать импульсы напряжения, способные повредить изоляцию двигателя.
- Для питания от преобразователя частоты используйте двигатели, рассчитанные на питание от преобразователя частоты. (При питании от преобразователя частоты обмотка двигателя нагружается сильнее, чем при обычном питании от  $remu$ )
- Перед повторным запуском после выполнения функции сброса параметров необходимо заново настроить необходимые для работы параметры, так как все параметры были сброшены на заводскую настройку.
- $\bullet$  Преобразователь частоты может легко вырабатывать высокую частоту вращения. Прежде чем настраивать высокие частоты вращения, проверьте, рассчитаны ли подключенные двигатели и машины на высокие скорости врашения.
- Имеющаяся в преобразователе функция торможения постоянным током не пригодна для непрерывного удержания нагрузки. Для этой цели предусмотрите электромеханический удерживающий тормоз на двигателе.
- .<br>• Прежде чем вводить в эксплуатацию долго хранившийся преобразователь, обязательно выполните инспекцию и тесты.
- $\blacktriangleright$  Для предупреждения повреждений, которые могут быть вызваны статическим электричеством, прикоснитесь к любому расположенному рядом металлическому предмету перед тем, как прикоснуться к изделию, для снятия статического электричества.
- .<br>• К преобразователю частоты можно подключить не более одного двигателя с постоянными магнитами (PM motor).
- Двигателем с постоянными магнитами можно управлять только с помощью "бессенсорного векторного управления РМ". Чтобы применять этот вид управления, в качестве синхронного, асинхронного или синхронизованного асинхронного двигателя разрешается использовать только двигатель с постоянными магнитами.
- Не подключайте двигатель с постоянными магнитами, если выбрано регулирование для асинхронного двигателя (заводская настройка). При регулировании типа "бессенсорное векторное управление РМ" не подключайте асинхронный двигатель. Это приводит к неправильному функционированию.
- Если в системе применен двигатель с постоянными магнитами, то преобразователь должен включаться раньше, чем контактор для коммутации двигателя, расположенный на выходной стороне преобразователя.

# **Аварийный останов**

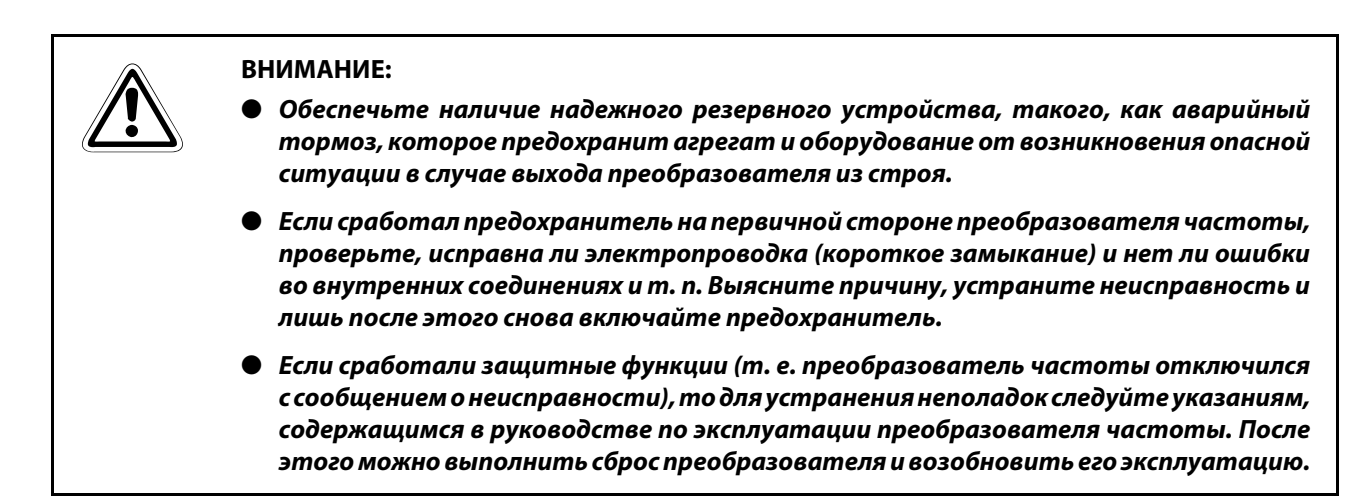

**Техническое обслуживание, осмотр и замена деталей**

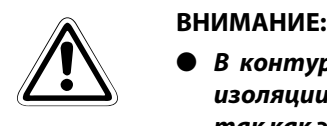

● *В контуре управления преобразователя нельзя выполнять никакие испытания изоляции (сопротивления изоляции) с помощью прибора для проверки изоляции, так как это может привести к неправильной работе преобразователя.*

**Утилизация преобразователя частоты**

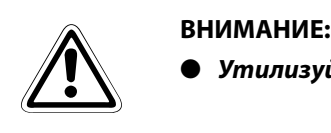

● *Утилизуйте преобразователь как промышленные отходы.*

# **Только для модели со степенью защиты IP55: требования по защите от воды и посторонних предметов**

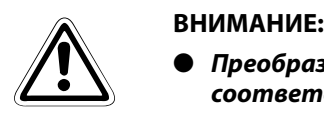

- *Преобразователь частоты отвечает требованиям по защите от струй воды в соответствии с IPX5*- *и от вредных отложений пыли во внутреннем пространстве в соответствии с IP5X лишь при условии, если пульт управления (FR-DU08-01), передняя панель, крышка клеммного блока и кабельные вводы надлежащим образом закреплены винтами.*
- *Прочие компоненты, входящие в комплект преобразователя частоты (например, руководство по эксплуатации или компакт-диск), не имеют защиты в соответствии с IPX5 от струй воды или в соответствии с IP5X от отложений пыли.*
- *Несмотря на защиту от струй воды в соответствии с IPX5 и вредных отложений пыли во внутреннем пространстве в соответствии с IP5X, преобразователь не пригоден для эксплуатации в воде или под водой. Эта степень защиты не гарантирует водонепроницаемости. Поэтому преобразователь частоты нельзя погружать в воду или чистить под сильным потоком воды.*
- *Не брызгайте на преобразователь частоты следующими жидкостями и не допускайте соприкосновения преобразователя с ними: вода, содержащая мыло, чистящие средства или добавки для ванн, морская вода, вода из бассейна, горячая вода, кипящая вода и т. п.*
- *Преобразователь пригоден только для эксплуатации в помещениях. Он не пригоден для эксплуатации под открытым небом. Не размещайте преобразователь частоты в местах, в которых он подвержен воздействию прямых солнечных лучей, дождя, града, снега или мороза.*
- *Если пульт (FR-DU08-01) не смонтирован, винты пульта не затянуты или пульт поврежден или деформирован, то защита от струй воды в соответствии с IPX5 и вредных отложений пыли во внутреннем пространстве в соответствии с IP5X более не обеспечена. Если вы заметили какие-либо отклонения на пульте, обратитесь к дилеру.*
- *Если винты передней панели или крышки блока клемм не затянуты или между уплотнениями имеются какие-либо посторонние предметы (волоски, песок, частицы, волокна и т. п.), или если уплотнение, крышка клеммного блока или передняя панель повреждены или деформированы, то защита от струй воды в соответствии с IPX5 и вредных отложений пыли во внутреннем пространстве в соответствии с IP5X более не обеспечивается. Если вы заметили какие-либо отклонения на уплотнении, крышке клеммного блока или передней панели, обратитесь к дилеру с целью проверки или ремонта.*
- Важными компонентами для защиты от струй воды и пыли являются кабельные *вводы. Убедитесь в том, что размеры и форма кабельных вводов отвечают предписаниям. Имейте в виду, что стандартные гребенчатые кабельные вводы не отвечают требованиям степени защиты IP55.*
- *Если кабельный ввод поврежден или деформирован, то защита от струй воды в соответствии с IPX5 и вредных отложений пыли во внутреннем пространстве в соответствии с IP5X более не обеспечена. Запросите проверку или ремонт кабельного ввода у его изготовителя.*
- *Чтобы была всегда обеспечена защита от струй воды и вредных отложений пыли во внутреннем пространстве, рекомендуется ежедневно и регулярно проверять преобразователь частоты, даже если на нем нет никаких внешне заметных проблем.*
- $^{\circledD}$  -IPX5 соответствует обеспечению функционирования преобразователя частоты, если на преобразователь льются струи воды из сопла с внутренним диаметром 6,3 мм, с расстояния от. 3 метров и со всех направлений, в количестве около 12,5 литров воды на протяжении как минимум 3 минут (под "водой" подразумевается свежая вода комнатной температуры (от 5 до 35°C).
- $\circledA$  IP5X соответствует обеспечению функционирования преобразователя частоты и поддержанию безопасности, если преобразователь на протяжении 8 часов был подвержен воздействию пыли смесителя, вырабатывающего частицы пыли размером 75 мкм или меньше (после чего преобразователь частоты удаляется из этого места).
- $\circled3$  Помещения это окружающая среда, не подверженная внешним атмосферным и климатическим воздействиям.

# **Общее примечание**

На многих диаграммах и иллюстрациях преобразователь показан без крышек или частично открытым. Никогда не эксплуатируйте преобразователь в открытом состоянии. Работая с преобразователем, всегда закрывайте крышки и следуйте указаниям руководства. Дополнительная информация о двигателе с постоянными магнитами имеется в руководстве по эксплуатации двигателя с постоянными магнитами.

# **Символы, применяемые в руководстве**

## **Использование примечаний**

Примечания, содержащие важную информацию, особо выделены следующим образом:

# **Примчание** Текст примечания

## **Использование примеров**

Примеры выделены следующим образом:

### **Пример**  $\nabla$ Текст примера $\Delta$

# **Нумерация на иллюстрациях**

Номера на иллюстрациях изображаются в виде белых цифр в черном круге. Эти номера разъясняются в таблице, следующей за иллюстрацией, например,

# 0000

### **Инструкции по выполнению определенных действий**

Эти инструкции описывают определенные действия при вводе в эксплуатацию, эксплуатации, техобслуживании и т. п., которые должны выполняться точно в указанной последовательности.

Эти действия имеют непрерывную сквозную нумерацию (черные цифры, вписанные в окружность).

- $\textcircled{\scriptsize{1}}$  Текст.
- Текст.
- $(3)$  Текст.

# **Сноски в таблицах**

Примечания к табличным текстам размещаются в виде сносок под таблицей. В соответствующем месте в таблице ставится надстрочный индекс сноски..

Если в таблице есть несколько сносок, они имеют непрерывную нумерацию (черные цифры в надстрочной окружности):

- $^{\tiny{\textcircled{\tiny{1}}}}$  Текст
- Текст
- Текст

# **Содержание**

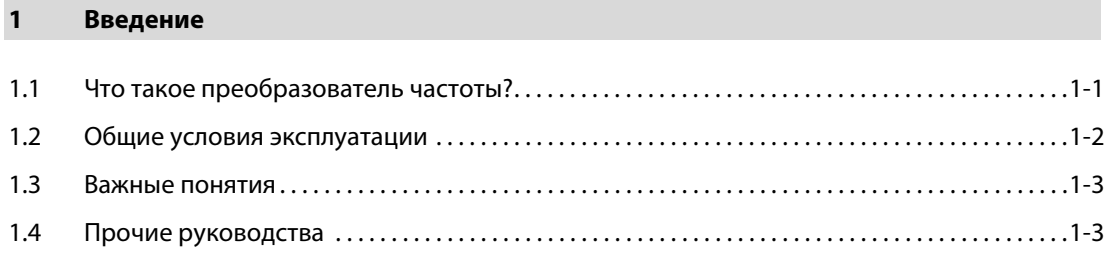

# **[2 Первое знакомство с оборудованием](#page-22-0)**

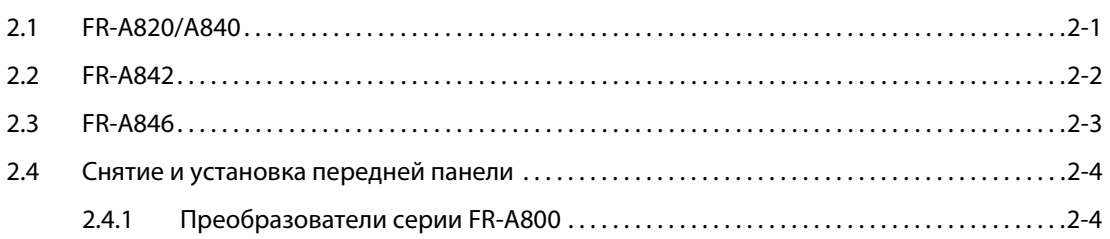

# **[3 Подключение](#page-32-0)**

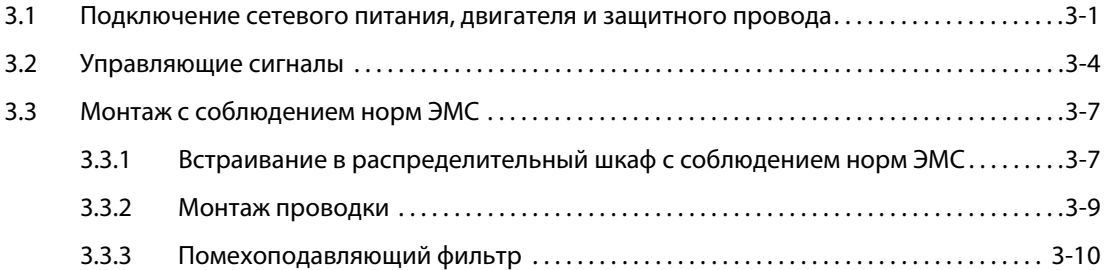

# **[4 Ввод в эксплуатацию](#page-44-0)**

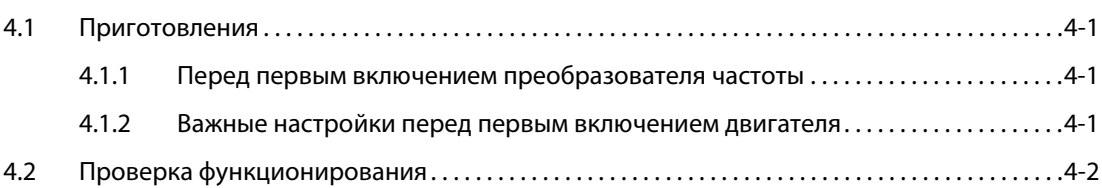

# **[5 Пользование и настройка](#page-48-0)**

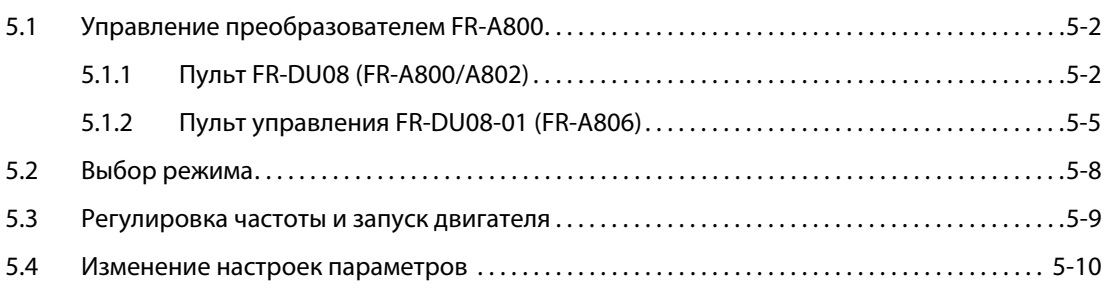

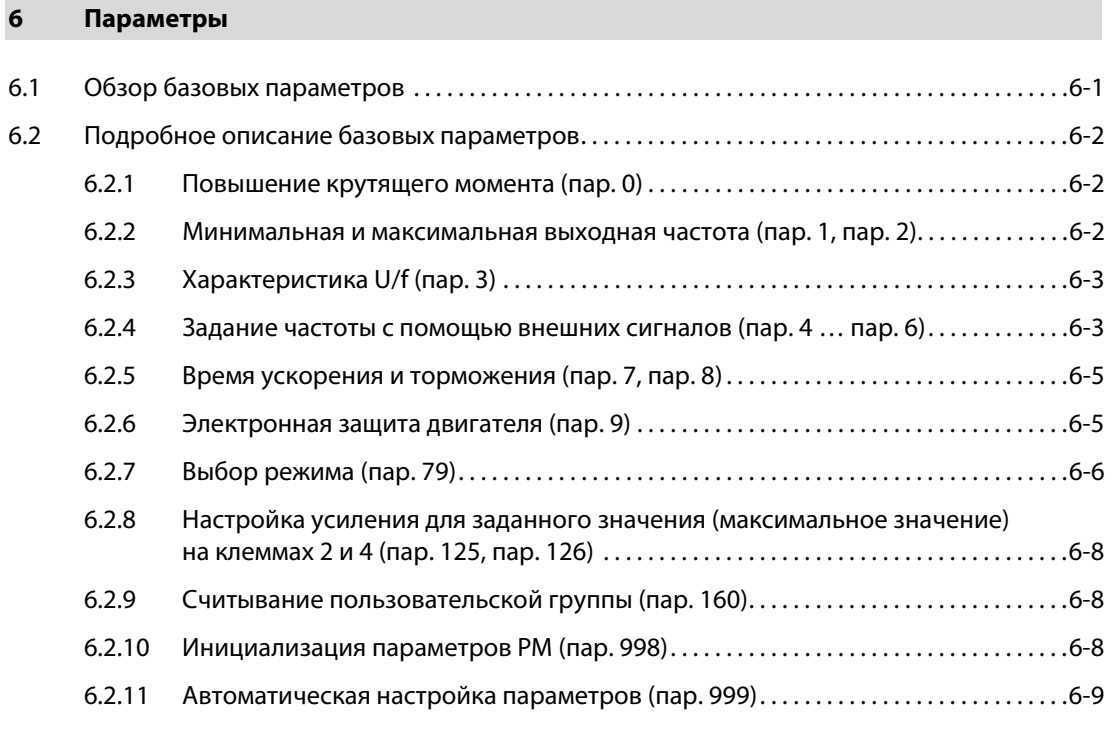

# **[7 Функции защиты и диагностики](#page-68-0)**

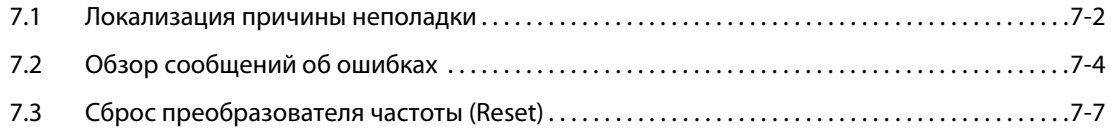

# **[A Приложение](#page-76-0)**

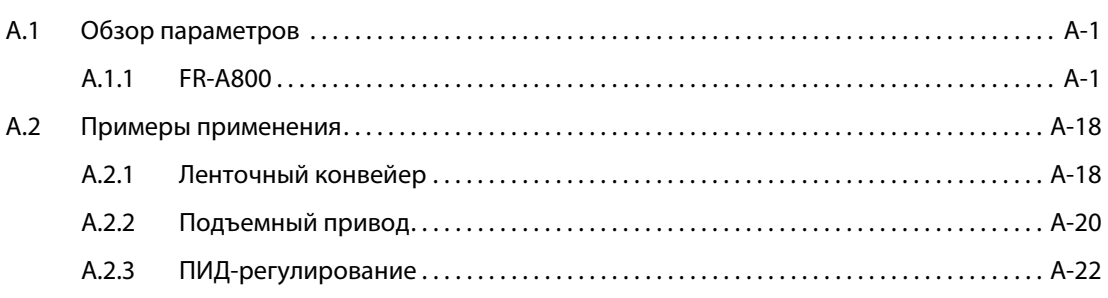

# <span id="page-18-1"></span><span id="page-18-0"></span>1 Введение

### <span id="page-18-2"></span>Что такое преобразователь частоты?  $1.1$

В промышленных приводах наиболее часто применяются трехфазные асинхронные двигатели. Это объясняется тем, чтобы они имеют простую и недорогую конструкцию и надежны в эксплуатации.

Частота вращения трехфазного асинхронного двигателя зависит от

- частоты трехфазного тока
- и исполнения обмотки (числа полюсов или пар полюсов).

Так как частота питания является постоянной (обычно 50 Гц), приспосабливать скорость вращения машины можно только путем изменения обмотки двигателя. После этого двигатель может вращаться с неизменной частотой вращения, например, около 3000 мин<sup>-1</sup> или около 1500 мин<sup>-1</sup>.

Если нужны различные частоты вращения, приходится использовать двигатели с двумя обмотками и переключением полюсов. (Имея 2 обмотки, можно получить до 4 частот вращения.) Однако с помощью двигателей с переключением числа полюсов невозможно реализовать еще большее количество частот вращения или бесступенчатое регулирование частоты вращения.

Преобразователь частоты встраивается между сетью и двигателем. Он преобразует неизменное напряжение с постоянной частотой в изменяемое напряжение с изменяемой частотой. Таким образом можно бесступенчато изменять скорость вращения асинхронного двигателя. Обычный двигатель с одной обмоткой превращается в систему привода с изменяемой частотой вращения.

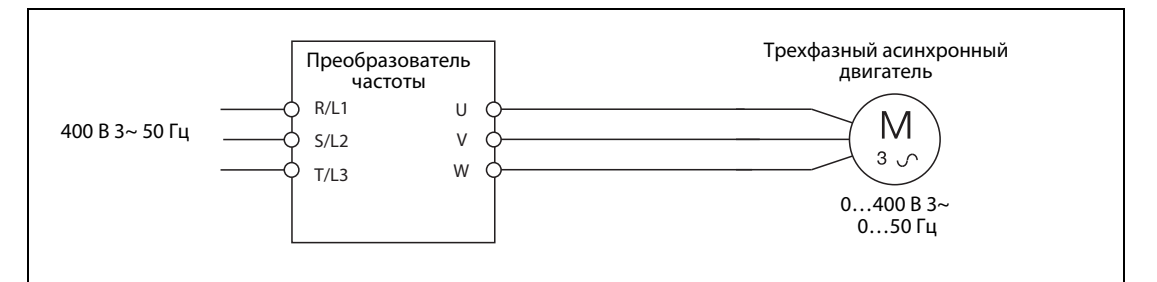

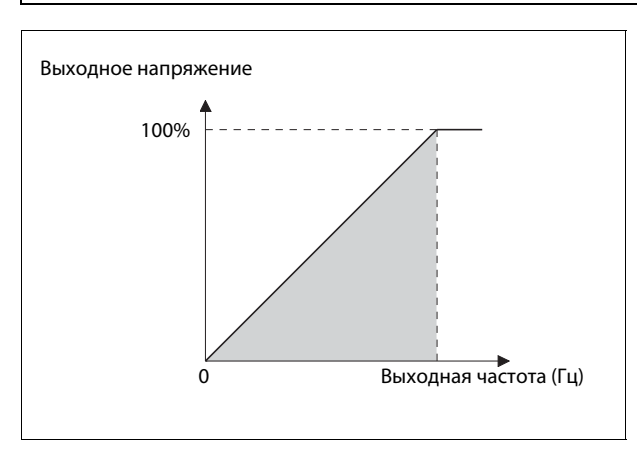

Изменяя выходное напряжение и частоту преобразователя частоты, можно бесступенчато регулировать частоту вращения подключенного двигателя.

Однако преобразователь частоты дает и другие преимущества - например, возможность регулировки времени ускорения и замедления, возможность повышения крутящего момента, встроенная электронная защита от превышения тока или встроенный ПИД-регулятор.

# <span id="page-19-0"></span>**1.2 Общие условия эксплуатации**

Эксплуатируйте описываемые в этом руководстве преобразователи только при следующих условиях.

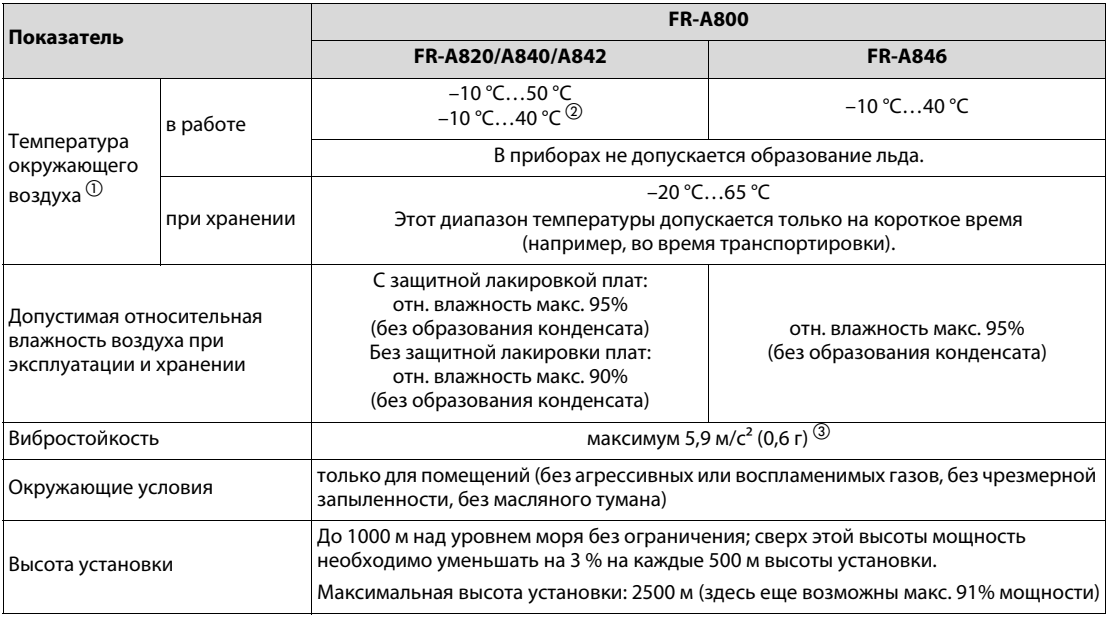

 $^{\tiny{\textcircled{0}}}$  Температура окружающего воздуха – это температура в месте измерения в распределительном шкафу. Температура вне распределительного шкафа обозначается как "наружная температура".

Распределительный шкаф

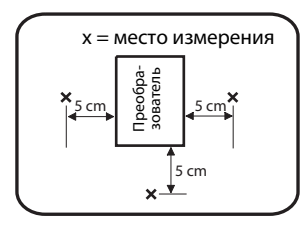

- $\emph{2}$  Допустимая температура окружающего воздуха взаимосвязана с перегрузочной способностью преобразователя частоты.
- $\frac{1}{2}$  Макс. 2,9 м/с<sup>2</sup> для моделей преобразователя FR-A840-04320(160K) и выше

# <span id="page-20-1"></span>**1.3 Важные понятия**

В этом руководстве используются некоторые термины, разъясненные ниже.

## **Направление вращения двигателя**

Направление вращения двигателя определяется, глядя на конец вала (если имеются два вала – то глядя на конец главного приводного вала). Главным приводным валом считается вал, который расположен на стороне, противоположной вентилятору или тормозу.

## ● **Правое вращение**

Правым вращением называется вращение по часовой стрелке.

## ● **Левое вращение**

Левым вращением называется вращение против часовой стрелки.

# **PU**

"PU" (англ.: "*p*arameter *u*nit", "блок параметрирования") – это краткое обозначение стандартного встроенного пульта (FR-DU08, FR-DU08-01) и опционального внешнего пульта (FR-PU07).

## **Режим "Управление с помощью пульта" (режим "PU")**

В режиме управления с пульта (режиме "PU", англ.: "*p*arameter *u*nit") преобразователем частоты можно управлять вручную с помощью стандартного встроенного пульта преобразователя частоты или подключенного опционального пульта. В этом случае горит светодиод "PU".

# **Обозначение модели**

Для различных моделей преобразователя частоты используются следующие общие обозначения:

FR-А8□0: стандартная модель FR-A8□2: модель с отдельным выпрямителем (должна эксплуатироваться с отдельным выпрямителем) FR-А8□6: модель со степенью защиты IP55

# <span id="page-20-2"></span>**1.4 Прочие руководства**

<span id="page-20-0"></span>Дополнительная информация о представленной в этом руководстве продукции имеется в следующих руководствах, которые можно скачать на сайте https://ru3a.mitsubishielectric.com:

FR-A800 Инструкция по установке FR-A800 Руководство по эксплуатации FR-A802 (Separated Converter Type) Instruction Manual (Hardware) FR-CC2 (Converter unit) Instruction Manual FR-A806 (IP55/UL Type12 specification) Instruction Manual (Hardware) FR Configurator2 Instruction Manual FR-A800 Руководство по программированию контроллера FR-A800 Safety stop function instruction manual (№ документа BCN-A23228-001)

# <span id="page-22-0"></span>**2 Первое знакомство с оборудованием**

# <span id="page-22-1"></span>**2.1 FR-A820/A840**

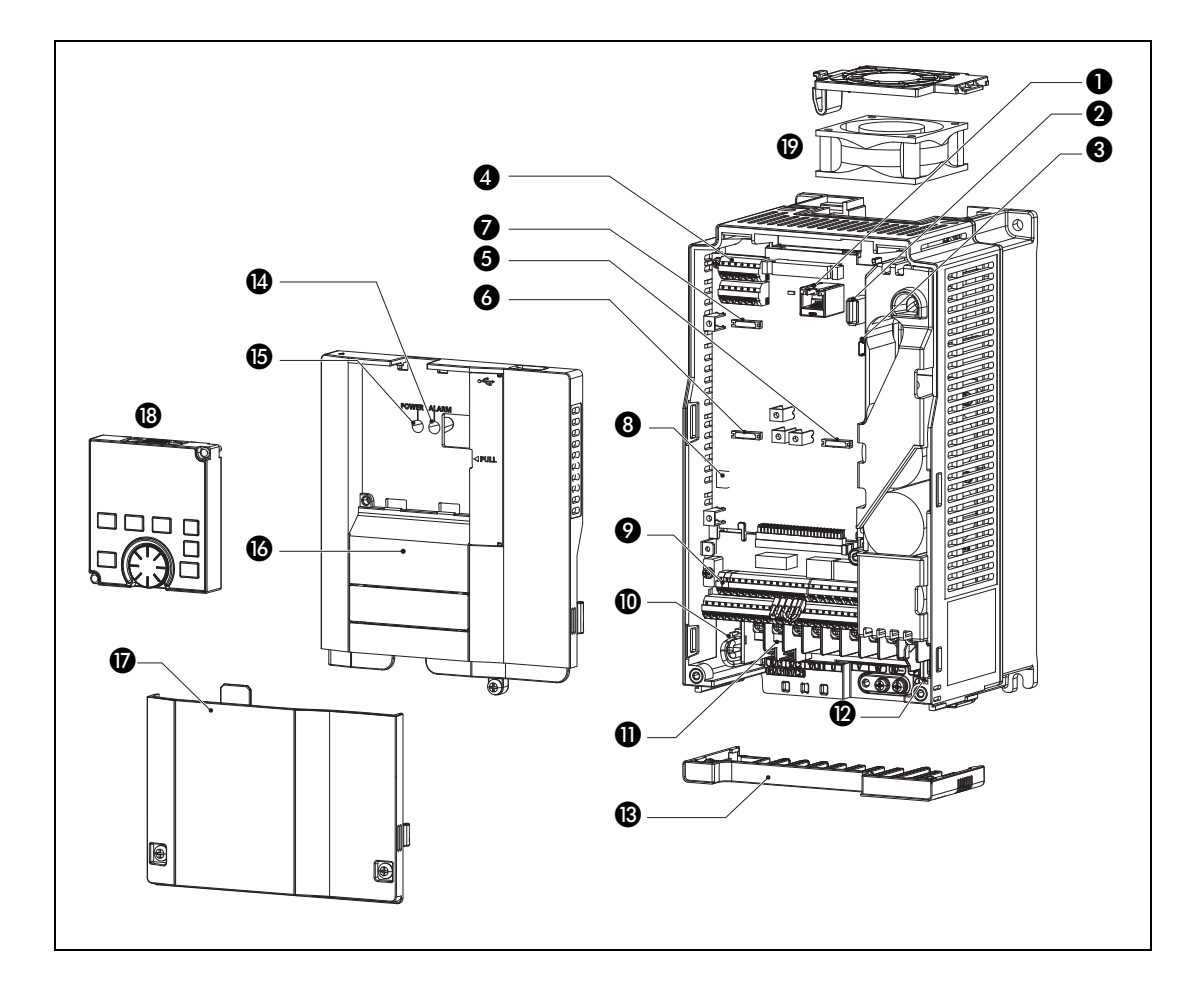

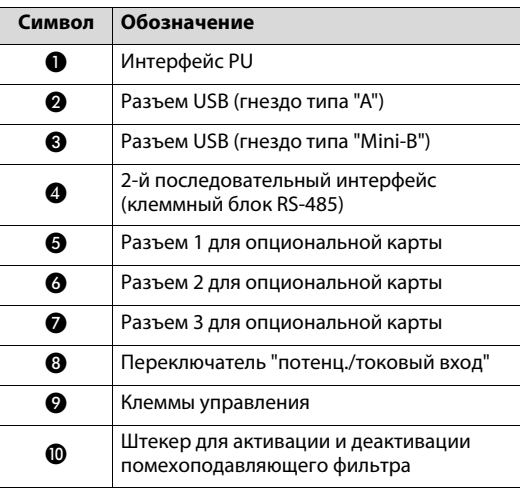

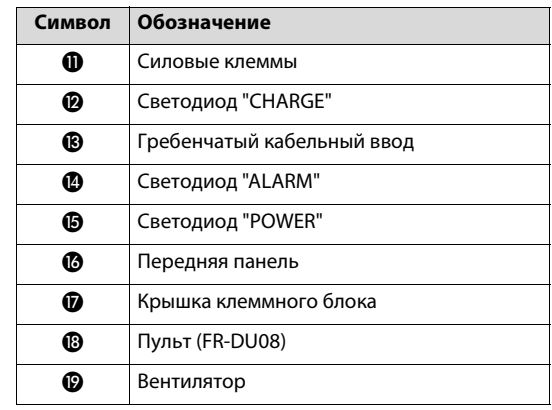

# <span id="page-23-0"></span>**2.2 FR-A842**

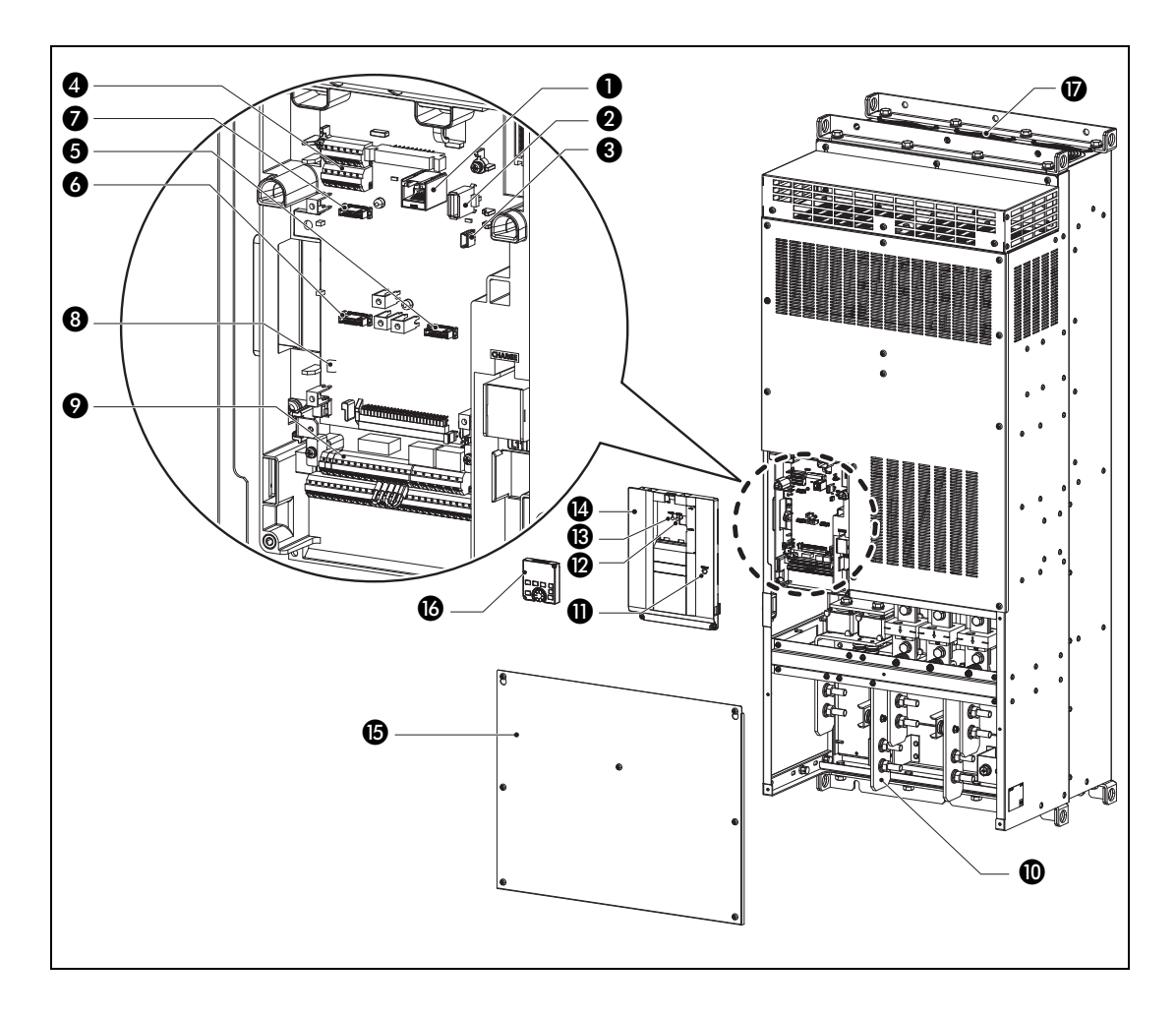

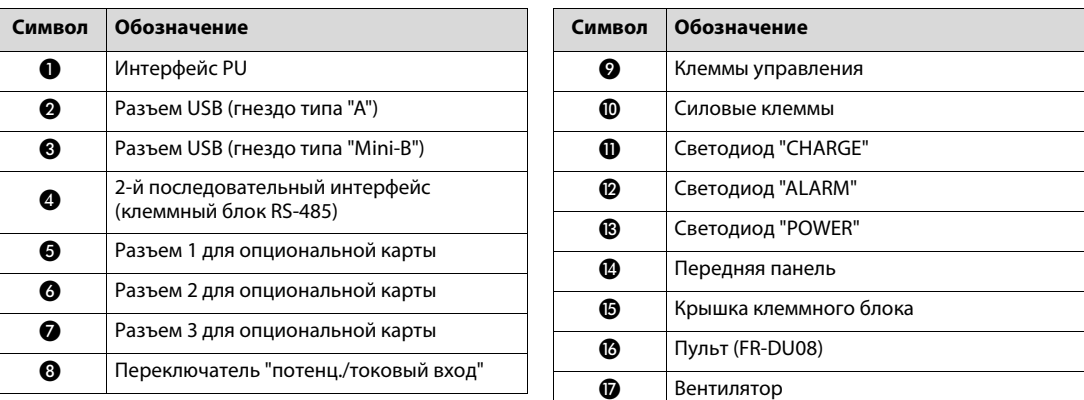

# <span id="page-24-0"></span>**2.3 FR-A846**

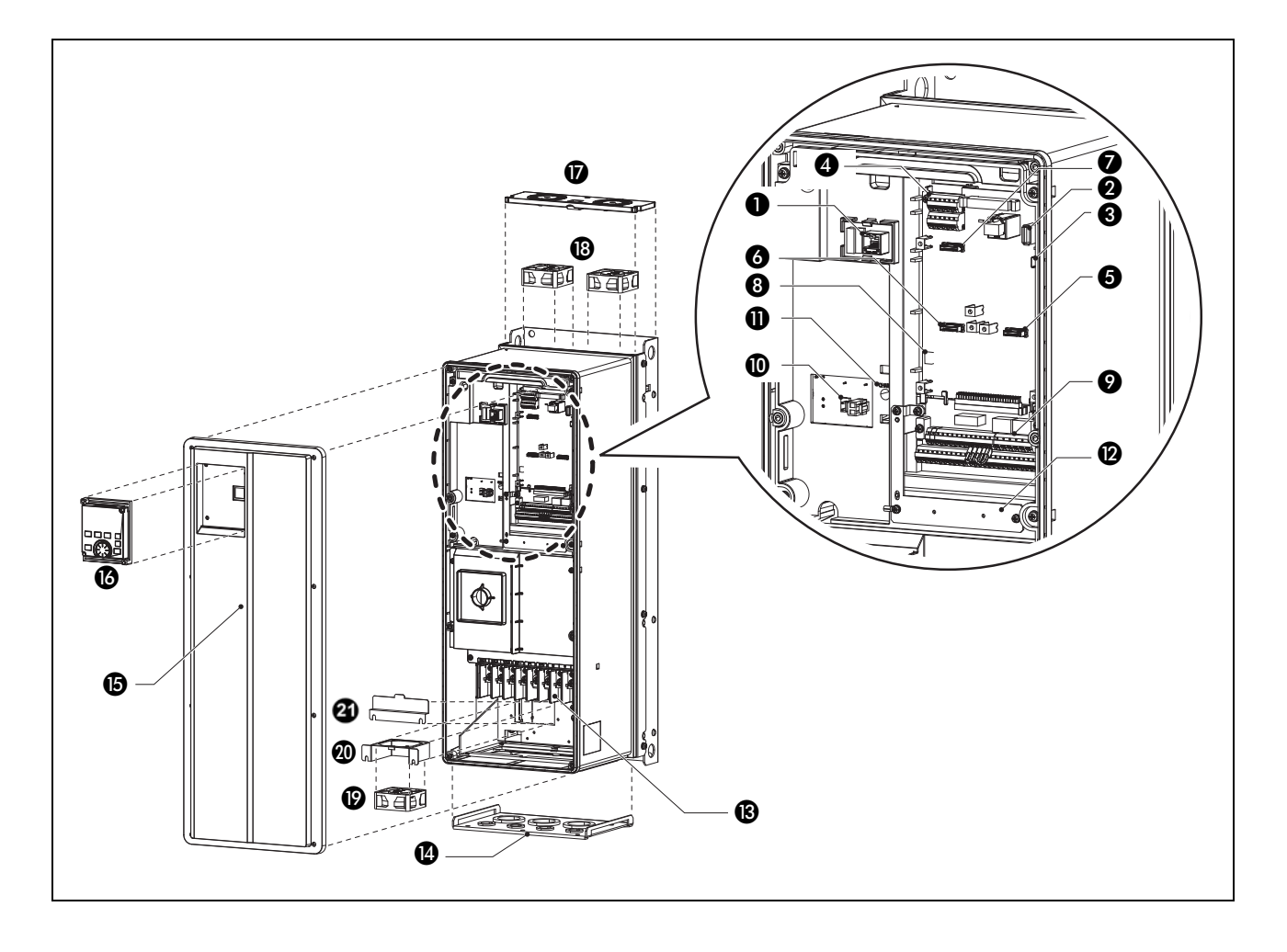

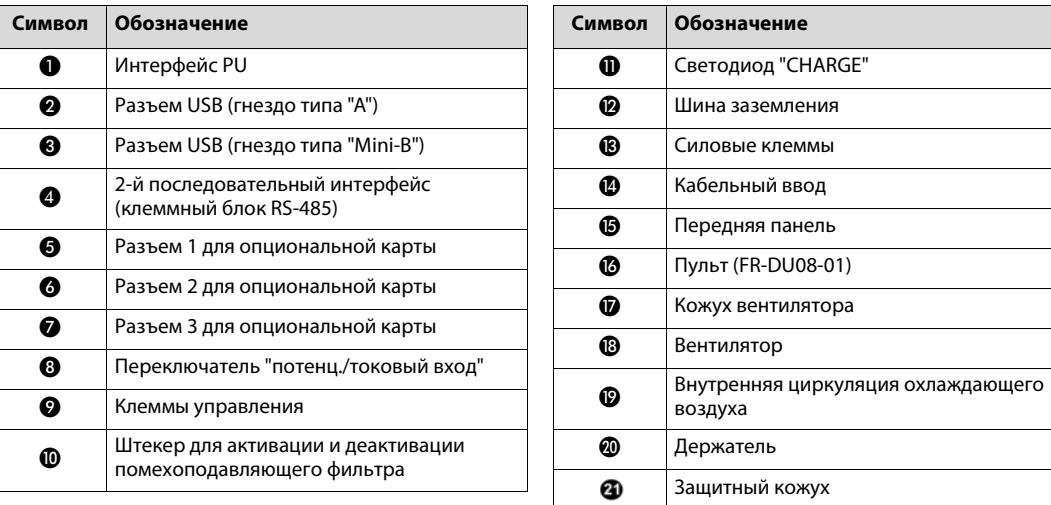

# <span id="page-25-0"></span>**2.4 Снятие и установка передней панели**

Для подключения преобразователя частоты требуется снять переднюю панель, чтобы получить доступ к расположенным за ней клеммам. У преобразователей различных серий передняя панель закреплена по-разному, соответственно различается и способ ее снятия и установки. Однако в отношении всех преобразователей необходимо обязательно соблюдать следующее указание по безопасности:

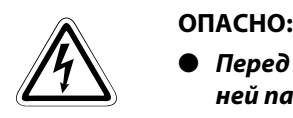

- *Перед какими-либо работами на преобразователе частоты и перед снятием передней панели выключите напряжение питания.*
- *Кроме того, перед снятием передней панели после выключения питания необходимо выждать как минимум 10 минут. Это время необходимо для того, чтобы после отключения сетевого напряжения конденсаторы успели разрядиться до безопасного уровня напряжения. Проверьте измерительным прибором остаточное напряжение между клеммами P/+ и N/-. Выполнение электромонтажных работ на необесточенной аппаратуре может привести к поражению электрическим током.*

# <span id="page-25-1"></span>**2.4.1 Преобразователи серии FR-A800**

# **Снятие и установка пульта (модели FR-A820 / A840 / A842)**

- $\scriptstyle\textcircled{\tiny{1}}}$  Отпустите крепежные винты пульта. (Удалить винты из пульта не возможно.)
- Нажмите на верхнюю сторону пульта и выньте его вперед.

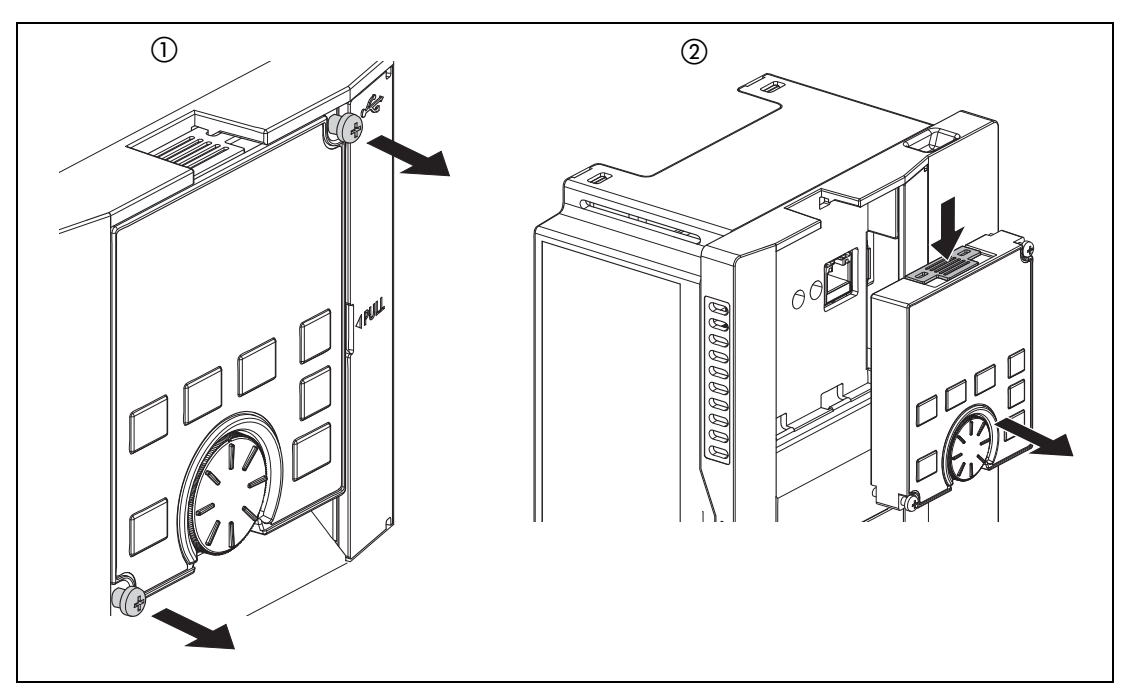

Для повторной установки совместите задний разъем пульта с разъемом "PU" и вставьте пульта в предусмотренную для него нишу преобразователя частоты. Убедитесь в том, что пульт занял правильное положение, и затяните крепежные винты (момент затяжки: 0,40…0,45 Нм).

# **Снятие и установка (FR-A820-01540(30K) или ниже, FR-A840-00770(30K) или ниже)**

- **Удаление крышки клеммного блока**
- Отпустите крепежные винты крышки клеммного блока. (Удалить винты из крышки не возможно.)
- Захватите крышку клеммного блока с обеих сторон в зоне замков и потяните ее вперед. После этого выньте крышку из расположенных вверху крепежных выемок.
- После удаления крышки можно подсоединить проводку к клеммным блокам силового и управляющего контура.

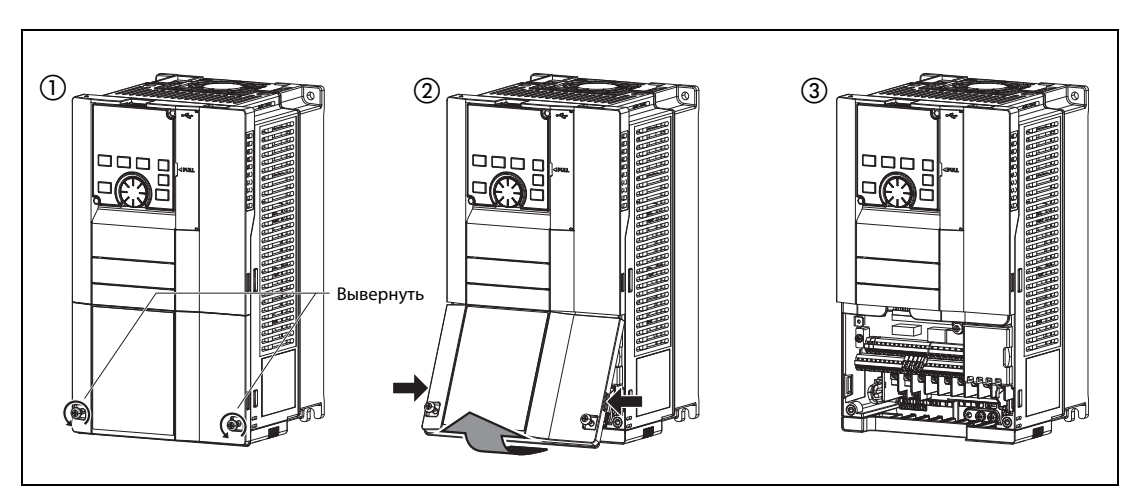

# ● **Снятие передней панели**

- $\rm \odot$  Выверните крепежный винт (винты) передней панели, предварительно сняв крышку клеммного блока. (Вынуть винт (винты) из панели не возможно.) (Количество винтов зависит от класса мощности.)
- Удерживая переднюю панель с обеих сторон в зоне замков, потяните ее вперед. После этого выньте панель из расположенных вверху крепежных выемок.
- После удаления панели можно подсоединить проводку ко второму последовательному интерфейсу, а также установить опциональные устройства.

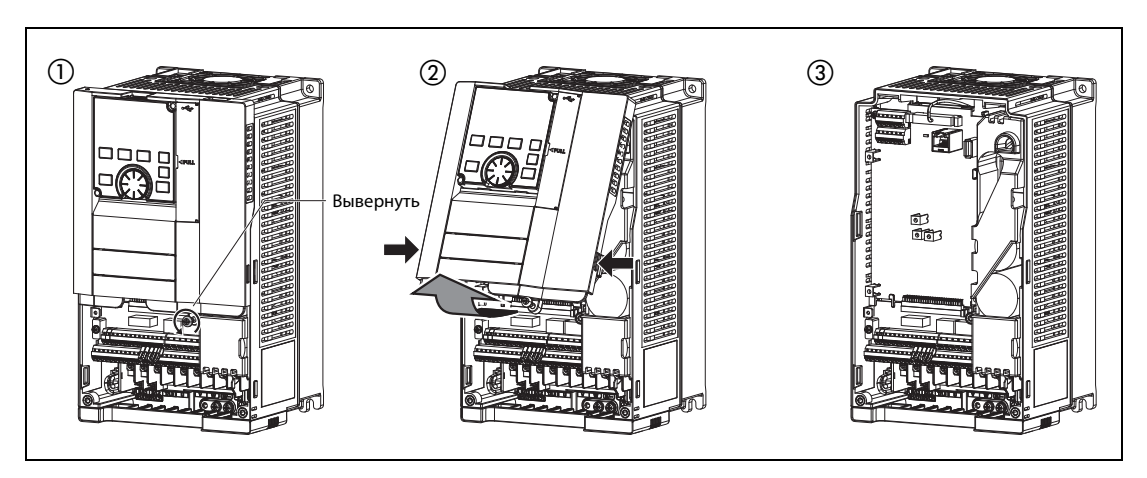

# ● **Установка передней панели и крышки клеммного блока**

- Вставьте выступы верхней части передней панели в выемки корпуса преобразователя частоты. После фиксации выступов в выемках можно откинуть панель вниз и прижать, чтобы она правильно зафиксировалась с обеих сторон.
- Снова затяните крепежный винт (винты) в нижней части передней панели. (У моделей от FR-A820-00340(5.5K) до FR-A820-01540(30K) и от FR-A840-00170(5.5K) до FR-A840-00770(30K) имеются два крепежных винта.)
- Вставьте выступ верхней части крышки клеммного блока в нижнюю выемку передней панели. Откиньте крышку вниз и нажмите на нее, чтобы она правильно зафиксировалась с обеих сторон.
- Затяните крепежные винты в нижней части крышки клеммного блока.

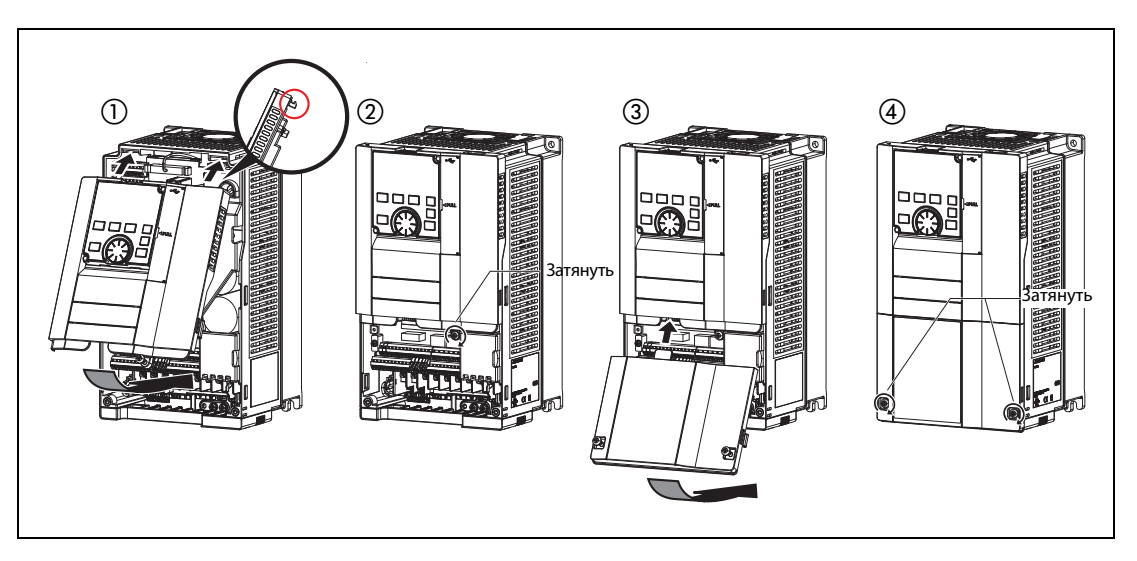

**Примечание** Насаживая переднюю панель со смонтированным на ней пультом, обращайте внимание на то, чтобы разъем с задней стороны пульта правильно вошел в направляющие пазы разъема PU.

# **Снятие и установка**

# **(модели FR-A820-01870(37K) или выше, FR-A840-00930(37K) или выше, модели FR-A842)**

# ● **Удаление крышки клеммного блока**

- После выворачивания крепежных винтов крышку клеммного блока можно снять. (Количество винтов зависит от класса мощности.)
- После удаления крышки можно подсоединить проводку к клеммному блоку силовых цепей.

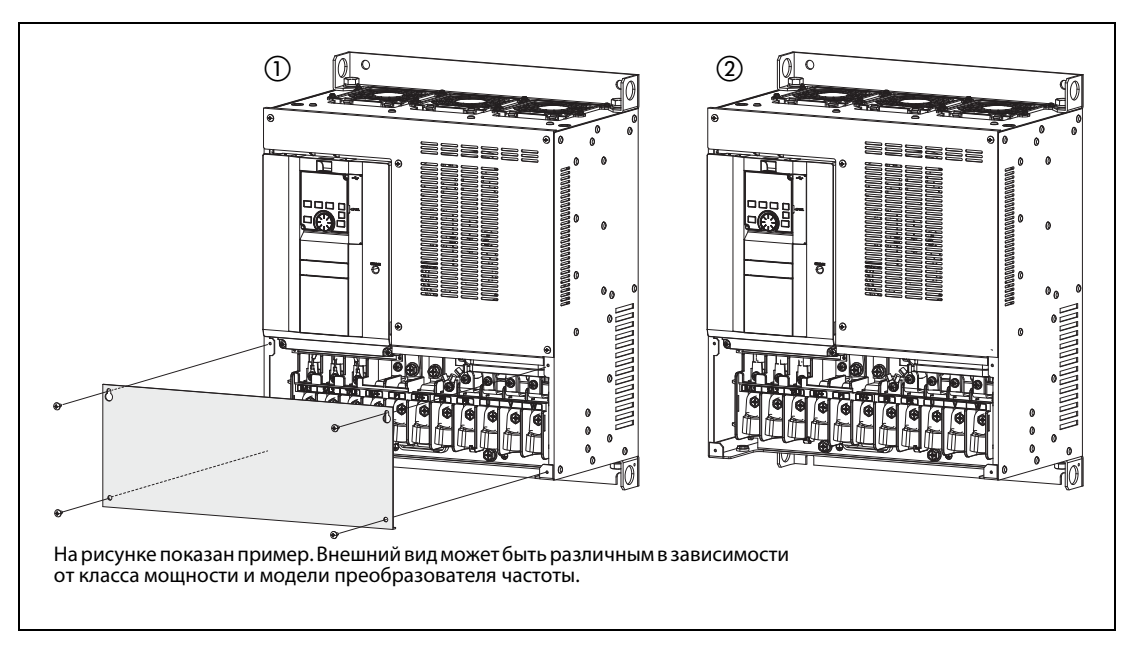

# **• Снятие передней панели**

- $\rm \odot$  Выверните винты в нижней части передней панели, предварительно удалив крышку клеммного блока. (Удалить винты из панели не возможно.)
- Удерживая переднюю панель с обеих сторон в зоне замков, потяните ее вперед. После этого выньте панель из расположенных вверху крепежных выемок.
- После удаления панели можно подсоединить проводку к клеммным блокам управляющего контура и 2-го последовательного интерфейса, а также установить опциональные устройства.

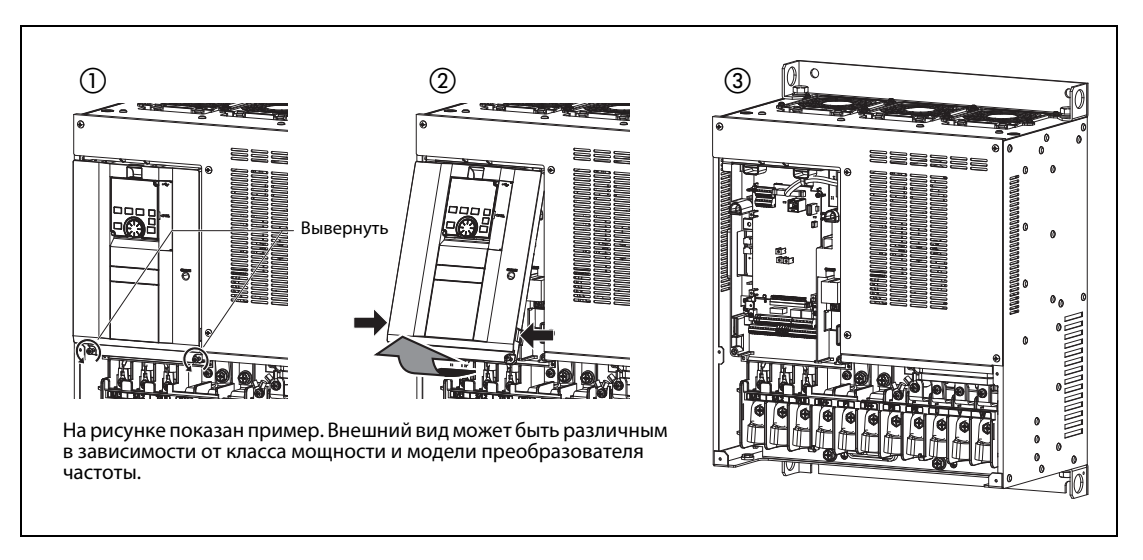

# ● **Установка передней панели и крышки клеммного блока**

- Вставьте выступы верхней части передней панели в выемки корпуса преобразователя частоты. После фиксации выступов в выемках панель можно откинуть вниз и прижать, чтобы она правильно зафиксировалась с обеих сторон.
- (2) Снова затяните крепежный винт (винты) в нижней части передней панели.
- Затяните крепежные винты крышки клеммного блока. (Количество крепежных винтов зависит от класса мощности.)

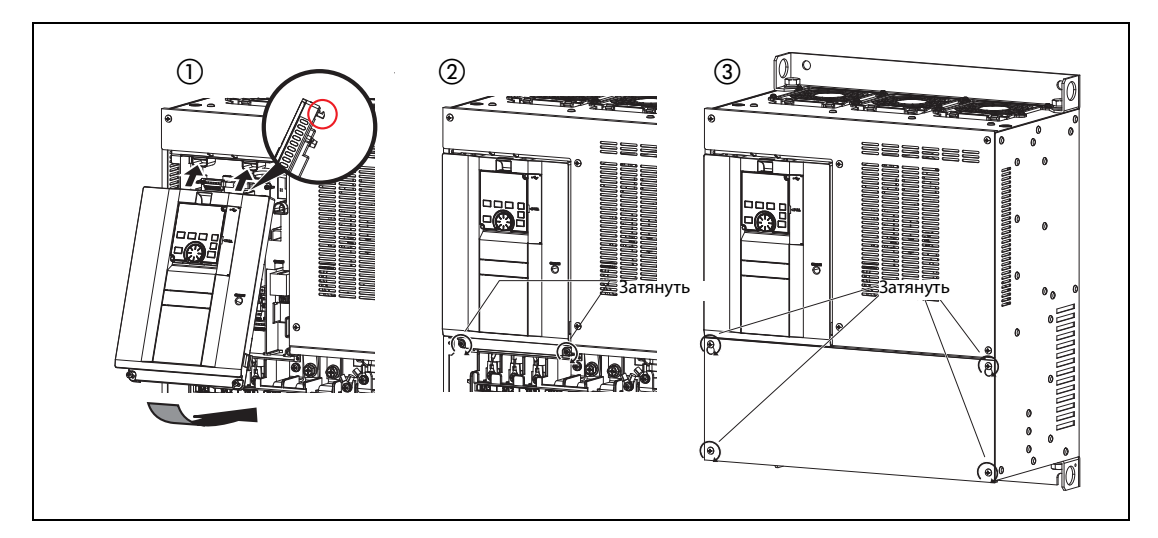

**Примечание** Обязательно убедитесь в том, что передняя панель и крышка клеммного блока смонтированы правильно. Надежно затяните все винты передней панели и крышки клеммного блока.

> На табличке передней панели и табличке преобразователя частоты проставлены идентичные серийные номера. По серийному номеру можно определить, к какому преобразователю частоты относится данная передняя панель.

# **Снятие и установка (модели FR-A846)**

# ● **Снятие передней панели**

Чтобы снять переднюю панель, выверните ее крепежные винты (винты M4 с полукруглой головкой и шестигранным шлицем, отвертка T20).

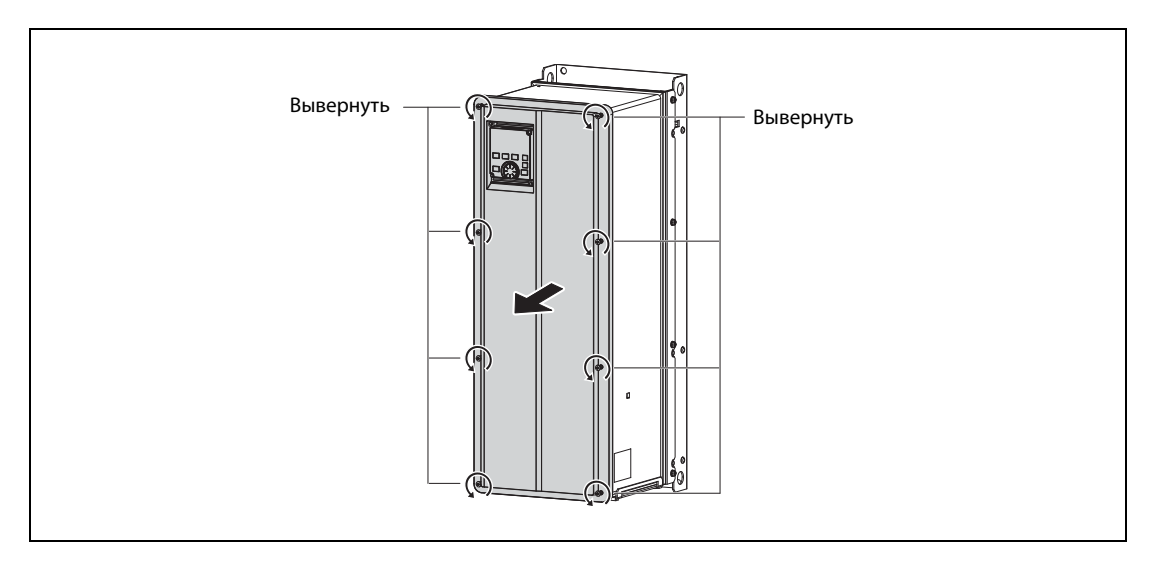

# ● **Установка передней панели**

Закрепите переднюю панель винтами (момент затяжки: 1,4 ... 1,9 Нм).

Затяните крепежные винты передней панели в последовательности, указанной на следующем рисунке.

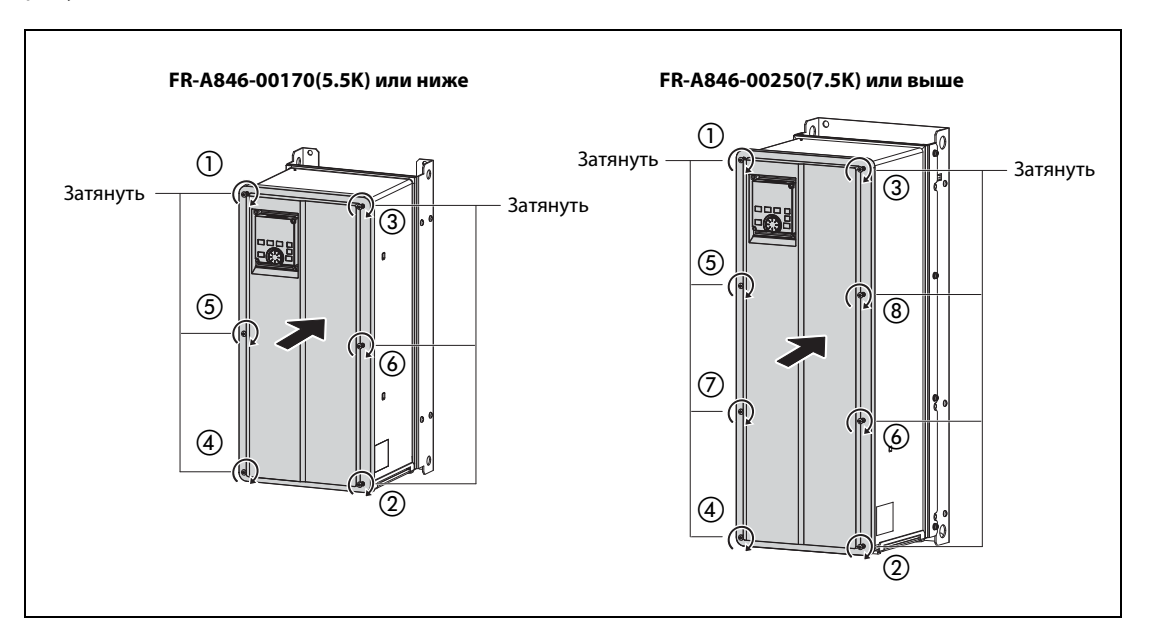

**Примечание** Насаживая переднюю панель со смонтированным на ней пультом, обращайте внимание на то, чтобы разъем с задней стороны пульта правильно вошел в направляющие пазы разъема PU.

> Прежде чем монтировать переднюю панель, убедитесь в том, что водонепроницаемое уплотнение не повреждено. Если уплотнение повреждено, обратитесь к дилеру Mitsubishi Electric.

> Осторожно закрепите переднюю панель, обращая внимание на безупречную посадку уплотнения. Уплотнение не должно зажиматься между кромками передней панели и преобразователем частоты, так как в этом случае в преобразователь частоты может проникать вода. Кроме того, между уплотнением и передней панелью не должны оказаться зажатыми посторонние частицы.

> Содержите водонепроницаемое уплотнение в чистоте. В противном случае в преобразователь частоты может проникнуть вода. Удаляйте с уплотнения загрязнения, если таковые имеются.

> Обязательно убедитесь в том, что передняя панель смонтирована правильно. Надежно затяните все винты передней панели.

# <span id="page-32-0"></span>**3 Подключение**

# **P ОПАСНО:**

- *Работы по электрическому монтажу разрешается выполнять только при обесточенном преобразователе. В преобразователе частоты имеется опасное для жизни напряжение.*
- *После отключения сетевого напряжения выждите еще как минимум 10 минут, чтобы конденсаторы разрядились до безопасного уровня напряжения. Проверьте измерительным прибором остаточное напряжение между клеммами P/+ и N/-. Выполнение электромонтажных работ на необесточенной аппаратуре может привести к поражению электрическим током.*

# <span id="page-32-1"></span>**3.1 Подключение сетевого питания, двигателя и защитного провода**

Преобразователи частоты серий FR-A820 / A840 / A846 подключаются к 3-фазному переменному напряжению. Преобразователи частоты FR-A842 необходимо эксплуатировать с отдельным выпрямителем (FR-CC2). Более подробная информация о подключении выпрямителя FR-CC2 имеется в соответствующем руководстве.

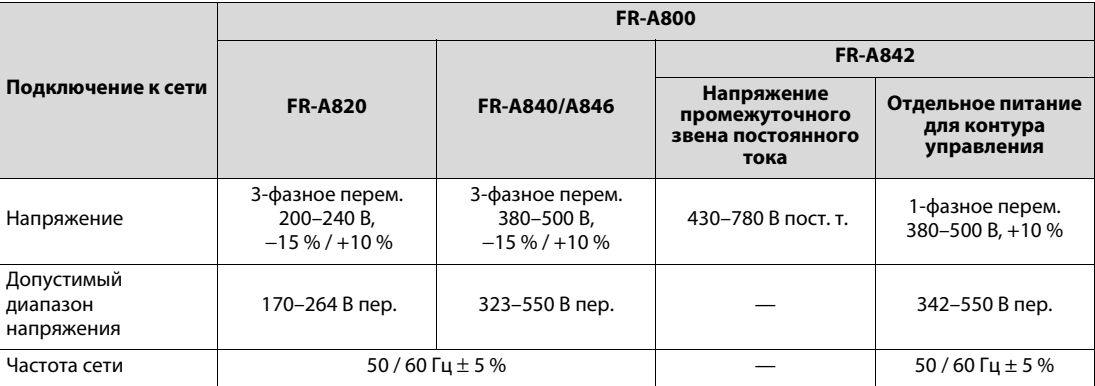

# **Входные напряжения FR-A800**

Входное 3-фазное сетевое напряжение подключается к клеммам R/L1, S/L2 и T/L3 преобразователя частоты (или выпрямителя в случае модели FR-A842).

Двигатель подключается к клеммам U, V и W.

Преобразователь частоты необходимо дополнительно заземлить через соединение для защитного провода.

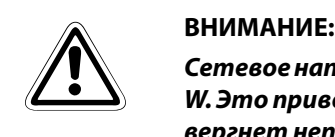

*Сетевое напряжение ни в коем случае нельзя подключать к выходным клеммам U, V или W. Это приведет к серьезному повреждению преобразователя частоты, а также подвергнет непосредственной опасности пользователя!*

На рисунке ниже схематически изображено входное и выходное подключение преобразователя частоты.

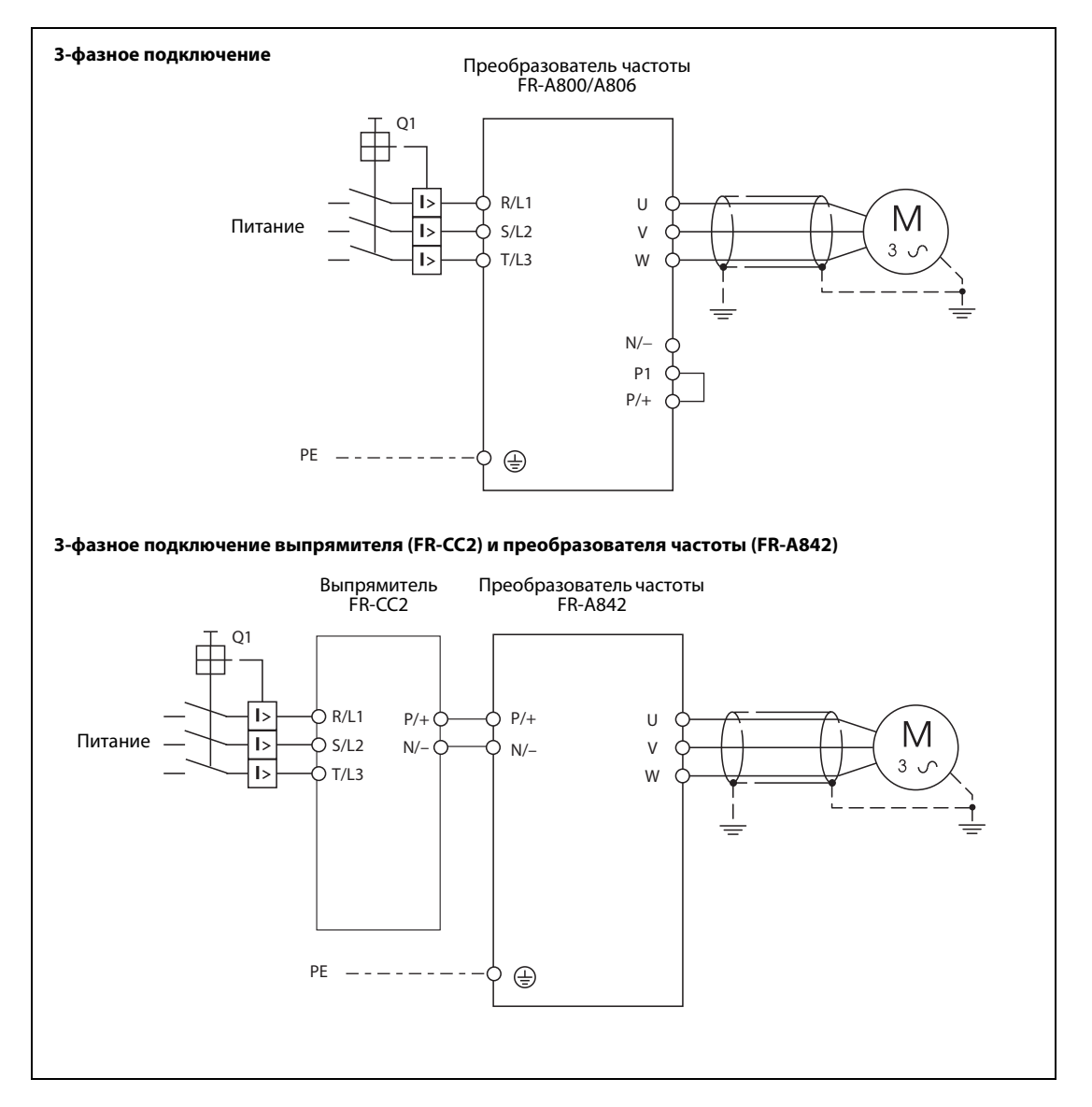

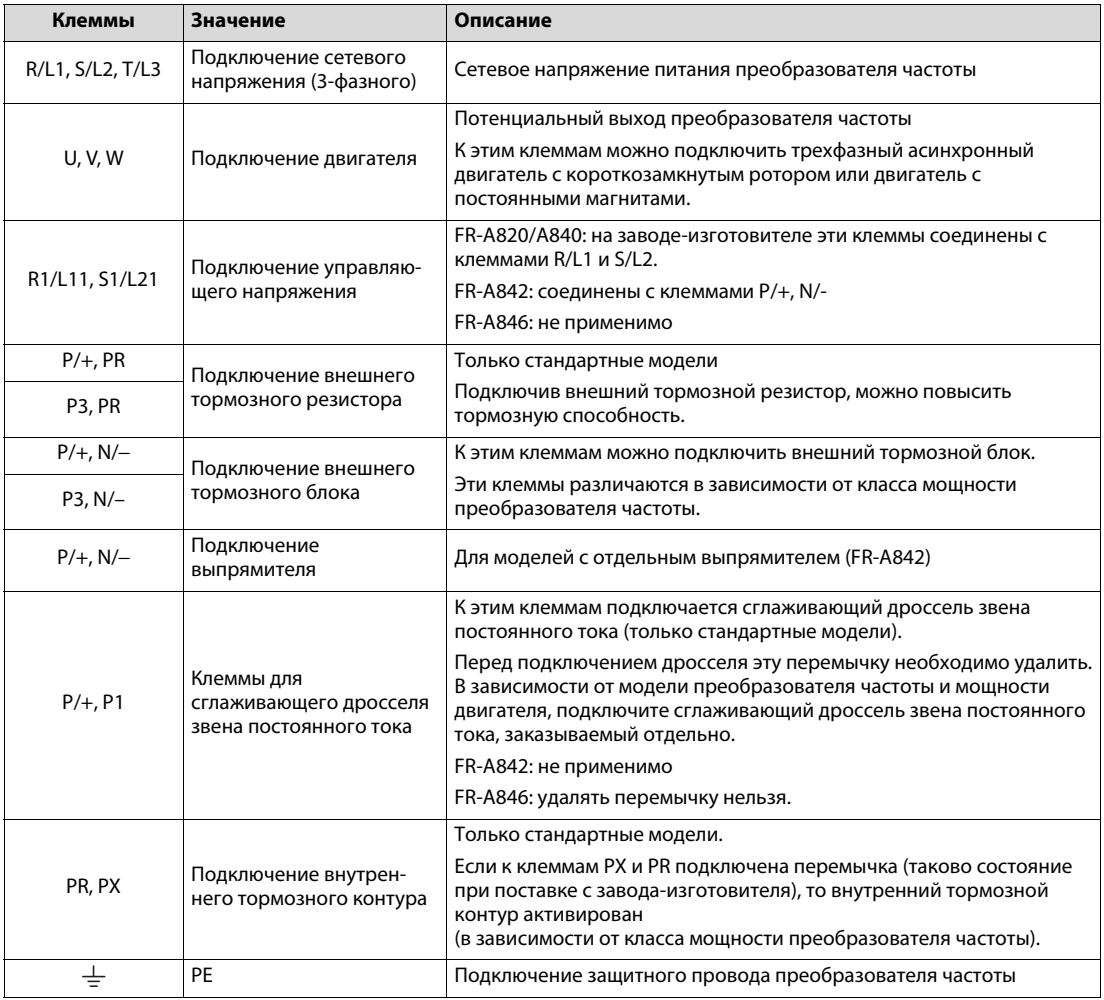

Подключение силовых частей различных преобразователей частоты пояснено в следующей обзорной таблице:

# <span id="page-35-0"></span>**3.2 Управляющие сигналы**

Помимо подключения силовой части к сетевому напряжению и подключения двигателя, преобразователь частоты имеет и другие соединения, с помощью которых можно управлять преобразователем. В следующей таблице перечислены лишь наиболее важные соединения управляющих сигналов. Подробная информация имеется в руководстве по эксплуатации вашего преобразователя частоты.

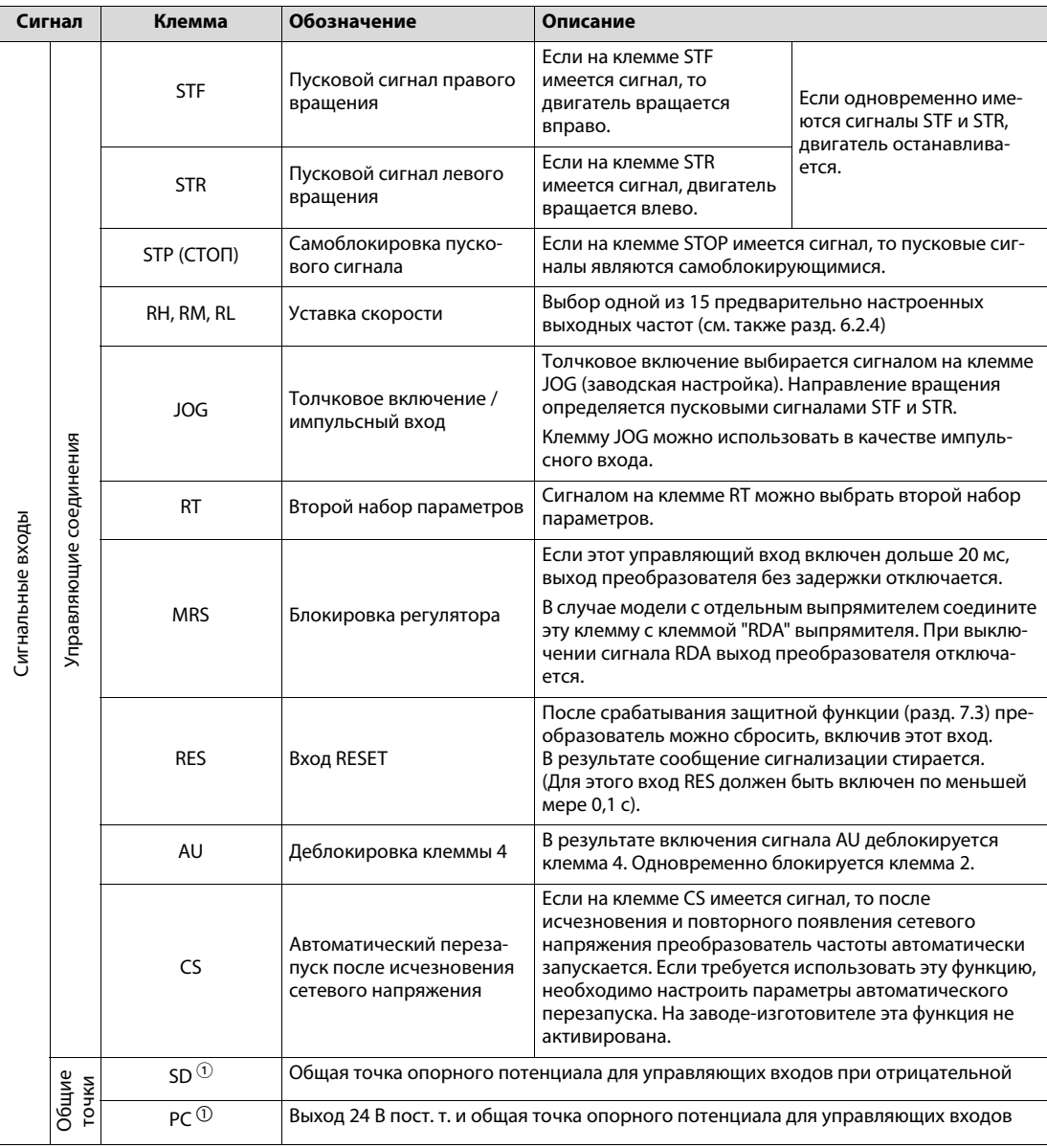
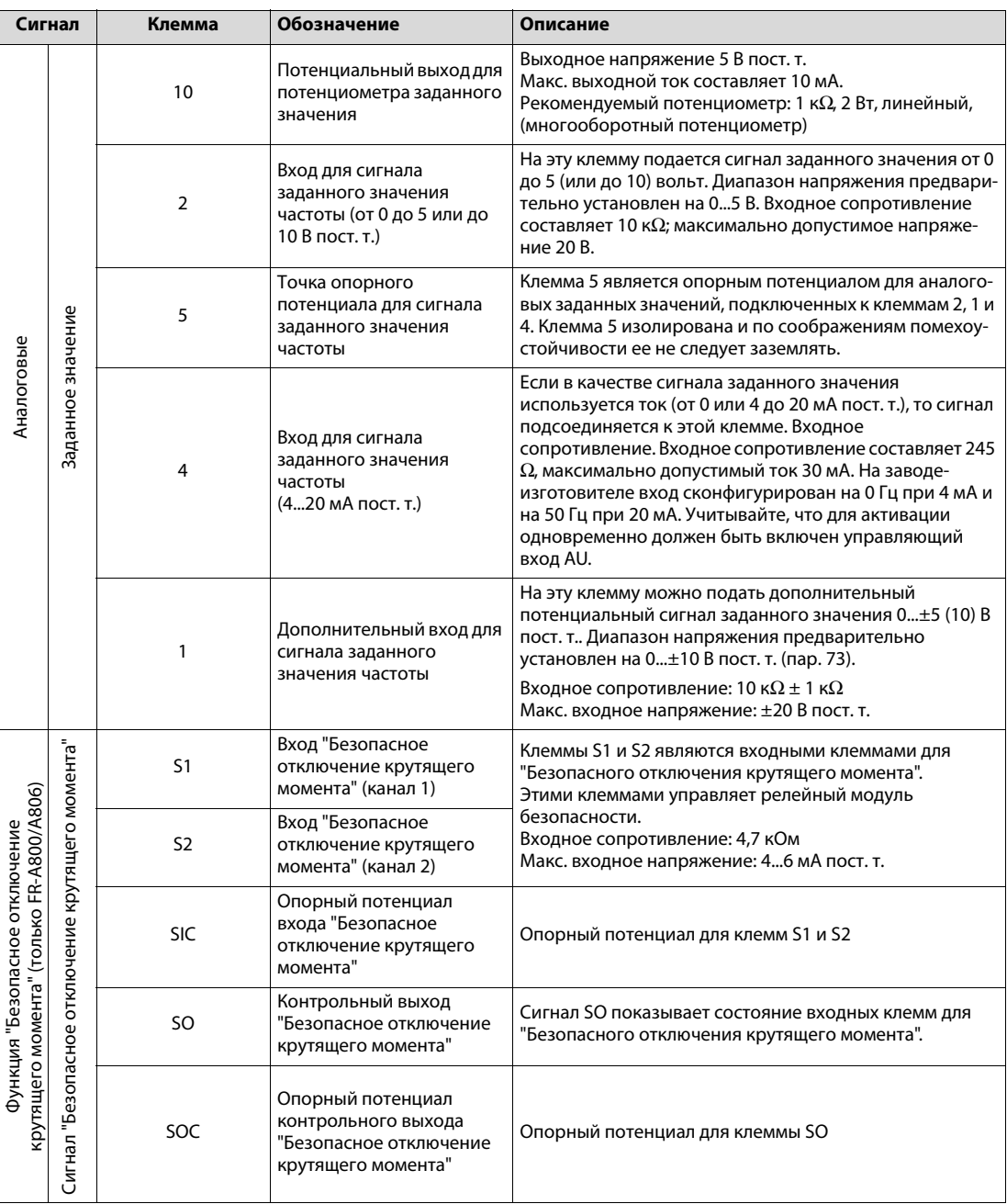

 $^{\text{\textregistered}}\,$  Клеммы PC и SD нельзя соединять друг с другом. При положительной схемной логике (= заводская настройка для типов CA) в качестве общей точки опорного потенциала для управляющих входов используется клемма PC, а при отрицательной схемной логике (= заводская настройка для типов FM) – клемма SD.

На рисунке ниже показано подключение управляющих сигналов при отрицательной логике (заводская настройка для типов FM). При этом входы соединяются с постоянным напряжением 24 В.

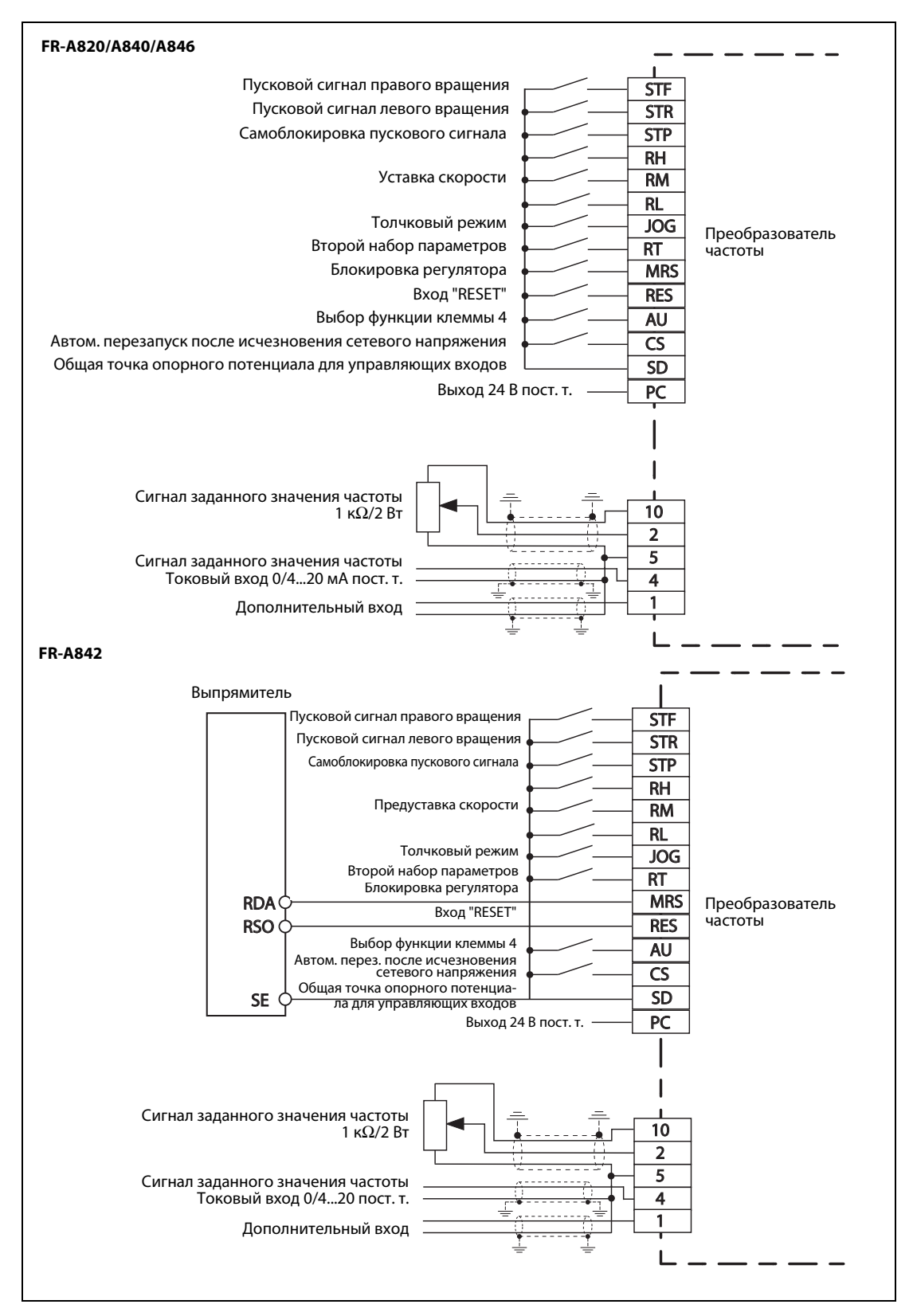

В руководствах по эксплуатации отдельных преобразователей частоты имеются примеры схем для управления входами преобразователя частоты с помощью выходов контроллера или управления по положительной схемной логике.

## **3.3 Монтаж с соблюдением норм ЭМС**

Любое быстрое переключение электрических токов и напряжений (т. е. в том числе и такое, какое происходит при работе преобразователей частоты) порождает помехи в высокочастотном диапазоне (высокочастотные помехи). Эти помехи могут распространяться как по проводке, так и по воздуху. Сетевые и сигнальные провода преобразователя частоты могут превратиться в антенны и излучать помехи. Поэтому подключение должно выполняться с максимальной тщательностью. Источником наиболее сильных помех является кабель, соединяющий преобразователь частоты с двигателем.

Чтобы ограничить помехи, порождаемые приводными системами с изменяемой частотой вращения, в Европейском Союзе имеются различные директивы и стандарты по электромагнитной совместимости. Для соблюдения этих директив уже на стадии проектирования, монтажа и выполнения проводки должны соблюдаться некоторые правила:

- Для уменьшения излучения помех устанавливайте оборудование в закрытом, заземленном металлическом распределительному шкафу.
- Необходимо активировать имеющийся в преобразователе внутренний помехоподавляющий фильтр. (Подробная информация имеется в руководстве по эксплуатации вашего преобразователя частоты.)
- Позаботьтесь о хорошем заземлении.
- Для соблюдения норм ЭМС выполните проводку двигателя и управляющую проводку в соответствии с предписаниями руководства (BCN-A21041-204).
- Чувствительные приборы устанавливайте как можно дальше от источников помех, либо смонтируйте источник помех в отдельном распределительном шкафу.
- Пространственно отделяйте друг от друга сигнальные и силовые провода. Избегайте длительного параллельного прохождения проводов, не имеющих помех (например, проводов сетевого питания), и проводов с помехами (например, экранированных кабелей двигателей).

### **3.3.1 Встраивание в распределительный шкаф с соблюдением норм ЭМС**

Конструкция и исполнение распределительного шкафа имеет решающее значение для соблюдения директивы "Электромагнитная совместимость". Поэтому придерживайтесь, пожалуйста, следующих рекомендаций.

- Используйте заземленный металлический распределительный шкаф.
- В качестве уплотнения между дверью и корпусом распределительного шкафа используйте электропроводящие профили или иной проводящий материал. Кроме того, соедините дверь и корпус шкафа широкой, плетеной массовой перемычкой.
- Устанавливая помехоподавляющий фильтр, обращайте внимание на надежное электропроводящее соединение фильтра с монтажной панелью (удалите лакокрасочное покрытие или т. п.). Убедитесь в том, что основание, на котором монтируется оборудование, также соединено с землей распределительного шкафа.
- Стенки, дно и крыша шкафа должны быть привинчены или приварены к раме не реже чем через каждые 10 см. Диаметр отверстий и вводов кабелей в распределительном шкафу не должен превышать 10 см. Если нужно отверстие больше 10 см, закройте его металлической решеткой. На корпусе не должно иметься ни одной незаземленной детали. При соединении металла с металлом следует всегда удалять лакокрасочные покрытия (если таковые имеются), чтобы был обеспечен хороший контакт.
- Преобразователи частоты и контроллеры в распределительном шкафу следует расположить как можно дальше друг от друга. Желательно применять два отдельных распределительных шкафа. Если возможна установка лишь в одном распределительном шкафу, преобразователи частоты и контроллеры можно также отделить друг от друга металлической перегородкой.

● Для заземления установленных приборов используйте короткие провода заземления или подходящие массовые ленты. Провода выравнивания потенциалов с большими поперечными сечениями менее пригодны для отвода высокочастотных напряжений помех, чем массовые ленты с большой площадью поверхности.

### **Преобразователи частоты FR-A846 (модель со степенью защиты IP55)**

Эти преобразователи частоты сертифицированы для эксплуатации в распределительном шкафу в соответствии с UL тип 12. Поэтому они пригодны для установки в кондиционируемой зоне (рассчитаны на кондиционеры повышенного давления).

- Выберите место установки преобразователя частоты так, чтобы температура окружающего воздуха, максимально допустимая влажность воздуха и данные атмосферы соответствовали техническим требованиям (см. [разд. 1.2](#page-19-0)).
- Преобразователь частоты необходимо установить в соответствии с классификацией корпуса в окружающей среде с чистым воздухом.
- **В соответствии со степенью защиты корпуса UL тип 12, воздух для охлаждения преобразо**вателя частоты должен быть чистым и не должен содержать агрессивных газов и электропроводящей пыли.
- Этот корпус защищает от воздушной пыли, легких аэрозолей или брызг воды со всех направлений.

### **3.3.2 Монтаж проводки**

Все аналоговые и цифровые управляющие провода должны быть экранированными или должны быть проложены в металлическом кабельном канале.

На входе в корпус пропустите кабели через металлический резьбовой кабельный ввод или закрепите их P- или U-образным хомутиком. Экран соединяется с землей либо с помощью резьбового кабельного ввода, либо с помощью хомутика (см. следующую иллюстрацию). При использовании скобы для крепления кабеля она должна находиться как можно ближе к месту ввода кабеля, чтобы свести к минимуму путь заземления. Старайтесь подвести экран провода двигателя как можно ближе к клемме (однако без опасности замыкания на землю или короткого замыкания), чтобы неэкранированная длина провода (которая, по сути, является излучающей антенной) была как можно меньше.

При подключении экрана с помощью P-образного или U-образного хомутика необходимо обращать внимание на то, чтобы хомутик прилегал чисто и кабель не сминался чрезмерно.

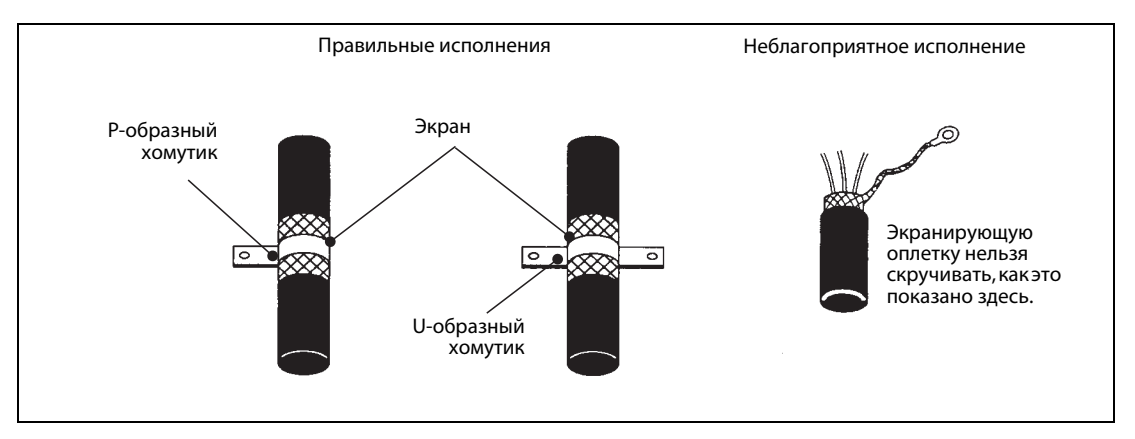

Прокладывайте провода управляющих сигналов на расстоянии не меньше 30 см от всех силовых кабелей. Не прокладывайте сетевой провод питания преобразователя и провод между преобразователем и двигателем параллельно другим проводам, например, проводам управляющих сигналов, телефонным проводам или проводам передачи данных.

Провода управляющих сигналов, ведущие от преобразователя или к нему, следует по возможности проводить только внутри заземленного корпуса распределительного шкафа. Если избежать прокладывания сигнальной проводки вне распределительного шкафа не возможно, применяйте экранированные сигнальные провода (так как даже сигнальные провода могут действовать как антенна). Экран сигнальных проводов необходимо заземлить. В связи с переходными токами через экран, искажающими сигнал, в случае чувствительных аналоговых сигналов (например, сигналов 0...5 В, задающих частоту) может понадобиться подсоединить экран только с одной стороны. В этом случае это следует сделать на стороне преобразователя частоты.

Дальнейшего улучшения подавления помех можно добиться с помощью имеющихся в продаже ферритовых сердечников. При этом сигнальный провод многократно навивается на ферритовый сердечник. Ферритовый сердечник устанавливается как можно ближе к преобразователю частоты.

Кабель двигателя должен быть как можно короче. Длинные провода могут вызвать срабатывание контроля замыкания на землю. Избегайте ненужной длины проводов. При прокладывании кабеля двигателя в установке найдите кратчайший путь по кабельным трассам. Разумеется, двигатель тоже должен быть заземлен надлежащим образом.

### **3.3.3 Помехоподавляющий фильтр**

Помехоподавляющий фильтр эффективно уменьшает уровень помех. Помехоподавляющие фильтры подключаются между сетевым напряжением питания и преобразователем частоты.

Стандартные модели и модели со степенью защиты IP55 из серии FR-A800 оснащены внутренним помехоподавляющим фильтром. В случае моделей FR-A842 (с отдельным выпрямителем) внутренним помехоподавляющим фильтром оснащен выпрямитель. Эти фильтры эффективно уменьшают кондуктивные помехи (т. е. помехи, передающиеся по кабелям) на входной стороне преобразователя частоты. Для активации фильтра штекер следует установить в позицию "FILTER ON" ("Фильтр включен").

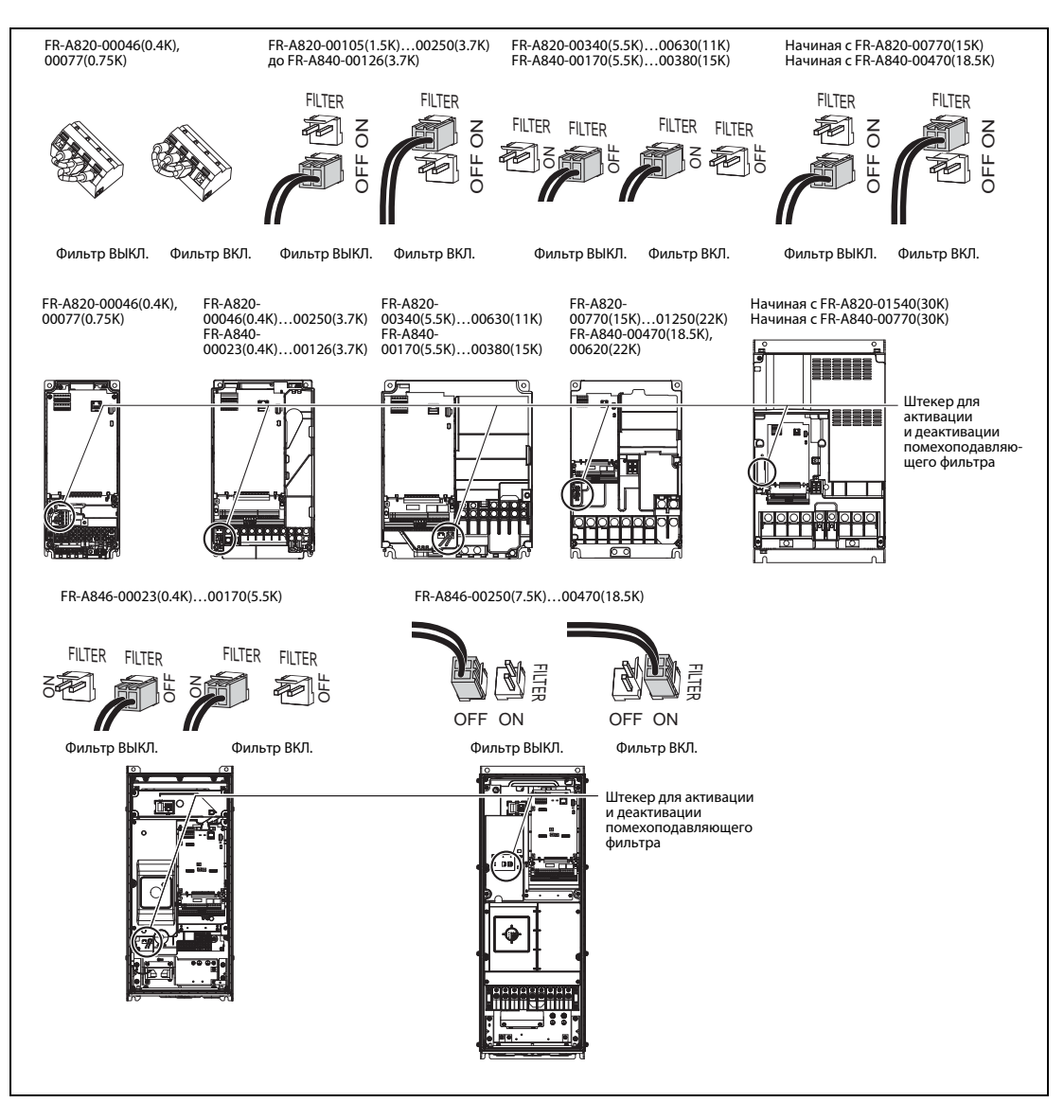

Штекер должен быть всегда установлен либо в позицию "ON", либо в позицию "OFF".

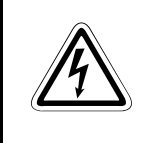

ОПАСНО:<br>*Для деактивации и активации помехоподавляющего фильтра необходимо удалить*<br>переднюю панель преобразователя частоты. Перед этим выключите напряжение *Для деактивации и активации помехоподавляющего фильтра необходимо удалить питания преобразователя частоты.*

**Примечание** При некоторых обстоятельствах может понадобиться установить на входной стороне преобразователя частоты или выпрямителя дополнительный сетевой дроссель или дополнительный помехоподавляющий фильтр. Подробная информация имеется в руководстве по вашему преобразователю частоты.

# **4 Ввод в эксплуатацию**

## **4.1 Приготовления**

### **4.1.1 Перед первым включением преобразователя частоты**

Перед первым включением преобразователя проверьте следующие пункты:

- Правильно ли выполнена электропроводка? Особое внимание обращайте на подключение напряжения питания: 3-фазное к R/L1, S/L2 и T/L3.
- Исключены ли короткие замыкания из-за поврежденных кабелей или недостаточно заизолированных кабельных наконечников?
- Заземлен ли преобразователь в соответствии с предписаниями? Можно ли исключить замыкания на землю или короткие замыкания в выходной цепи?
- Правильно ли подключены и надежно ли затянуты все винты, клеммы и кабельные соединения?

### **4.1.2 Важные настройки перед первым включением двигателя**

Все настройки, необходимые для эксплуатации преобразователя частоты (например, время ускорения и торможения, порог срабатывания электронной защиты двигателя), программируются и изменяются с помощью пульта управления.

Перед первым включением двигателя необходимо в любом случае проверить следующие настройки:

- Макс. выходная частота (параметр 1)
- **Характеристика U/f (параметр 3)**
- Время ускорения/торможения (параметры 7 и 8)

Значение этих параметров подробно описано в [гл. 6.](#page-58-0) Примеры настройки параметров приведены в [разд. 5.4.](#page-57-0)

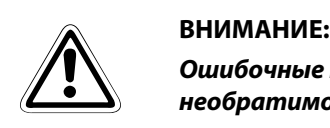

*Ошибочные настройки параметров могут привести к повреждению двигателя (в т. ч. необратимому). Тщательно настраивайте параметры, учитывая электрические и механические окружающие условия привода и машины.*

# **4.2 Проверка функционирования**

При проверке функционирования преобразователь эксплуатируется с минимальными внешними соединениями. Двигатель должен иметь возможность свободного вращения и не должен быть соединен с нагрузкой. Проверяется, работает ли подключенный двигатель и удается ли изменять частоту его вращения. Для проверки имеются две возможности:

● Управление преобразователем с помощью внешних сигналов

Команды для включения двигателя (команды правого и левого вращения) подаются с помощью внешних кнопок. Для изменения частоты вращения двигателя вызываются частоты, сохраненные в параметрах 4...6 (см. [разд. 6.2.4](#page-60-0)). Для этого можно либо подключить выключатель к клеммам RH, RM и RL преобразователя, либо соединить соответствующую клемму проволочной перемычкой с клеммой PC.

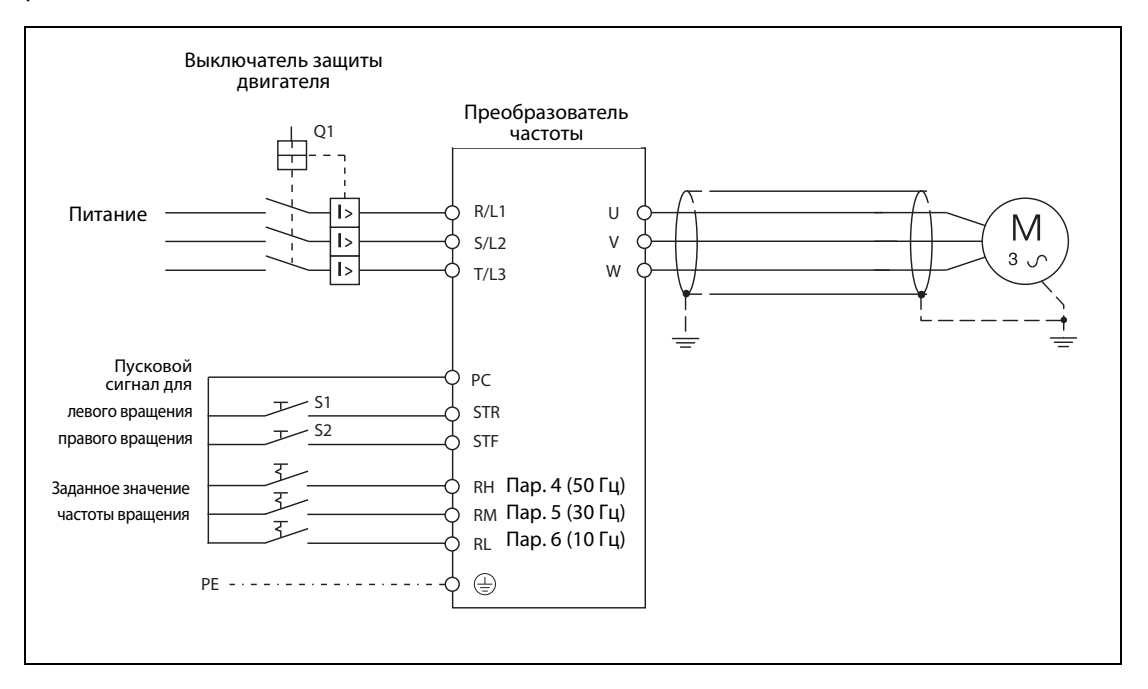

Хотя для этого способа управления нужны дополнительные компоненты (кнопки и выключатели), у него есть некоторые преимущества по сравнению с нижеописанным способом управления с помощью пульта:

- После первого включения преобразователя частоты выбрано внешнее управление. Таким образом, этот режим не требуется устанавливать с помощью пульта.
- В реальных прикладных задачах преобразователь частоты в большинстве случаев управляется внешними сигналами. При этом либо вызываются сохраненные в памяти преобразователя жестко заданные значения, либо преобразователь получает заданные значения извне в аналоговом виде. Команды запуска подаются, например, от контроллера или вручную с помощью выключателя.

Испытывая работу преобразователя с помощью внешних сигналов, можно проверить функционирование управляющих входов.

● Управление преобразователем частоты с помощью пульта

Преобразователем частоты серии FR-A800 можно непосредственно управлять с помощью стандартного встроенного пульта или опционального пульта. Благодаря этому при проверке функционирования можно отказаться от внешнего подсоединения управляющих входов.

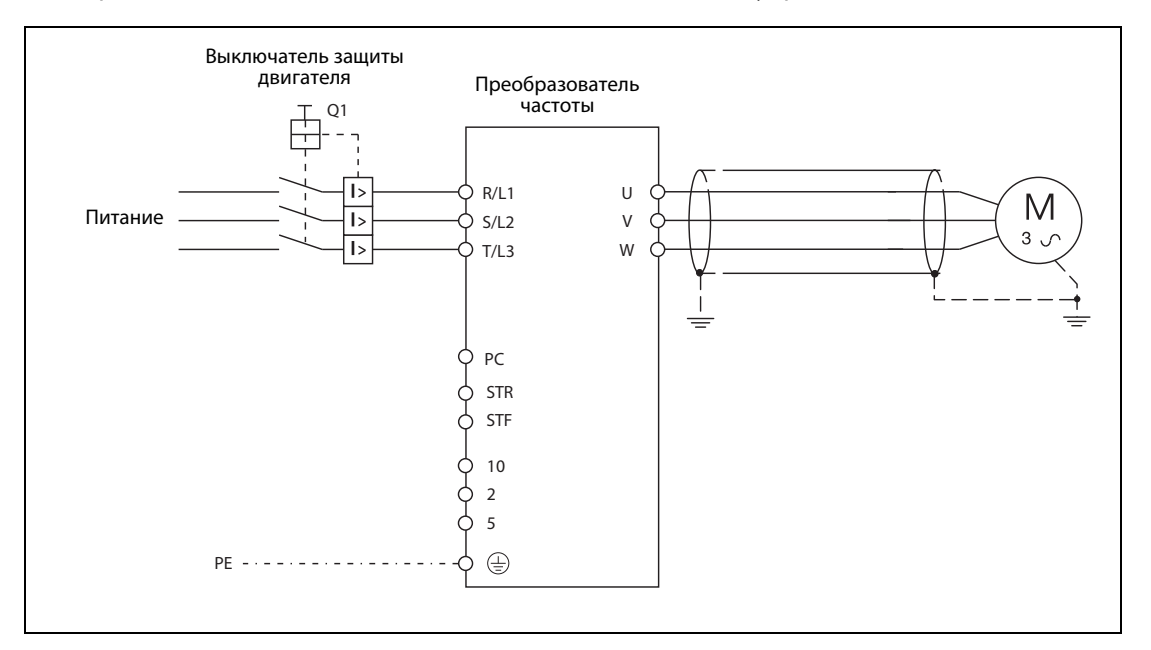

Учитывайте, что после первого включения преобразователя активировано управление с помощью внешних сигналов. Выберите режим "Управление с помощью пульта", нажав клавишу "PU/ EXT" на пульте FR-DU08 (клавишу "HAND/AUTO" в случае пульта FR-DU08-01) (см. [разд. 5.2\)](#page-55-0).

**Примечание** Не замыкайте накоротко клеммы PC и, например, STF на постоянной основе, чтобы впоследствии включать и выключать двигатель путем включения или выключения питания. От этого сокращается срок службы преобразователя частоты. При эксплуатации двигатель не следует включать и выключать путем включения и выключения питания преобразователя частоты, так как повторное включение и выключение преобразователя со стороны сети с короткими интервалами может привести к повреждению ограничителя тока включения. Включите напряжение питания преобразователя частоты, а затем управляйте двигателем с помощью команд направления вращения на клеммах STR и STF или с помощью пульта.

### **Оценка результатов испытания**

Во время испытания следует обращать особое внимание на следующие факторы:

- Привод не должен порождать необычных шумов или вибрации.
- Изменение заданного значения частоты должно действительно вызывать изменение скорости вращения привода.
- Если во время ускорения или торможения сработала защитная функция, проверьте
	- нагрузку двигателя
	- время ускорения и торможения (их может потребоваться увеличить (параметры 7 и 8)
	- настройку ручного повышения крутящего момента (параметр 0).

Эти параметры описаны в [гл. 6.](#page-58-0)

# **5 Пользование и настройка**

Преобразователи частоты серий FR-A800/A802 в стандартном исполнении оснащены пультом FR-DU08. Преобразователи частоты FR-A846 оснащены пультом FR-DU08-01 со степенью защиты IP55.

Пульты позволяют контролировать преобразователь, выводить на дисплей текущие рабочие параметры и сообщения сигнализации, а также делать рабочие настройки (вводить параметры) и отображать их на дисплее, см. также [гл. 6](#page-58-0)).

Кроме того, с помощью пульта можно управлять преобразователем и, тем самым, подключенным двигателем. Это особенно полезно при вводе в эксплуатацию по месту, поиске неисправностей или испытании функций.

Пульт FR-DU08 можно по выбору либо смонтировать непосредственно на преобразователе частоты, либо смонтировать на распределительном шкафу и соединить с преобразователем частоты кабелем. (Пульт FR-DU08-01 со степенью защиты IP55 установить на распределительном шкафу не возможно.) Децентрализованный монтаж позволяет с удобством управлять преобразователем частоты и двигателем дистанционно (в том числе контролировать данные, настраивать параметры, осуществлять поиск неполадок и запускать привод в тестовом режиме).

Можно также заказать опциональные пульты с расширенными функциями индикации, подключаемые непосредственно к разъему "PU" или через соединительный кабель.

# **5.1 Управление преобразователем FR-A800**

## **5.1.1 Пульт FR-DU08 (FR-A800/A802)**

На следующей иллюстрации показаны компоненты пульта.

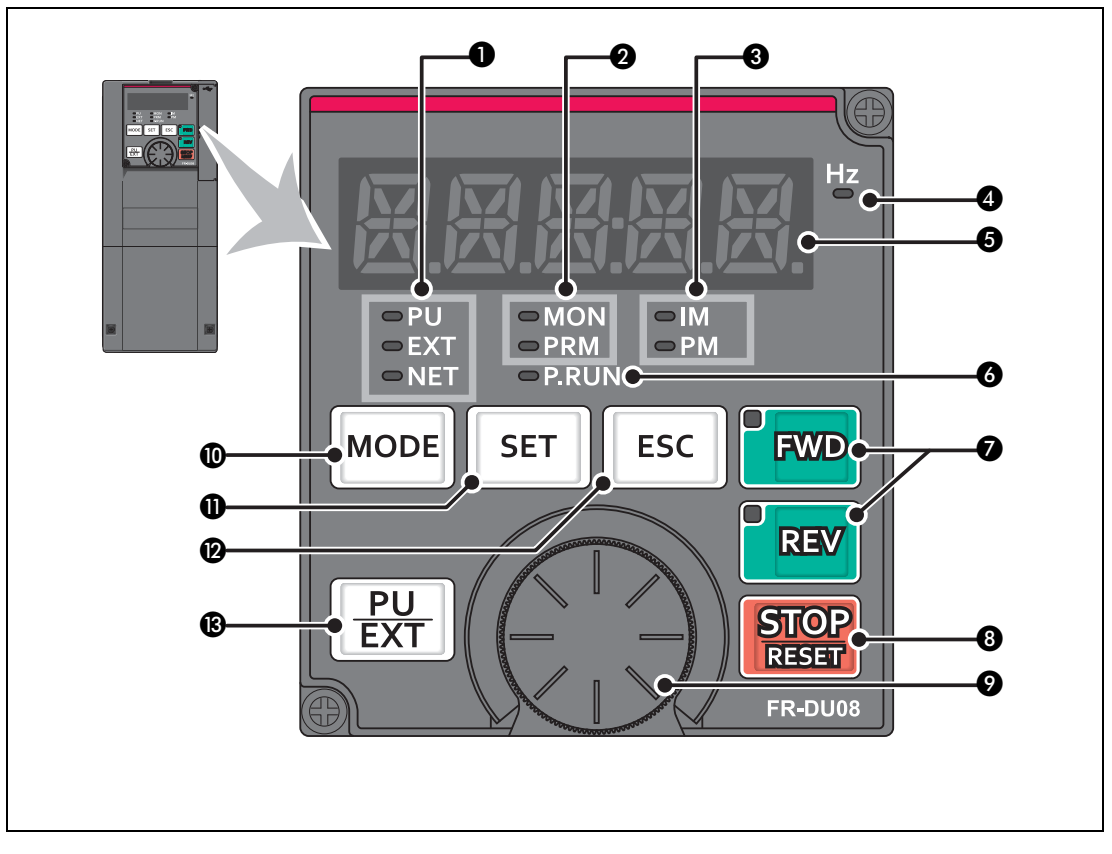

Компоненты описаны на следующей странице.

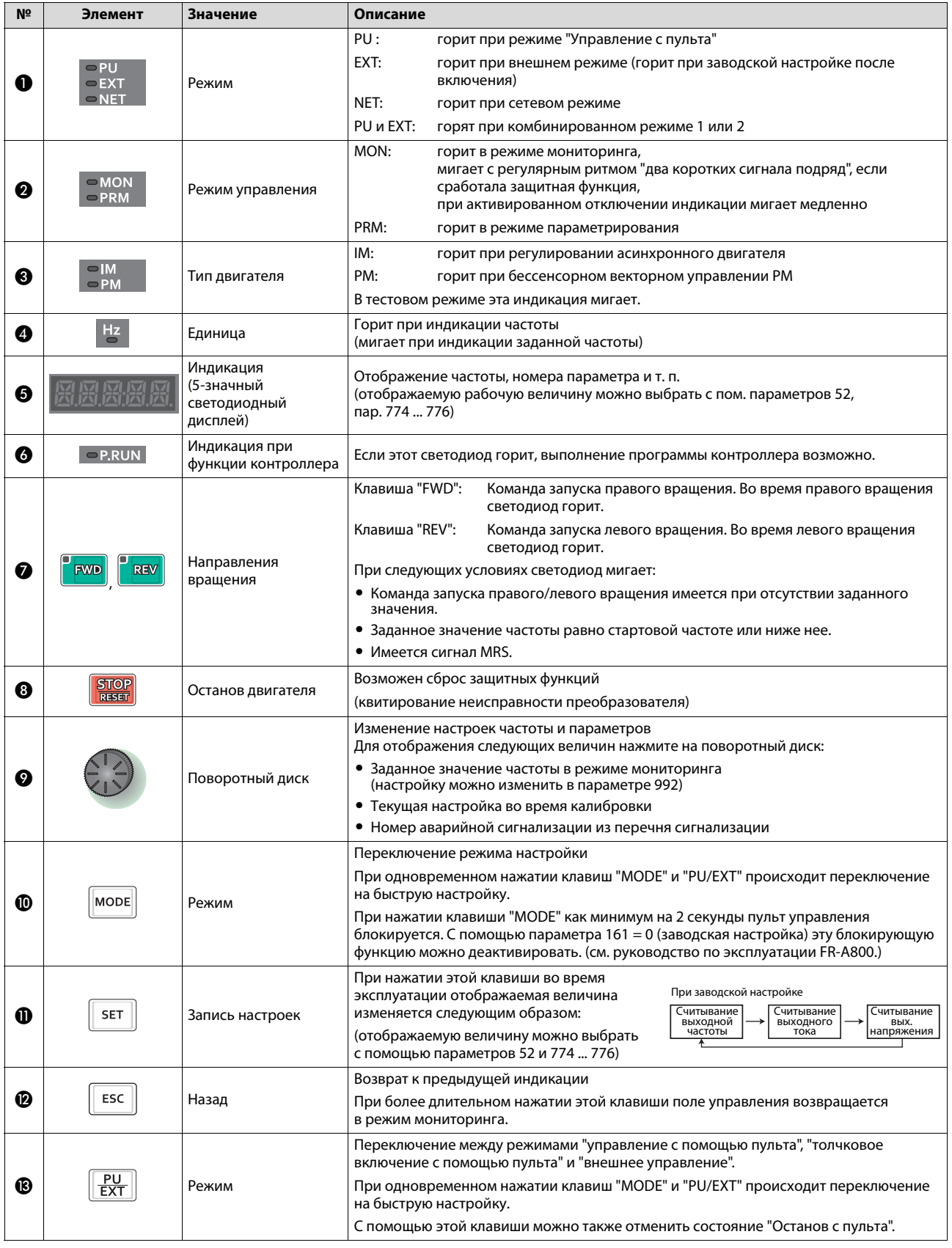

### **Обзор функций пульта FR-DU08**

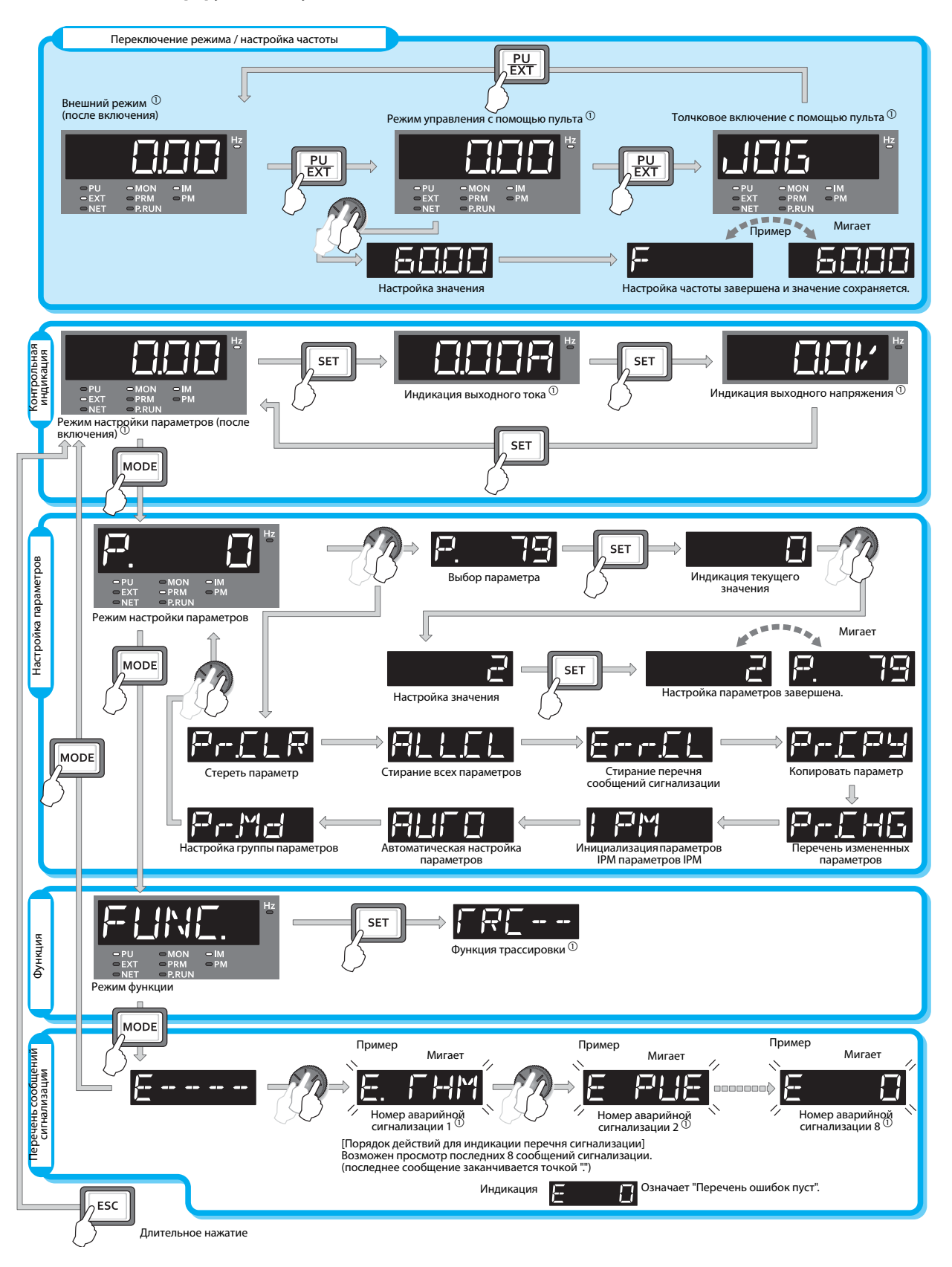

 $\odot$  Дополнительная информация о рабочих режимах, отображаемых величинах, функции трассировки и перечне сигнализации имеется в руководстве по эксплуатации вашего преобразователя частоты.

## **5.1.2 Пульт FR-DU08-01 (FR-A806)**

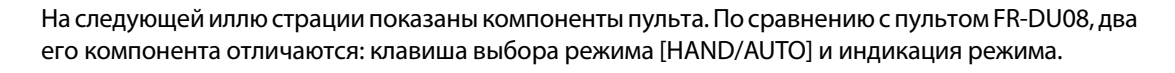

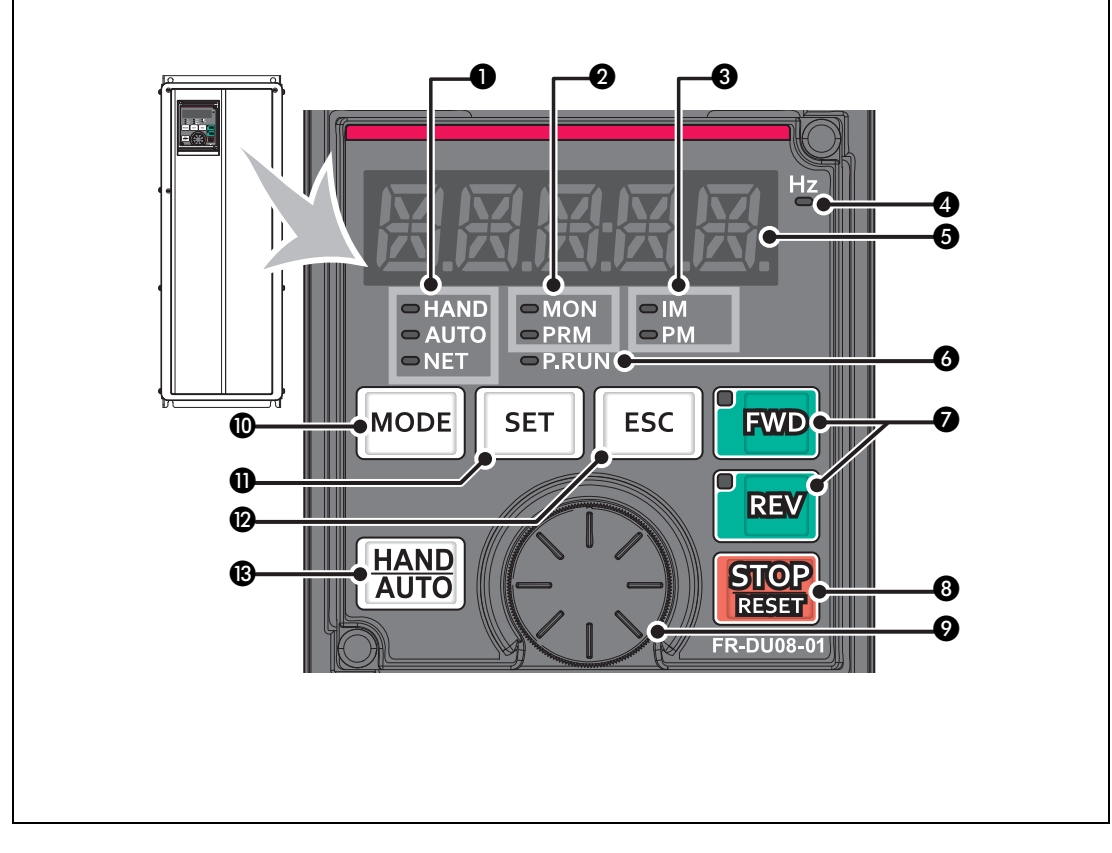

Компоненты описаны на следующей странице.

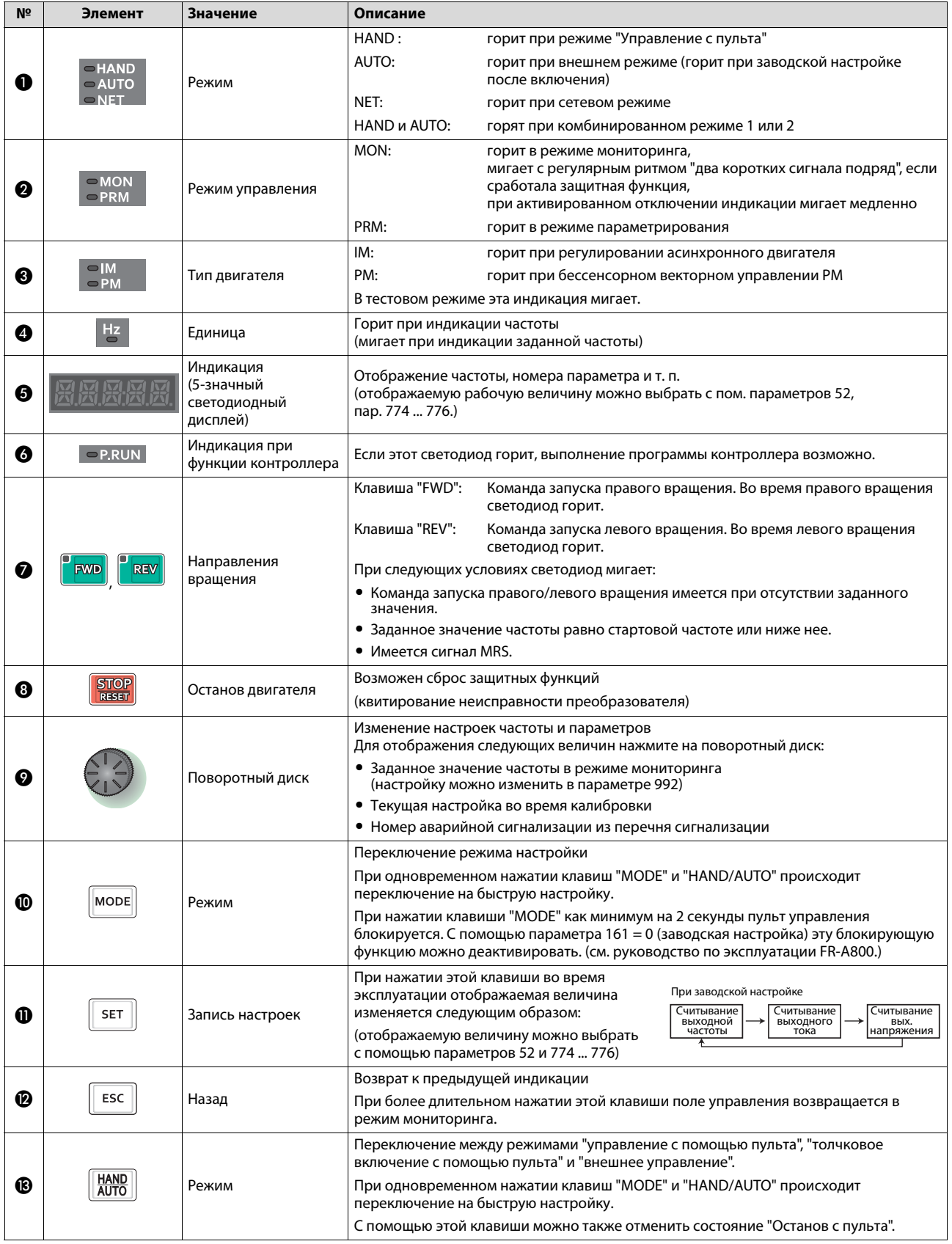

### **Обзор функций пульта FR-DU08-01**

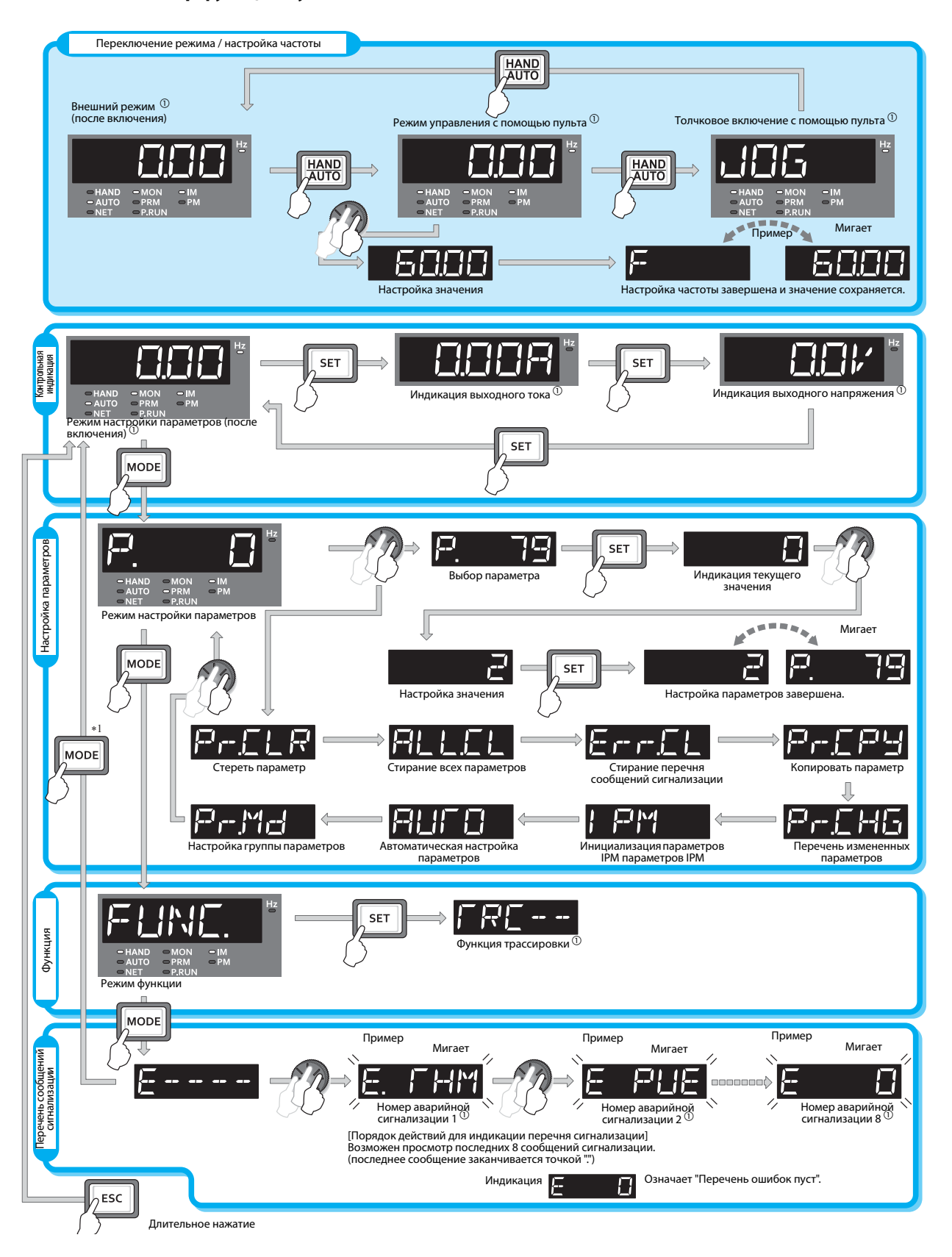

 $\textcircled{\scriptsize{1}}$  Дополнительная информация о рабочих режимах, отображаемых величинах, функции трассировки и перечне сигнализации имеется в руководстве по эксплуатации вашего преобразователя частоты.

## **5.2 Выбор режима**

<span id="page-55-0"></span>Режимом определяется источник пусковых команд и команды заданного значения. Режим выбирается путем настройки параметра 79 (см. [разд. 6.2.7](#page-63-0)).

Принципиально различаются следующие режимы:

- Внешний режим (EXT): Внешний режим следует выбрать, если преобразователем частоты требуется управлять с помощью потенциометров и выключателей, преимущественно через клеммы управления.
- Режим "Управление с помощью пульта" (PU): управление осуществляется с помощью стандартного встроенного пульта FR-DU08 / FR-DU08-01, опционального пульта FR-PU07 или путем коммуникации по протоколу RS-485 через разъем "PU".
- Сетевой режим (NET): управление через 2-й последовательный интерфейс или коммуникационную опцию.

**Примечание** Сменить режим возможно только при неподвижном состоянии (двигатель неподвижен и команда движения отсутствует).

> При поставке с завода-изготовителя преобразователь частоты настроен так, чтобы после включения он находился во внешнем режиме (EXT). Его можно перевести в режим "PU" с помощью клавиши "PU/EXT" на пульте FR-DU08 (или клавиши "HAND/AUTO" на пульте FR-DU08-01). Загорается светодиод "PU" ("HAND").

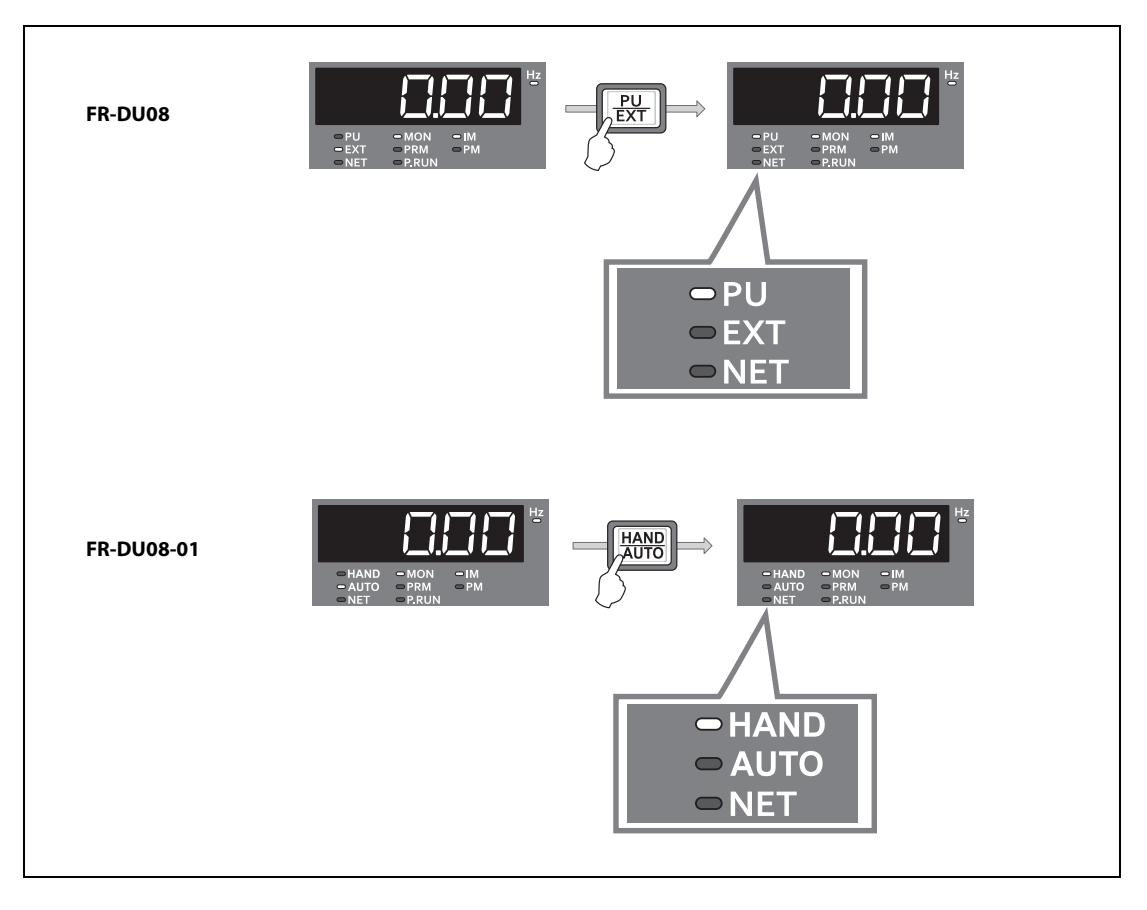

Если в режиме "Управление с пульта" нажать клавишу "PU/EXT", происходит переключение на управление внешними сигналами. В этом случае горит индикация "EXT".

# **5.3 Регулировка частоты и запуск двигателя**

Подключенный двигатель можно запускать, останавливать и регулировать по частоте вращения без использования внешних управляющих сигналов, только с пульта.

### **Пример**  $\nabla$ **Управляющие действия на FR-A800 (с пультом FR-DU08):**

В следующем примере привод эксплуатируется с частотой вращения 30 Гц.

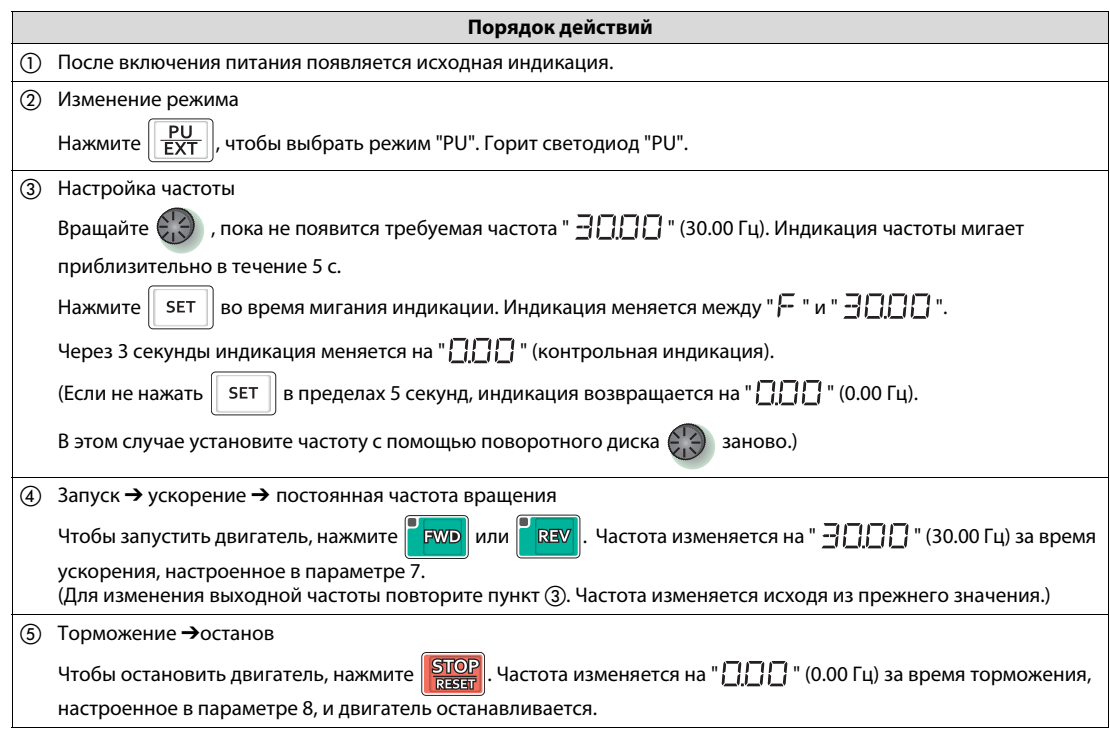

 $\triangle$ 

### **Примечание Возможные причины неполадок**

Если регулировать частоту не возможно или двигатель не удается запустить с помощью пульта, проверьте следующее:

- Выбран ли режим "Управление с пульта" ("PU")? Индикация "PU" должна гореть. Проверьте также, установлен ли параметр 79 на "0". Это соответствует заводской настройке, при которой нажатием клавиши на пульте возможно переключение между внешним управлением и режимом "Управление с пульта".
- Все ли внешние команды запуска выключены?
- Была ли в течение 5 секунд после настройки частоты нажата клавиша "SET"? Если не нажать клавишу "SET" в пределах этого времени (во время мигания индикации), настроенное значение не перенимается.

# **5.4 Изменение настроек параметров**

<span id="page-57-0"></span>Все настройки для работы преобразователя частоты выполняются с помощью параметров. Наиболее важные параметры описаны в [гл. 6](#page-58-0). При поставке преобразователя частоты все параметры уже имеют предварительные настройки. Согласовать настройки параметров с используемым двигателем или задачей можно с помощью пульта преобразователя частоты.

Учитывайте, что настройка параметров возможна только в режимах "Управление с пульта" или "Комбинированный режим". Кроме того, не должно иметься команды направления вращения.

### **Пример**  $\nabla$

### **Управляющие действия на FR-A800 (с пультом FR-DU08):**

В следующем примере максимальная выходная частота (параметр 1, см. также раздел 6.2.2) изменяется со 120 Гц на 50 Гц.

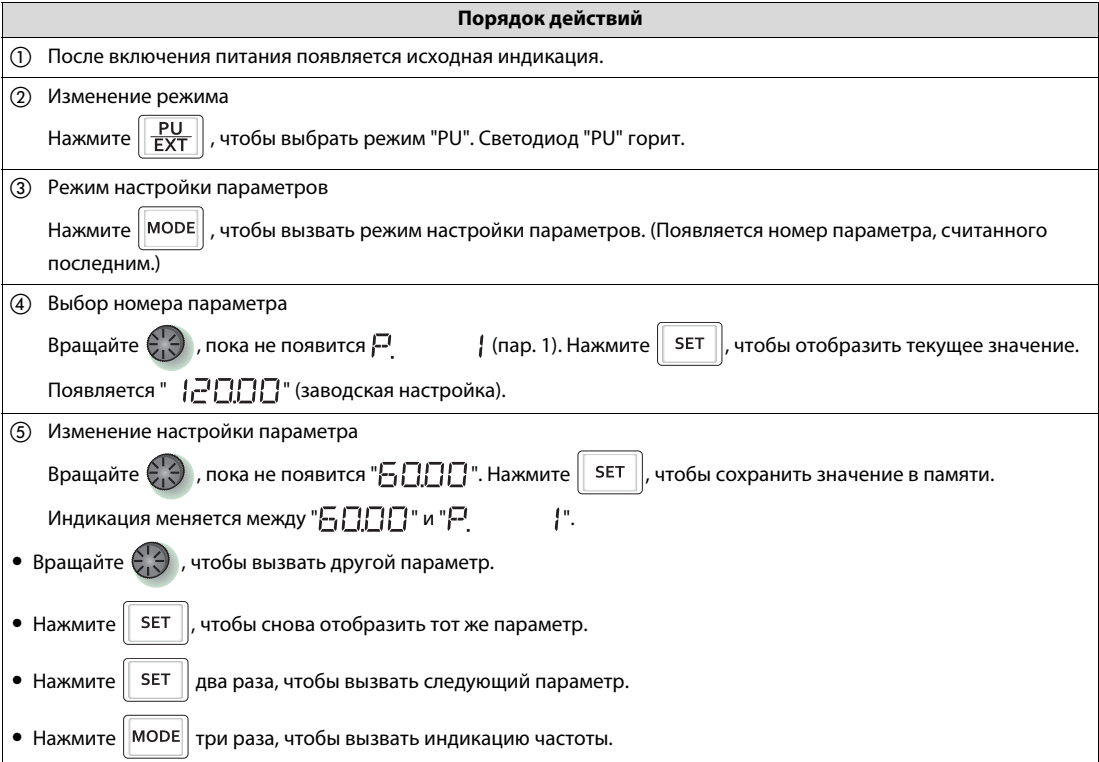

 $\triangle$ 

# <span id="page-58-0"></span>**6 Параметры**

Для оптимальной работы преобразователь частоты необходимо согласовать с подключенным приводом и прикладной задачей. Необходимые для этого настройки называются параметрами и сохраняются в памяти преобразователя частоты. При выключении питания они не утрачиваются, т. е. их необходимо устанавливать только один раз. При отправке преобразователя частоты с завода-изготовителя все параметры установлены на предварительные значения настройки. Таким образом, преобразователь частоты уже с самого начала способен работать.

Параметры можно подразделить на базовые и расширенные. В отличие от расширенных параметров, настраивать которые обычно требуется лишь для специальных или сложных задач, настройка базовых параметров обязательно необходима.

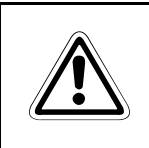

**E ВНИМАНИЕ:** *необратимому). Тщательно настраивайте параметры, учитывая электрические и Ошибочные настройки параметров могут привести к повреждению двигателя (в т. ч. механические окружающие условия привода и машины.*

# <span id="page-58-1"></span>**6.1 Обзор базовых параметров**

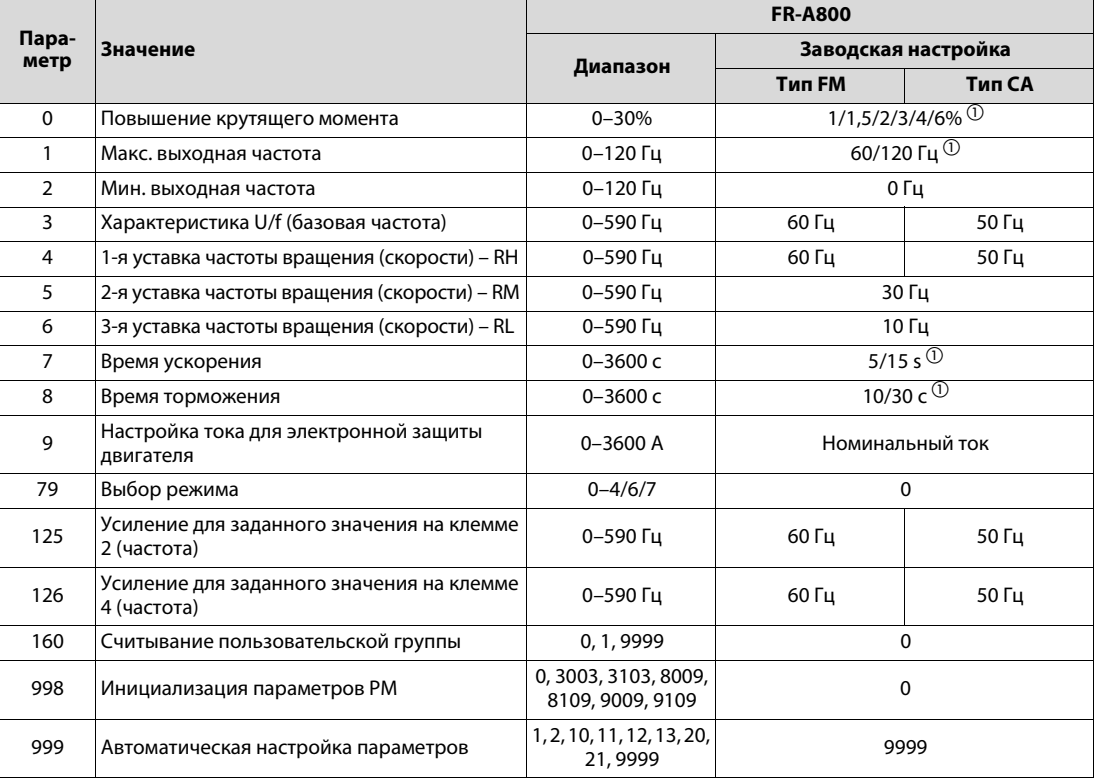

### **Базовые параметры серии FR-A800**

 $\odot$ В зависимости от класса мощности преобразователя частоты

**Примечание** Обзор всех параметров имеется в приложении ([разд. A.1](#page-76-0)).

# **6.2 Подробное описание базовых параметров**

## **6.2.1 Повышение крутящего момента (пар. 0)**

С помощью параметра 0 можно повышать выходное напряжение при малых выходных частотах и, тем самым, повышать крутящий момент. Используйте эту функцию, если при низкой частоте вращения нужен высокий пусковой или рабочий крутящий момент.

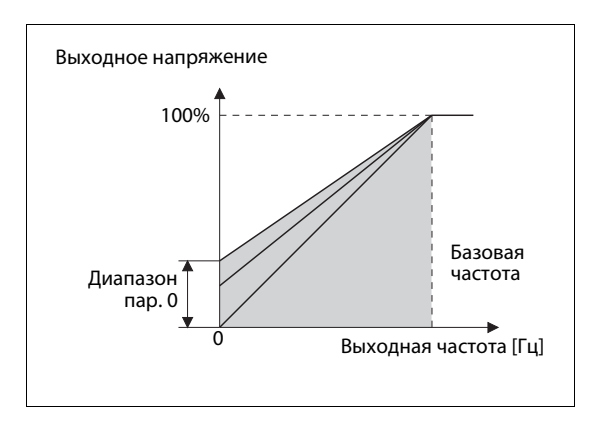

Параметр 0 позволяет облегчать запуск двигателя под нагрузкой. Базовая частота устанавливается в параметре 3.

## **6.2.2 Минимальная и максимальная выходная частота (пар. 1, пар. 2)**

Минимальная и максимальная выходная частота ограничивают диапазон, в котором можно регулировать частоту вращения привода с помощью заданного значения частоты.

С помощью параметров 1 и 2 диапазон заданного значения частоты можно согласовать с механическими особенностями машины. Во многих прикладных задачах в качестве минимального заданного значения нецелесообразно или невозможно вводить неподвижное состояние привода (т. е. выходная частота = 0 Гц). Что касается максимальной выходной частоты (и связанной с ней максимальной скорости вращения привода), то ее следует ограничивать, например, для того, чтобы не перегружать машину механически или не превышать максимальную скорость.

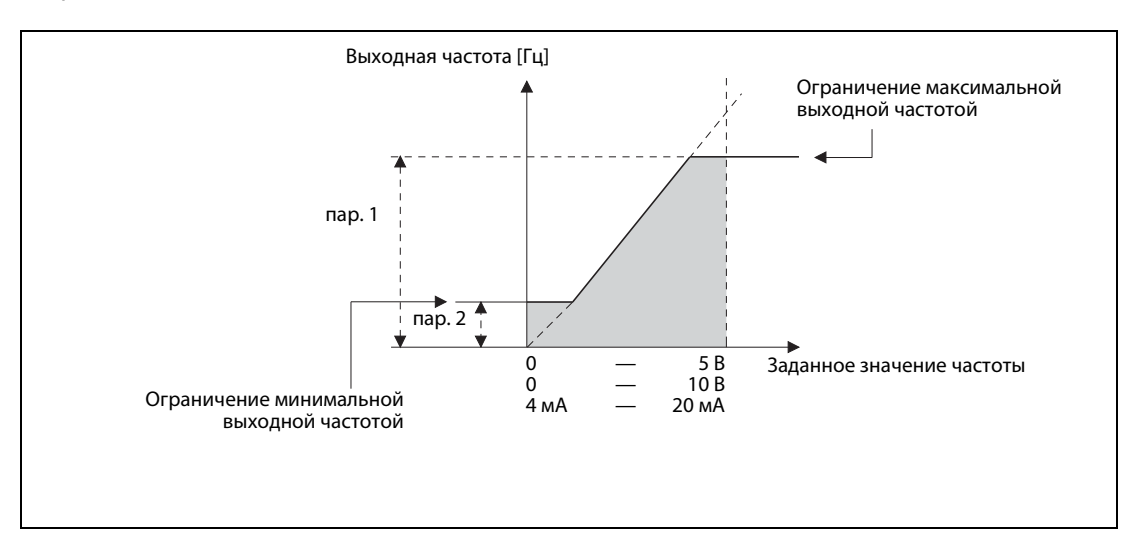

## **6.2.3 Характеристика U/f (пар. 3)**

Настройка параметра 3 очень важна, так как с ее помощью преобразователь частоты согласовывается с двигателем.

Параметр 3 указывает, при какой выходной частоте выходное напряжение должно иметь максимальное значение. Как правило, здесь вводится номинальная частота двигателя, указанная на его табличке данных. Неправильная настройка этого параметра может привести к перегрузке и отключению преобразователя частоты.

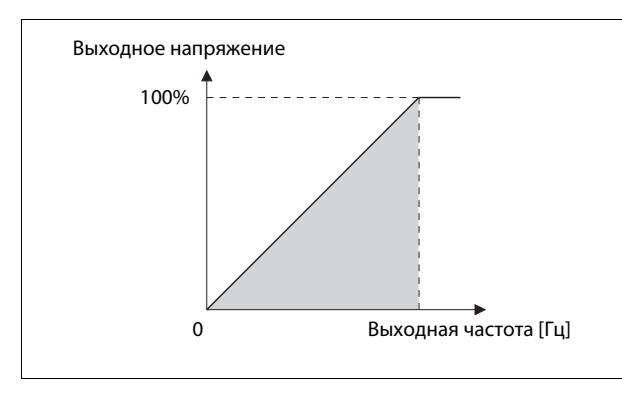

Параметр 3 определяет отношение выходного напряжения к выходной частоте (характеристику U/f).

С помощью параметра 19 можно установить максимальное выходное напряжение преобразователя частоты. Для этого параметр устанавливается на максимально допустимое подключаемое напряжение, указанное на табличке данных двигателя.

### **6.2.4 Задание частоты с помощью внешних сигналов (пар. 4 … пар. 6)**

<span id="page-60-0"></span>При многих прикладных задачах достаточно эксплуатировать привод на нескольких жестко заданных скоростях. В этом случае никакое аналоговое заданное значение частоты подавать не требуется. Вместо этого фиксированные заданные значения (разумеется, выбранные самим пользователем) вызываются сигналами типа ВКЛ./ВЫКЛ., подаваемыми на клеммы преобразователя частоты.

У всех преобразователей частоты, описываемых в этом пособии, можно выбрать до 15 уставок частоты (и, тем самым, скоростей вращения двигателя), вызываемых через клеммы RH, RM, RL или REX. Для этого преобразователь должен находиться в режиме внешнего управления.

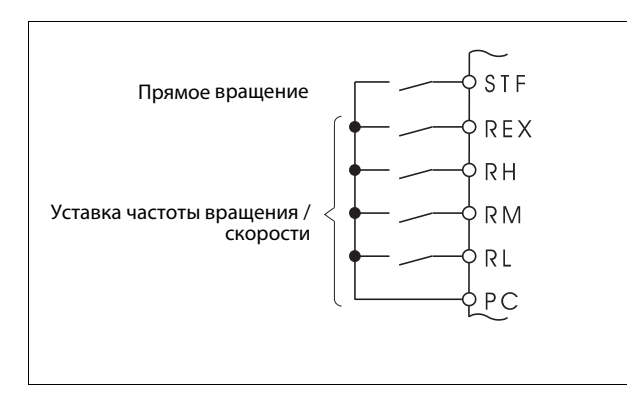

Пример подключения к клеммам RH, RM, RL и REX преобразователя частоты (при положительной логике).

Для выбора частоты можно, например, использовать релейные выходы контроллера.

Первые три уставки частоты вводятся в параметрах 4...6. Прочие уставки частоты вращения (от 4-й до 15-й) можно сохранить в других параметрах. Соответствующие указания вы найдете в руководствах по эксплуатации отдельных преобразователей частоты.

Как видно из следующей иллюстрации, до семи уставок частоты можно вызвать с помощью сигналов лишь на трех клеммах RH, RM и RL. Для выбора уставок с четвертой по седьмую сигналы этих входов комбинируются.

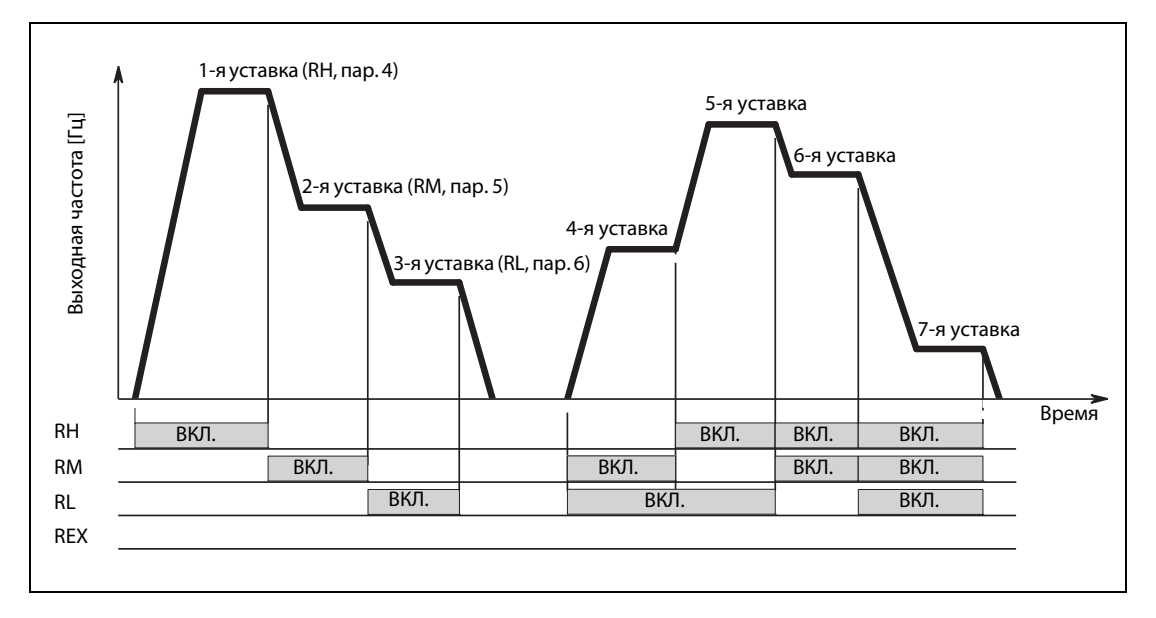

Для вызова уставок частоты с 8-й по 15-ю необходим сигнал на клемме REX:

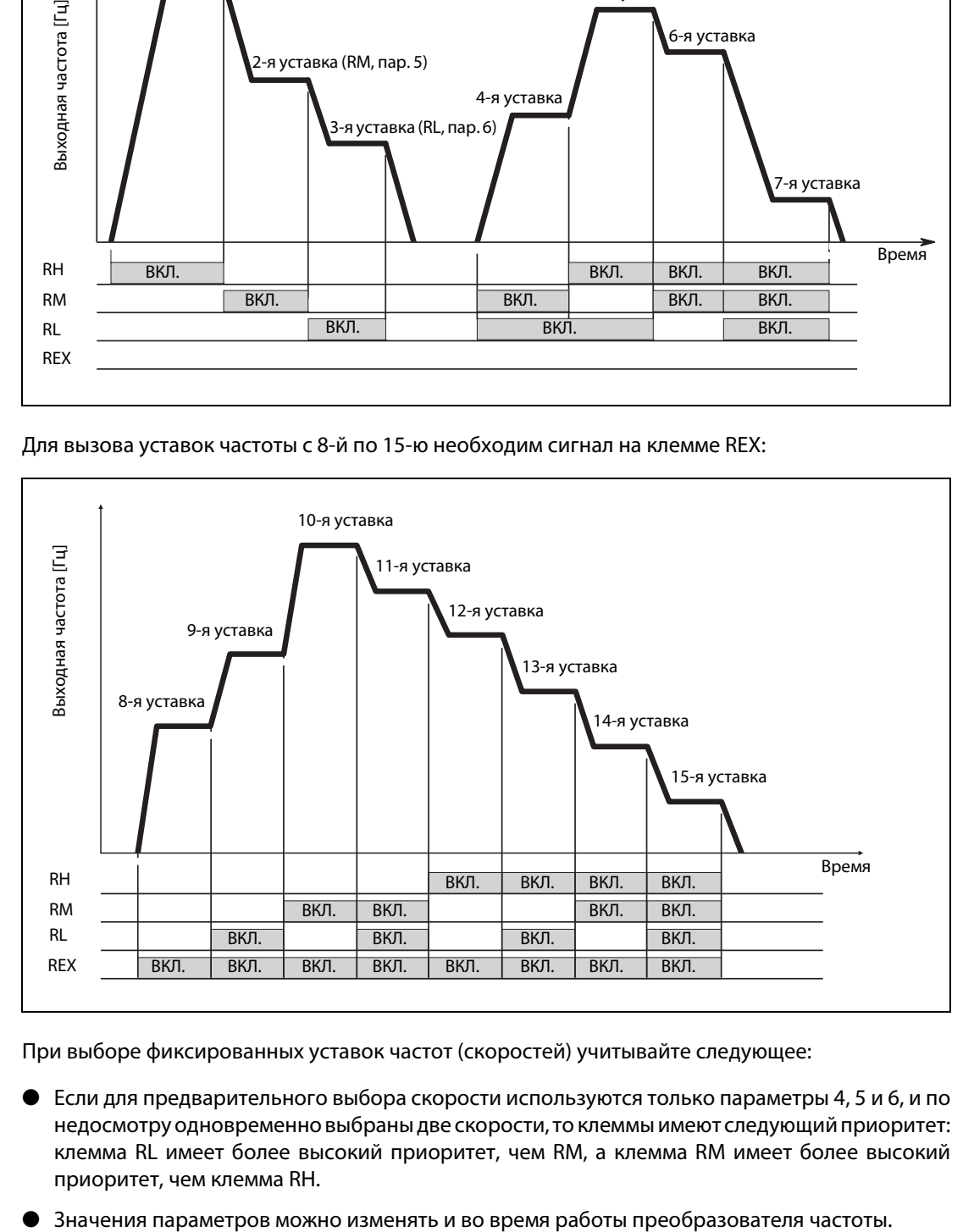

При выборе фиксированных уставок частот (скоростей) учитывайте следующее:

- Если для предварительного выбора скорости используются только параметры 4, 5 и 6, и по недосмотру одновременно выбраны две скорости, то клеммы имеют следующий приоритет: клемма RL имеет более высокий приоритет, чем RM, а клемма RM имеет более высокий приоритет, чем клемма RH.
- 

### **6.2.5 Время ускорения и торможения (пар. 7, пар. 8)**

Большое преимущество преобразователей частоты заключается в том, что подключенный к ним двигатель можно мягко ускорять и затормаживать. В противоположность этому двигатель, подключенный непосредственно к электросети, после включения достигает своей номинальной частоты вращения в кратчайшее время, что часто бывает нежелательным, особенно в случае привода чувствительной механики.

Параметры 7 и 8 служат для выбора времени ускорения и времени торможения. Чем больше значение параметра, тем меньше изменяется скорость в единицу времени.

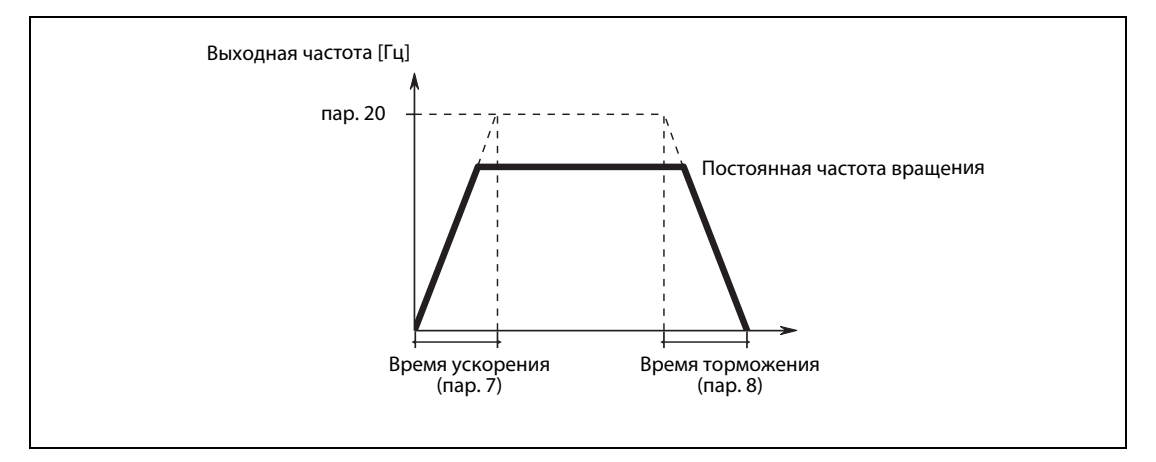

С помощью параметра 7 устанавливается время ускорения привода. Время ускорения означает интервал (в секундах), необходимый для ускорения с 0 Гц до частоты, введенной в параметре 20.

Время торможения, т. е. интервал (в секундах), за который привод должен затормаживаться с частоты, введенной в параметре 20, до частоты 0 Гц, можно задать с помощью параметра 8.

### **6.2.6 Электронная защита двигателя (пар. 9)**

Преобразователи частоты оснащены внутренней электронной функцией защиты двигателя. Эта функция определяет частоту и ток двигателя. В зависимости от этих двух факторов и номинального тока двигателя, функция электронной защиты активирует защитные функции при перегрузке. Электронная функция защиты двигателя служит, в первую очередь, для защиты от недопустимого разогрева при работе на частичных частотах вращения и с высоким крутящим моментом двигателя. При этом, среди прочего, учитывается уменьшенная теплоотводящая способность вентилятора двигателя.

В параметре 9 вводится номинальный ток двигателя. Его можно узнать из таблички данных двигателя.

Чтобы деактивировать электронную защиту двигателя, параметр 9 устанавливается на "0" (например, в случае применения внешней защиты двигателя или если к одному преобразователю частоты подключены несколько двигателей). Однако защита от перегрузки транзисторов преобразователя частоты продолжает действовать.

## **6.2.7 Выбор режима (пар. 79)**

<span id="page-63-0"></span>С помощью параметра 79 устанавливается режим работы преобразователя частоты.

Управлять преобразователем частоты можно с помощью внешних сигналов, пульта, в смешанном режиме (пульт и внешние сигналы) или через коммуникационную сеть.

- Внешнее управление выберите в случае, если преобразователем требуется управлять преимущественно через клеммы управления (например, с помощью потенциометра, выключателей или программируемого контроллера).
- Если пусковая команда и команда, задающая частоту вращения, должны подаваться с пульта или через интерфейс PU, выберите режим управления с пульта.
- Чтобы управлять преобразователем частоты путем последовательной коммуникации RS-485 или с помощью коммуникационной опции, выберите сетевой режим (режим NET).

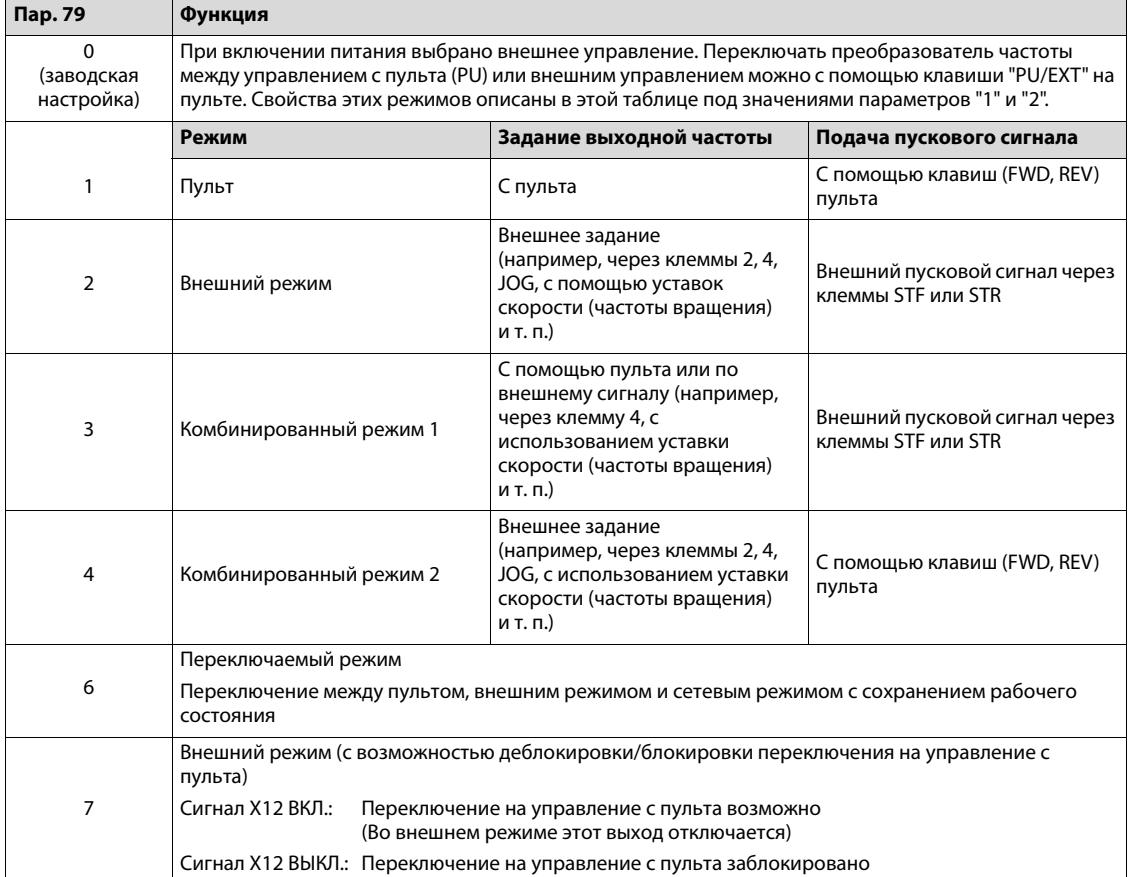

**Примечание** Сигнал X12 необходимо присвоить в параметрах какой-либо входной клемме преобразователя частоты. Дополнительную информацию на эту тему вы найдете в руководствах по эксплуатации отдельных преобразователей частоты.

### **Пар. 79 = "0" (внешний режим, с возможностью переключения на "Управление с пульта", заводская настройка)**

### **Пар. 79 = "2" (внешний режим, без возможности переключения)**

Если параметр 79 установлен на "0" или "2", то после включения напряжения питания активировано внешнее управление преобразователем частоты. В этом случае настройка параметров, как правило, не возможна.

Если часто изменять параметры не требуется, то можно выбрать "жесткий" вариант внешнего управления, установив параметр 79 на "2".

Если параметры требуется часто изменять, следует выбрать иной вариант внешнего управления, установив параметр 79 на "0". В этом случае после включения сетевого напряжения преобразователь находится в режиме внешнего управления, однако с помощью клавиши "PU/EXT" режим можно переключить на "управление с пульта" (режим "PU"). В режиме "PU" параметры можно изменять. Еще раз нажав клавишу "PU/EXT", можно снова вернуться во внешний режим.

При внешнем управлении команды запуска подаются через клеммы STF и STR. Заданное значение частоты можно подавать с помощью аналогового источника заданного значения (тока или напряжения) или путем опроса фиксированных уставок скорости (частоты вращения) через клеммы RH, RM, RL.

### **Пар. 79 = "1" (управление с пульта)**

Если параметр 79 установлен на "1", то после инициализации преобразователь частоты находится в режиме "Управление с пульта". Им можно управлять с помощью клавиш пульта.

Этот режим не может быть сменен нажатием на клавишу "PU/EXT".

### **Пар. 79 = "3" (комбинированный режим 1)**

Этот тип комбинированного режима выберите в случае, если заданное значение частоты требуется подавать с пульта (с помощью поворотного диска), а пусковые сигналы – через внешние клеммы.

Этот режим не может быть сменен нажатием на клавишу "PU/EXT".

Задание частоты вращения на основе предварительных уставок скорости (частоты вращения), опрашиваемых с помощью внешних сигналов, имеет более высокий приоритет, чем задание частоты с пульта.

### **Пар. 79 = "4" (комбинированный режим 2)**

Этот тип комбинированного режима выберите в случае, если заданное значение частоты требуется подавать, например, с помощью внешнего потенциометра или предварительных уставок скорости (частоты вращения), а пусковые сигналы – с пульта.

Этот режим не может быть сменен нажатием на клавишу "PU/EXT".

### **6.2.8 Настройка усиления для заданного значения (максимальное значение) на клеммах 2 и 4 (пар. 125, пар. 126)**

С помощью параметров усиления преобразователь частоты можно согласовать с задающими сигналами, не равными точно 5 или 10 В или 20 мА. Можно свободно устанавливать выходные частоты, сопоставленные минимальному и максимальному уровню сигнала, раздельно для клемм 2 и 4. С их помощью можно запараметрировать, например, и инверсную характеристику регулирования (т. е. большую выходную частоту при минимальном заданном значении и минимальную выходную частоту при максимальном заданном значении).

Чтобы изменить частоту, сопоставленную максимальному сигналу потенциального аналогового входа (5 В в случае заводской настройки), установите пар. 125 "Усиление для заданного значения на клемме 2 (частота)". Чтобы изменить частоту, сопоставленную максимальному токовому сигналу аналогового входа (20 мА в случае заводской настройки), установите пар. 126 "Усиление для заданного значения на клемме 4 (частота)".

Более подробная информация имеется в руководстве по эксплуатации вашего преобразователя частоты.

### **6.2.9 Считывание пользовательской группы (пар. 160)**

Пользовательские группы позволяют сконфигурировать доступ с пульта к определенным параметрам.

Если параметр 160 установлен на "0" (заводская настройка), то возможен доступ ко всем параметрам.

Если параметр 160 установлен на "9999", то пульт отображает только базовые параметры (см. обзор параметров на [стр. 1\)](#page-58-1).

Более подробная информация имеется в руководстве по эксплуатации вашего преобразователя частоты.

### **6.2.10 Инициализация параметров PM (пар. 998)**

В параметре 998 "Инициализация параметров PM" устанавливаются значения, необходимые для привода двигателя с внутренними постоянными магнитами типа MM-CF. Автонастройка данных двигателя позволяет использовать и иной двигатель с внутренними постоянными магнитами кроме MM-CF, а также двигатель с поверхностными постоянными магнитами.

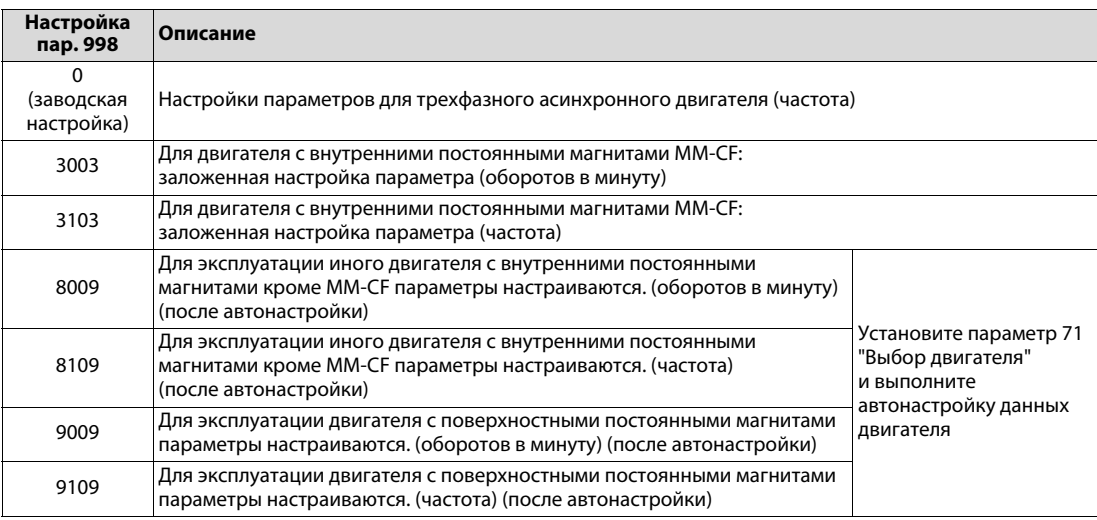

Более подробная информация имеется в руководстве по эксплуатации вашего преобразователя частоты.

## **6.2.11 Автоматическая настройка параметров (пар. 999)**

Некоторые параметры настраиваются автоматически (автоматическая настройка параметров). К ним относятся настройки коммуникации для соединения с операторской панелью серии GOT, настройки параметров для номинальных частот 50/60 Гц и значения времени ускорения/торможения.

В следующей таблице показаны настройки для пар. 999. Введите требуемое значение в пар. 999.

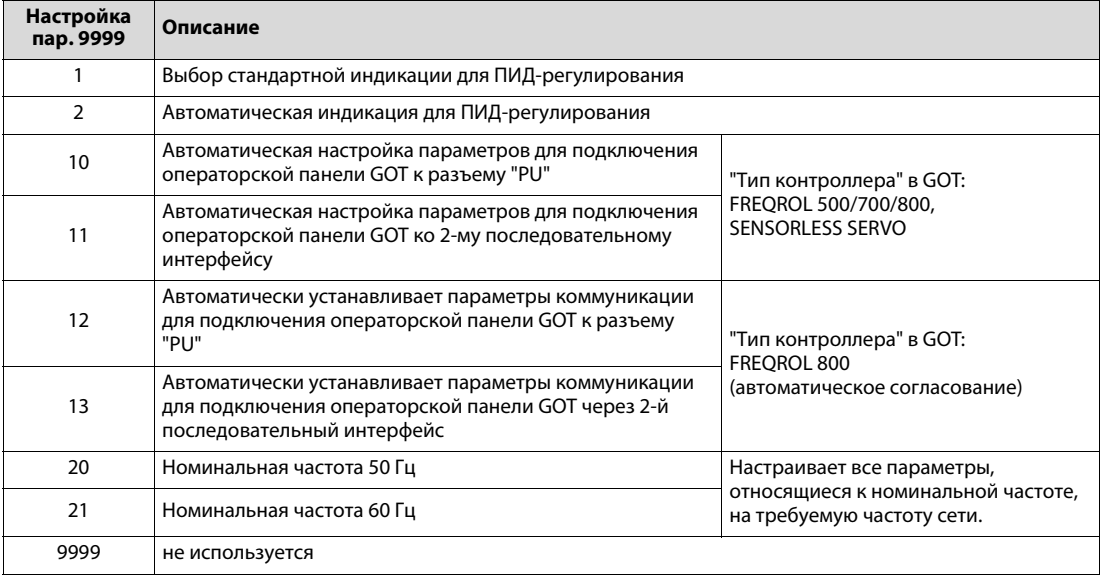

Более подробная информация имеется в руководстве по эксплуатации вашего преобразователя частоты.

# **7 Функции защиты и диагностики**

Преобразователи частоты серии FR-A800 оснащены множеством защитных функций, которые при возникновении неисправности защищают от повреждения не только преобразователь, но и привод. Если в случае серьезной неисправности сработала защитная функция, выход преобразователя частоты блокируется, двигатель вращается по инерции до остановки, а на пульте отображается код неисправности. После этого, на основе кодов ошибок и указаний по диагностике, имеющихся в руководствах по эксплуатации преобразователей частоты, можно быстро (в большинстве случаев) выяснить причину неполадки. Если диагностика не помогла, следует обратиться в сервис MITSUBISHI ELECTRIC.

В отношении сообщений об ошибках соблюдайте следующие указания:

● Сохранение кодов ошибок

После возникновения неполадки коды ошибок могут быть выданы только в случае, если питание преобразователя остается включенным. Если, например, напряжение питания включается с помощью контактора, который при срабатывании защитной функции отпускает контакты, то при этом утрачиваются и сообщения об ошибках.

● Индикация сообщений об ошибках

При срабатывании защитной функции на пульте автоматически отображается соответствующее сообщение об ошибке.

● Сброс защитных функций

Если сработала защитная функция преобразователя частоты, силовой выход преобразователя блокируется. Подключенный к нему двигатель более не получает напряжения питания и вращается по инерции до остановки. Снова запустить преобразователь частоты можно лишь после сброса защитной функции с помощью RESET.

При неполадке сначала следует устранить причину неполадки, и лишь затем сбрасывать преобразователь. Затем можно возобновить работу.

Индикацию, показываемую на преобразователе частоты при возникновении неполадок, можно грубо подразделить на четыре группы:

– Сообщения об ошибках

Сообщения об ошибках относятся, в основном, к ошибкам управления или ошибочным настройкам. Выход преобразователя не отключается.

– Предупреждения

При предупреждении выход преобразователя частоты тоже не блокируется, т. е. двигатель продолжает работать. Если, однако, предупреждение оставлено без внимания и его причина не устранена, это может привести к серьезной неисправности.

– Легкие неполадки

При небольших неполадках выход преобразователя не отключается.

– Серьезные неисправности

При серьезных неисправностях срабатывают защитные функции преобразователя частоты. Среди прочего, выход преобразователя блокируется и двигатель отключается.

# **7.1 Локализация причины неполадки**

При возникновении неполадки или небезупречной работе привода часто уже по поведению двигателя или преобразователя частоты можно сделать выводы о причине неполадки.

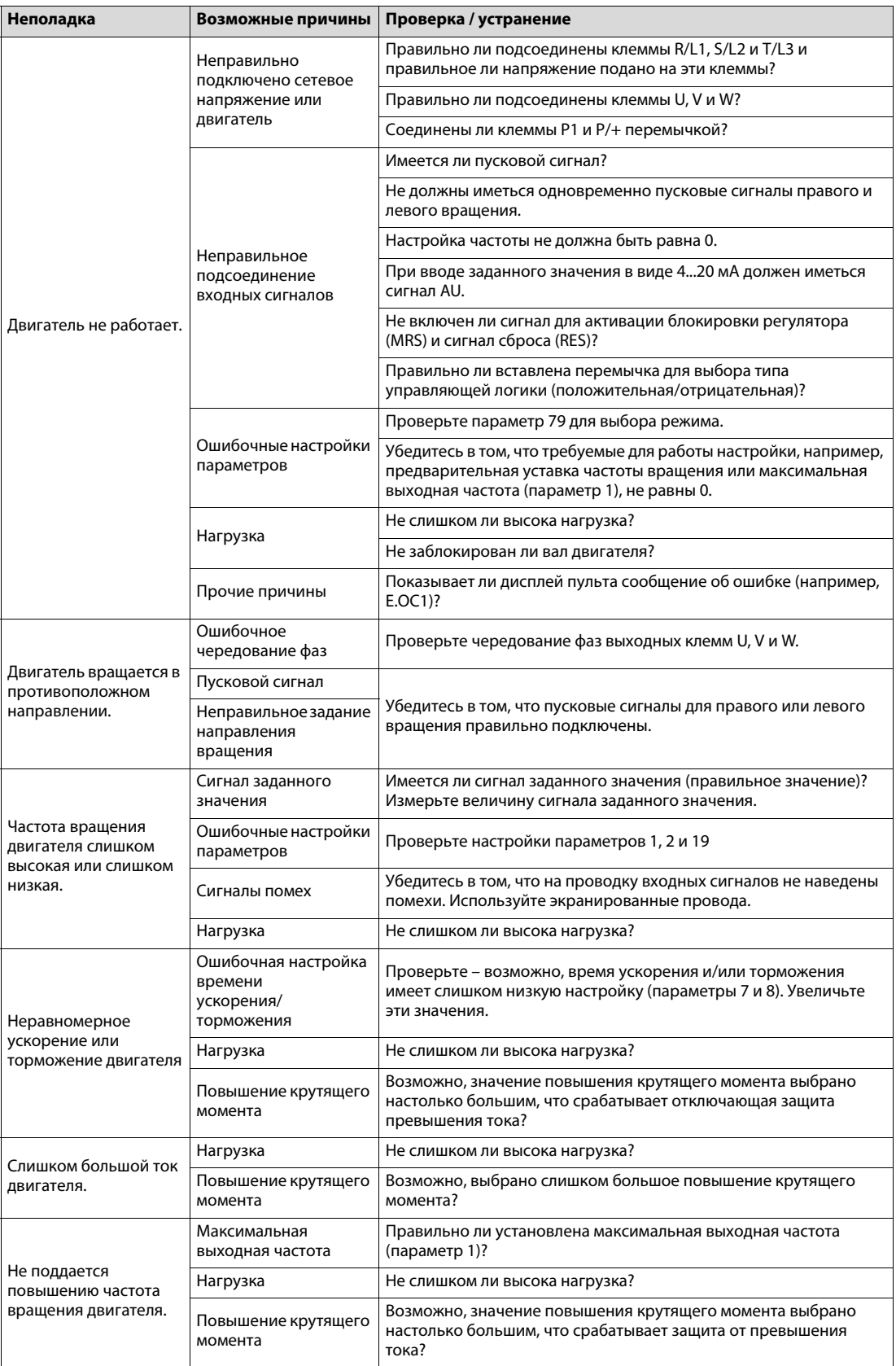

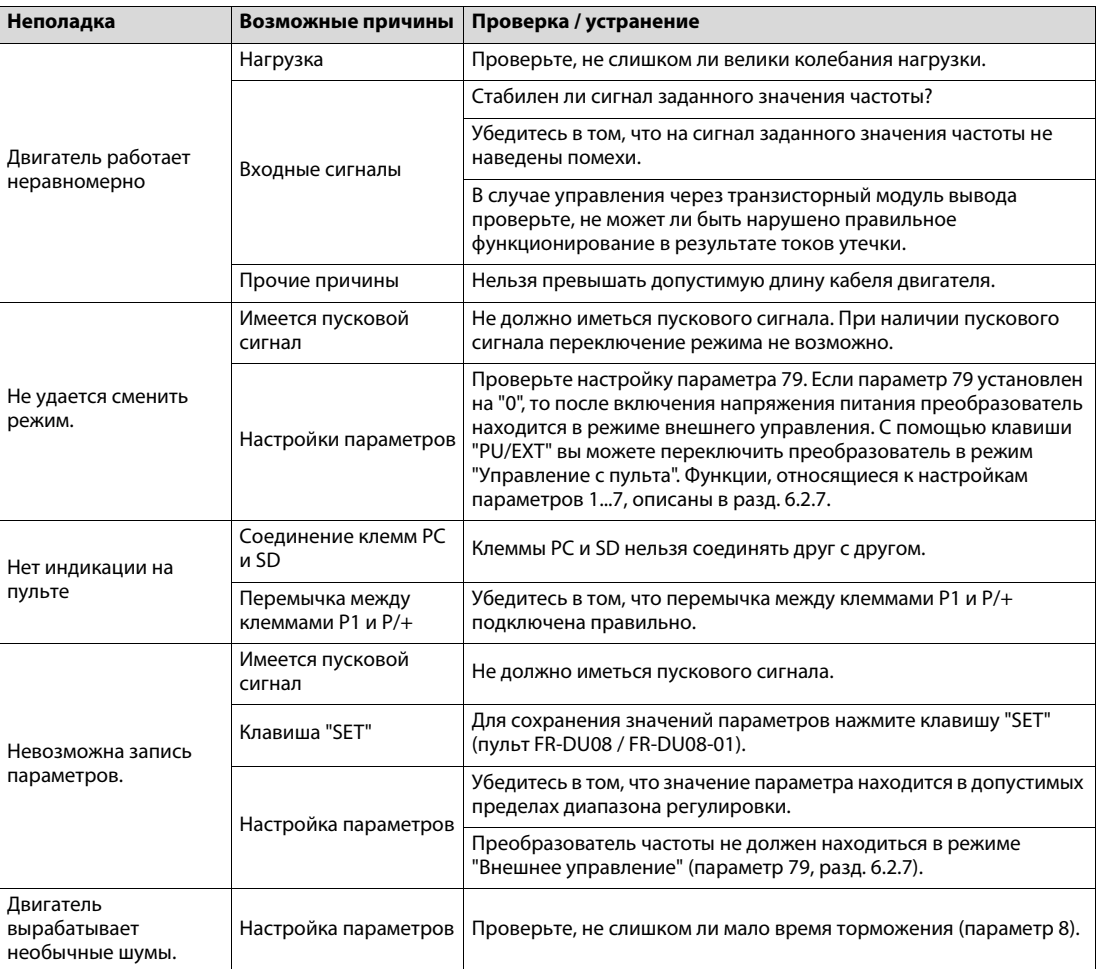

# **7.2 Обзор сообщений об ошибках**

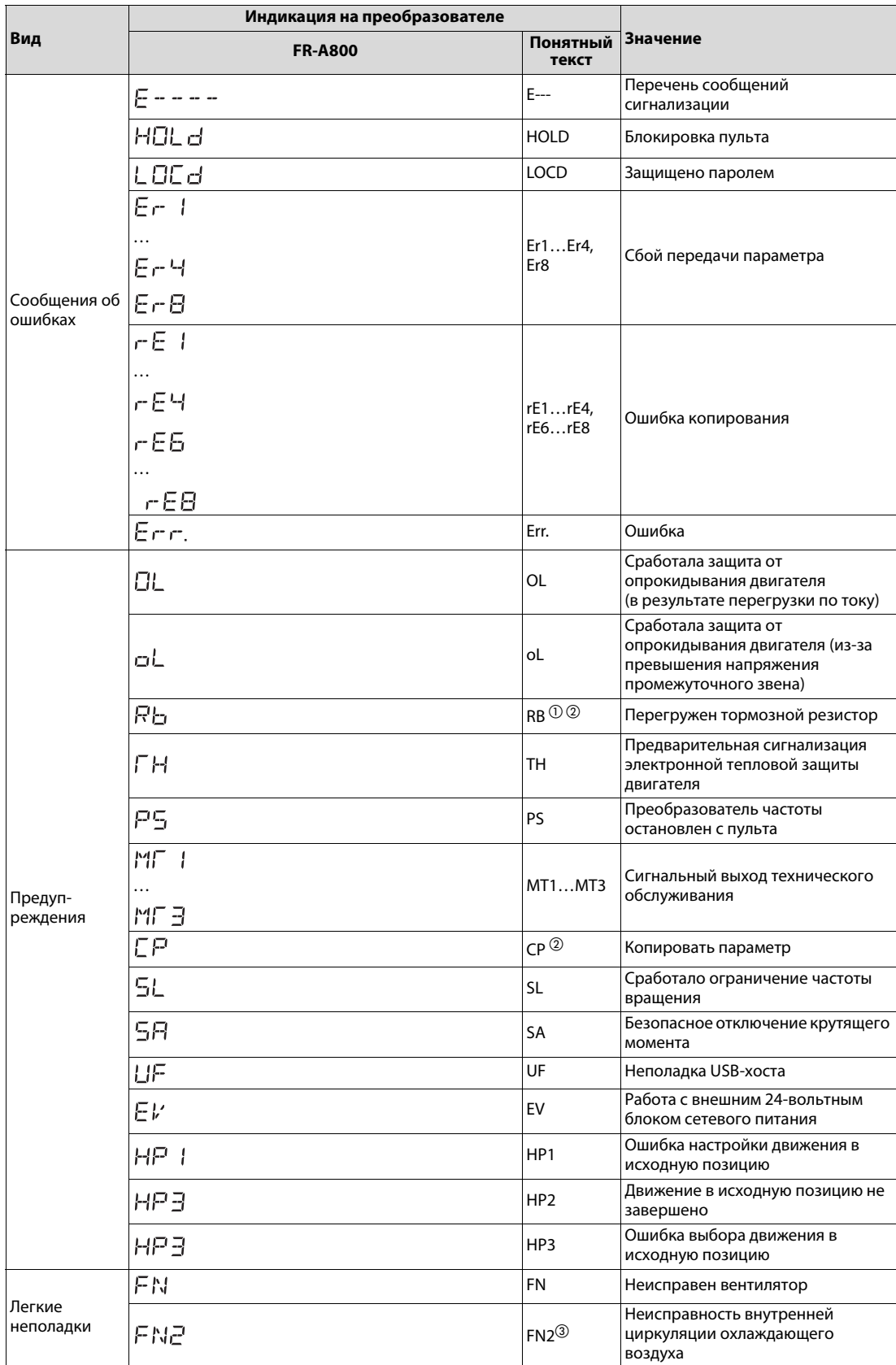
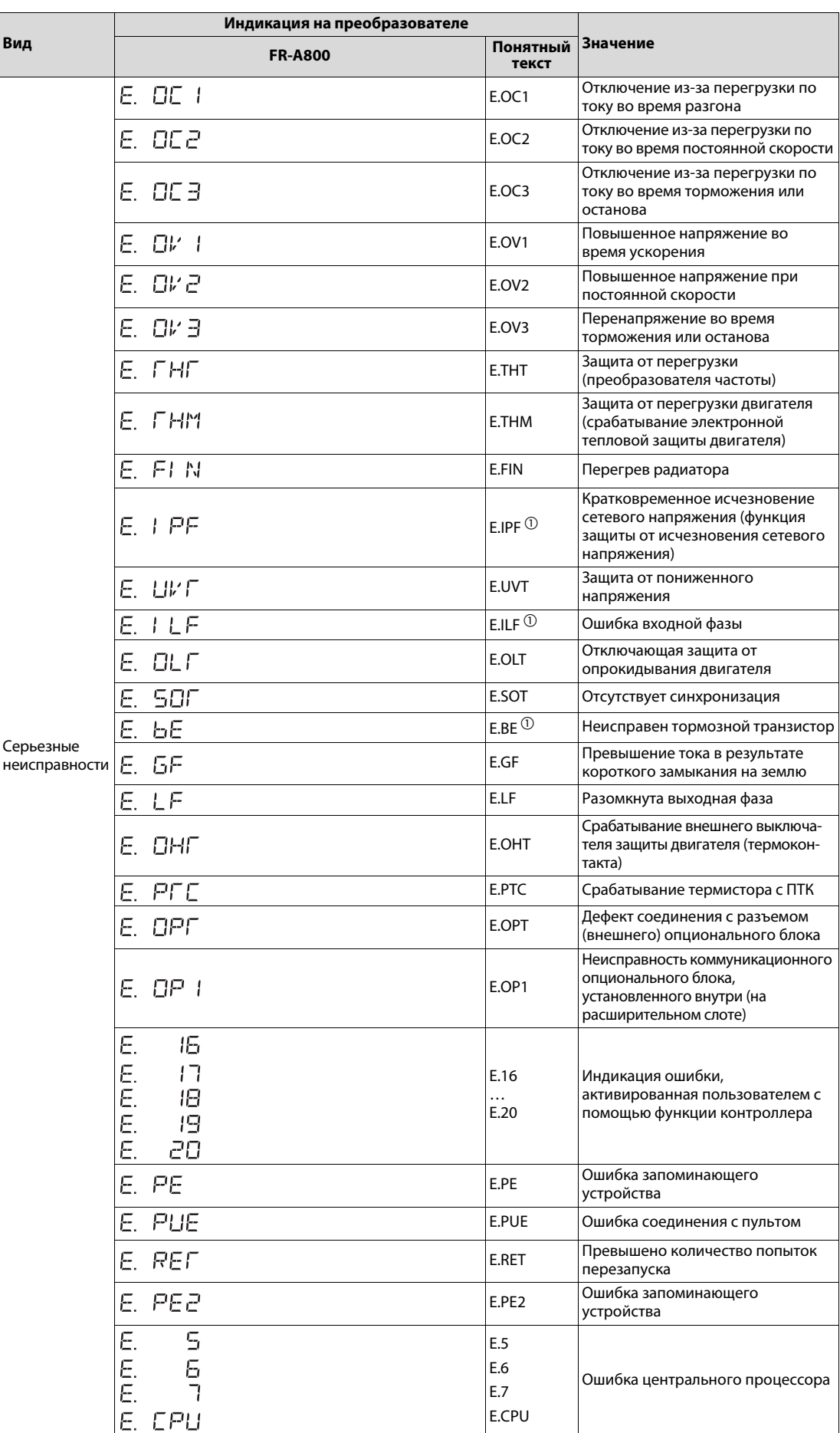

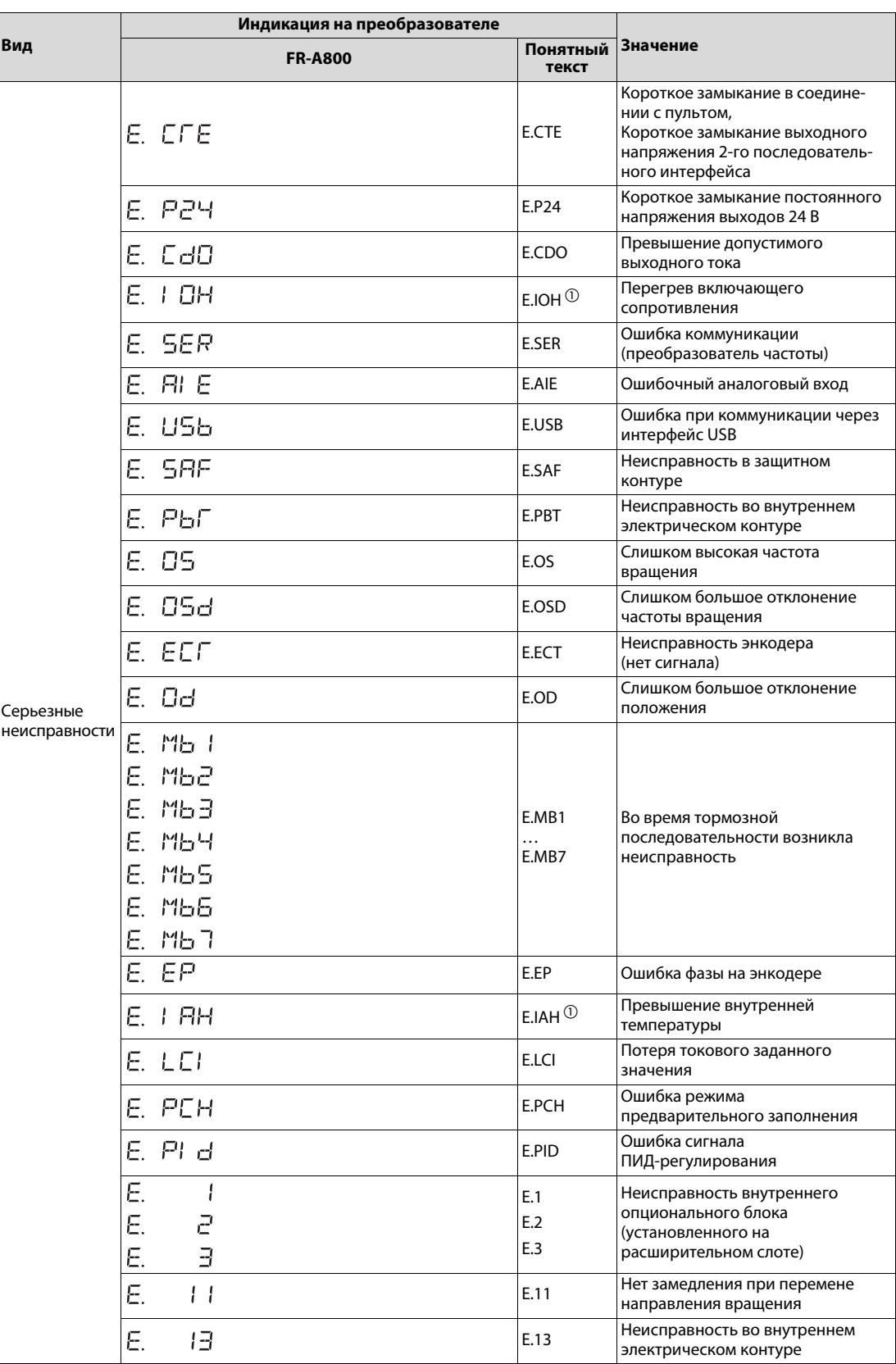

 $^{\circledR}\;$  Кроме FR-A842 (модель с отдельным выпрямителем)

 $\circledR$  Кроме FR-A846 (модель со степенью защиты IP55)

 $\circled{3}$  Кроме FR-A846 (модель со степенью защиты IP55)

# **7.3 Сброс преобразователя частоты (Reset)**

Чтобы работу можно было возобновить, преобразователь требуется сбросить (предварительно устранив причину неполадки). По команде RESET стирается не только буфер сообщений об ошибках, но и память количества попыток перезапуска и измеренные значения для электронной тепловой защиты двигателя.

В зависимости от типа преобразователя, для сброса преобразователя имеется выбор из трех методов:

**● сброс с помощью клавиши "STOP/RESET" на пульте** 

После возникновения серьезной неисправности или срабатывания защитной функции преобразователь частоты можно сбросить, нажав клавишу "STOP/RESET".

- сброс путем выключения и повторного включения питания преобразователя частоты
- сброс с помощью внешнего сигнала RESET

Сброс преобразователя частоты происходит в результате кратковременного (однако не короче 0,1 с) соединения клемм RES и SD при отрицательной логике или клемм RES и PC при положительной логике. Клемму RES ни в коем случае нельзя соединять с клеммой SD или PC на постоянной основе.

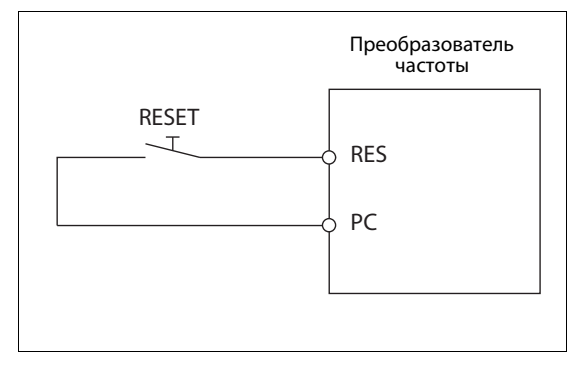

Пример внешнего соединения клеммы RES при положительной логике.

Вместо кнопки можно использовать, например, контакт контактора, управляемого контроллером.

# **A Приложение**

# **A.1 Обзор параметров**

<span id="page-76-0"></span>Этот раздел содержит обзор всех параметров для серии FR-A800. Подробное описание всех параметров имеется в руководстве по эксплуатации вашего преобразователя частоты.

Примечание Параметры, помеченные знаком *Simple*), являются базовыми параметрами. С помощью параметра 160 "Считывание пользовательской группы" можно выбирать между доступом к базовым параметрам или ко всем параметрам. При заводской настройке выбран доступ ко всем параметрам.

### **A.1.1 FR-A800**

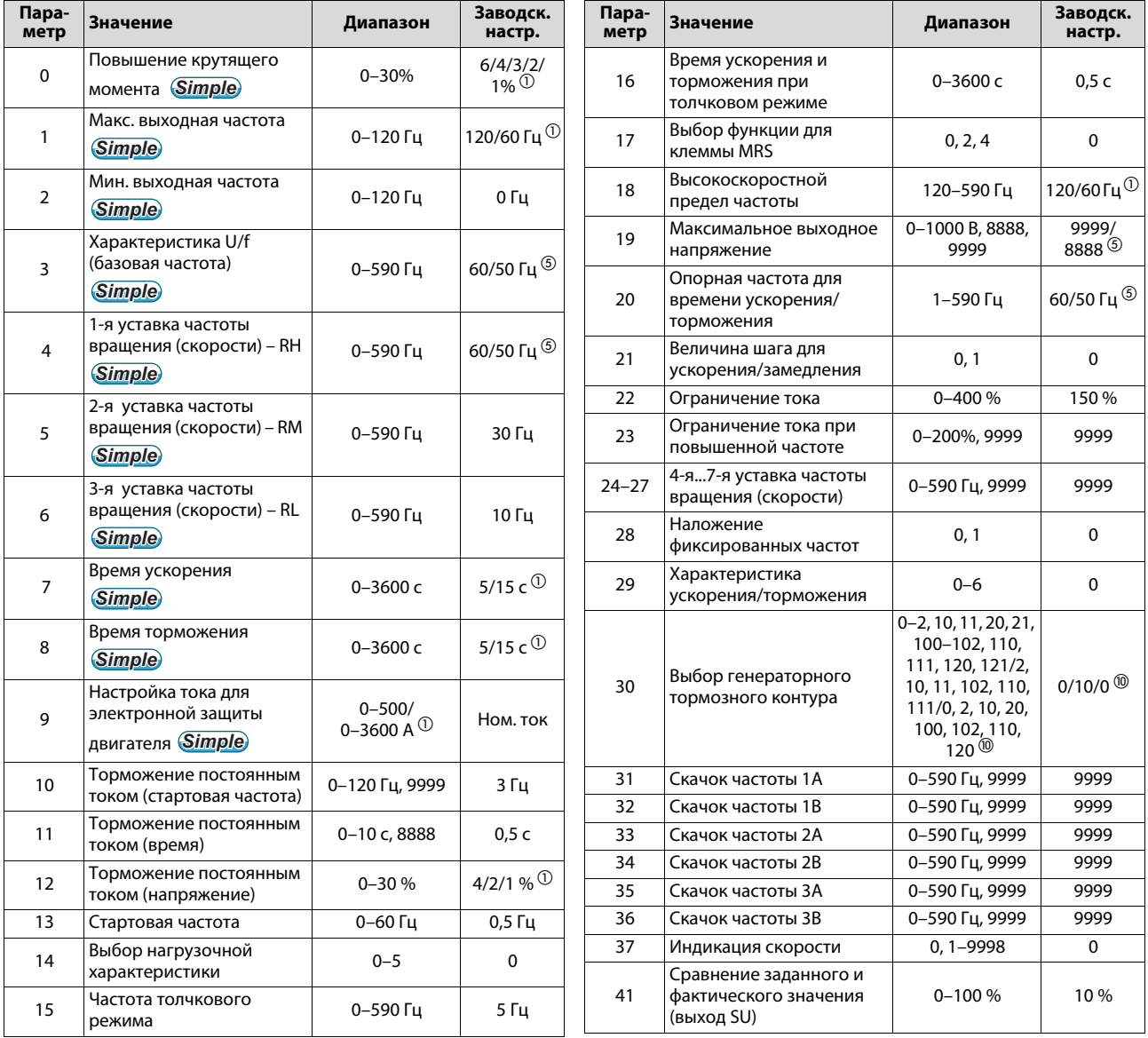

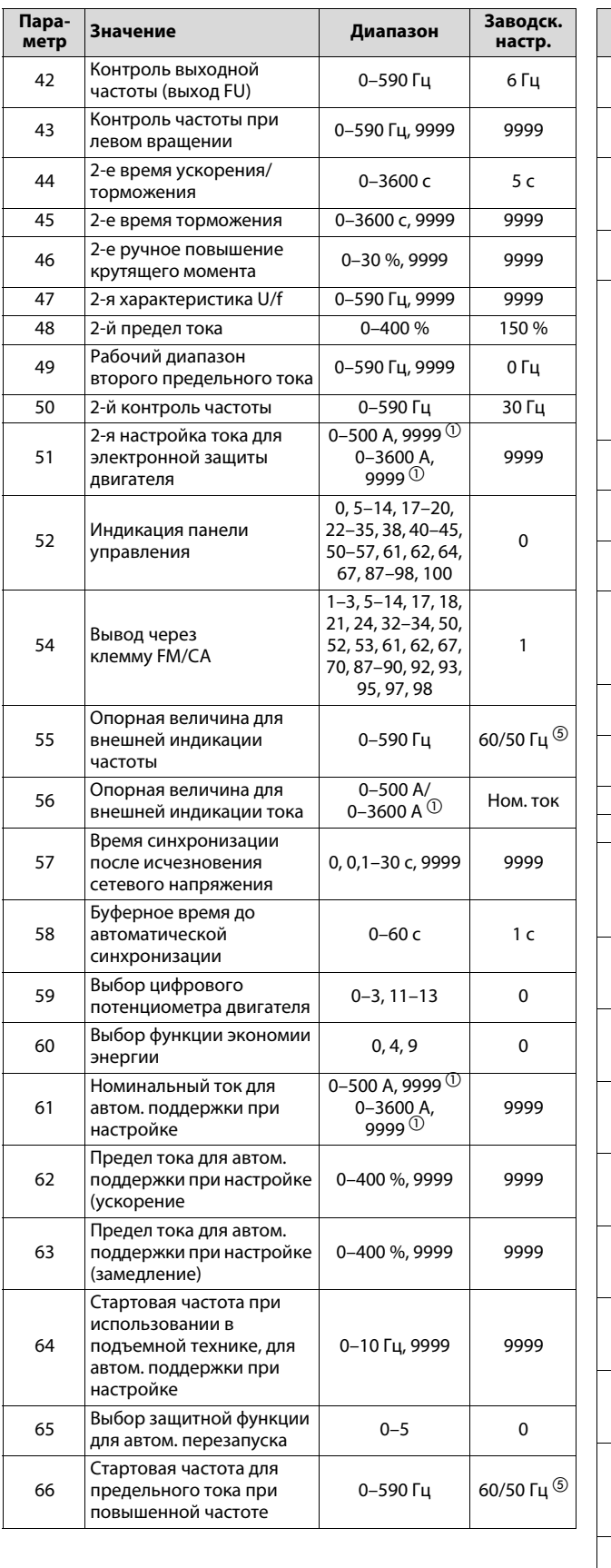

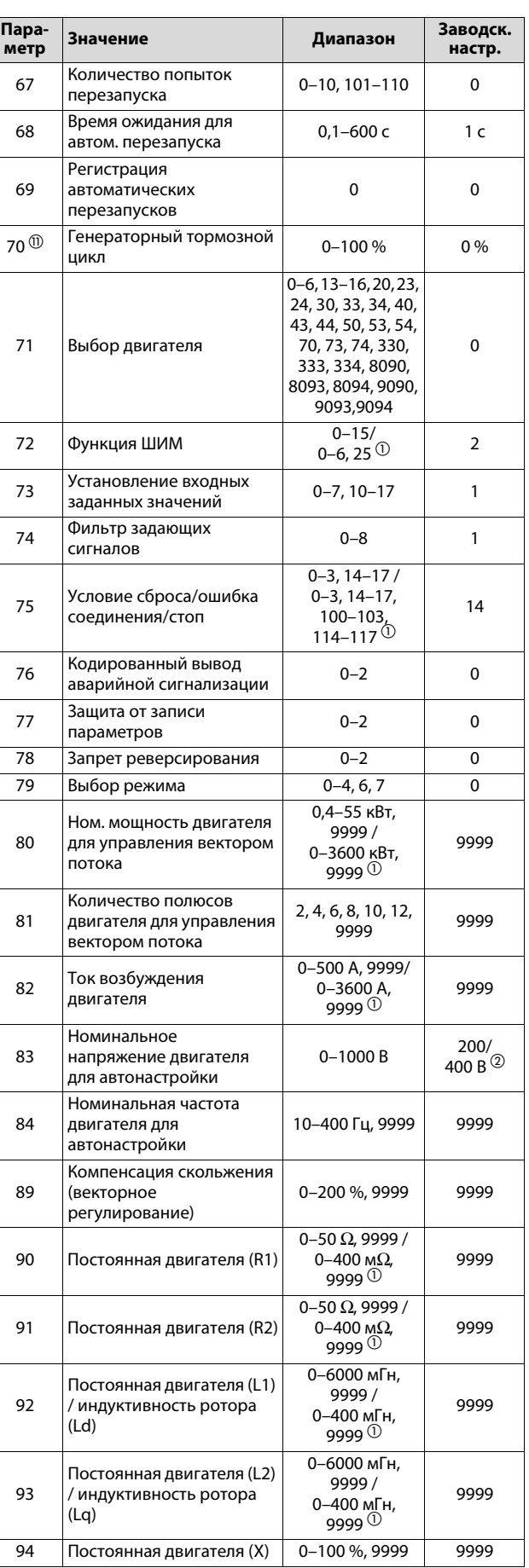

9999

 $1<sub>c</sub>$ 

 $\mathbf 0$ 

4

 $0$ с $\,$ 

1

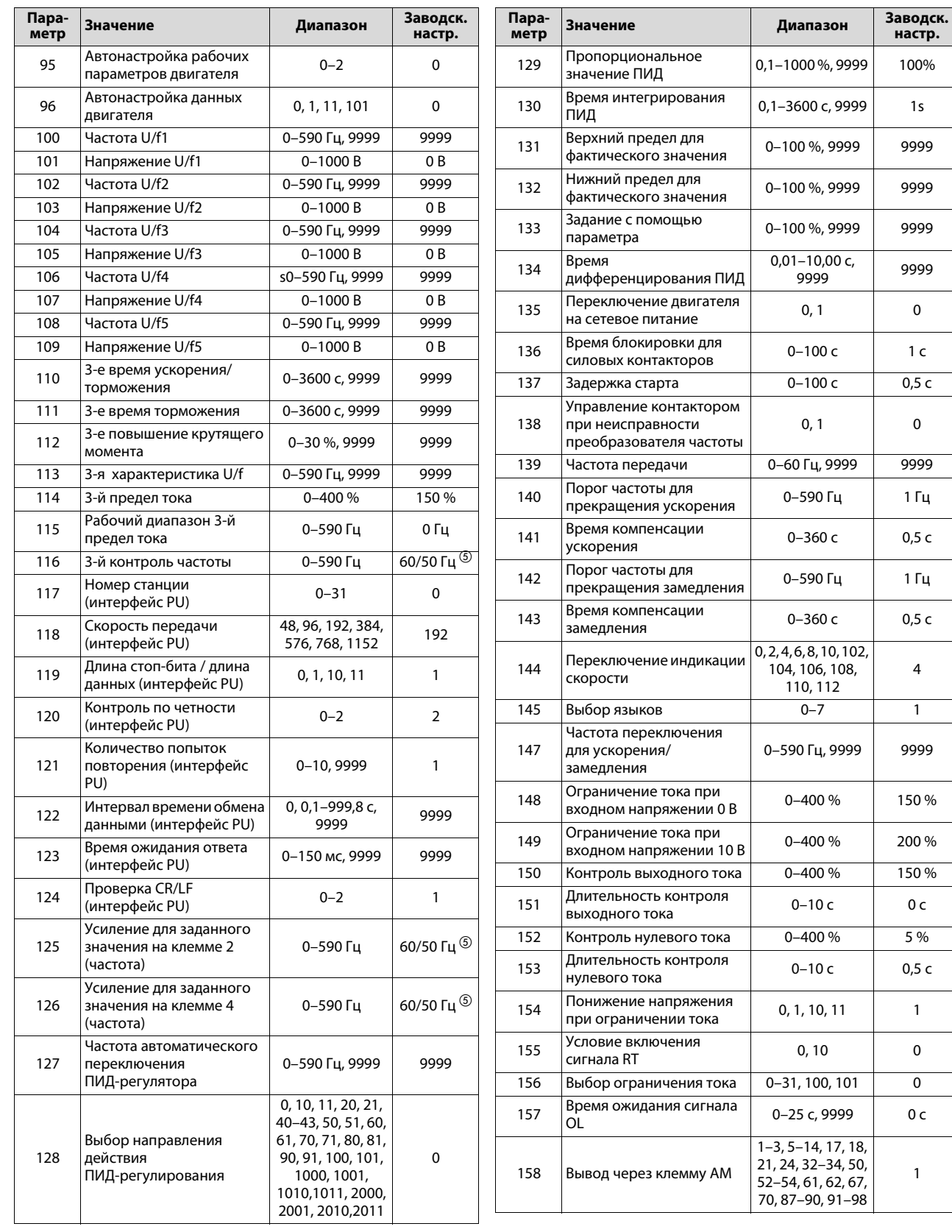

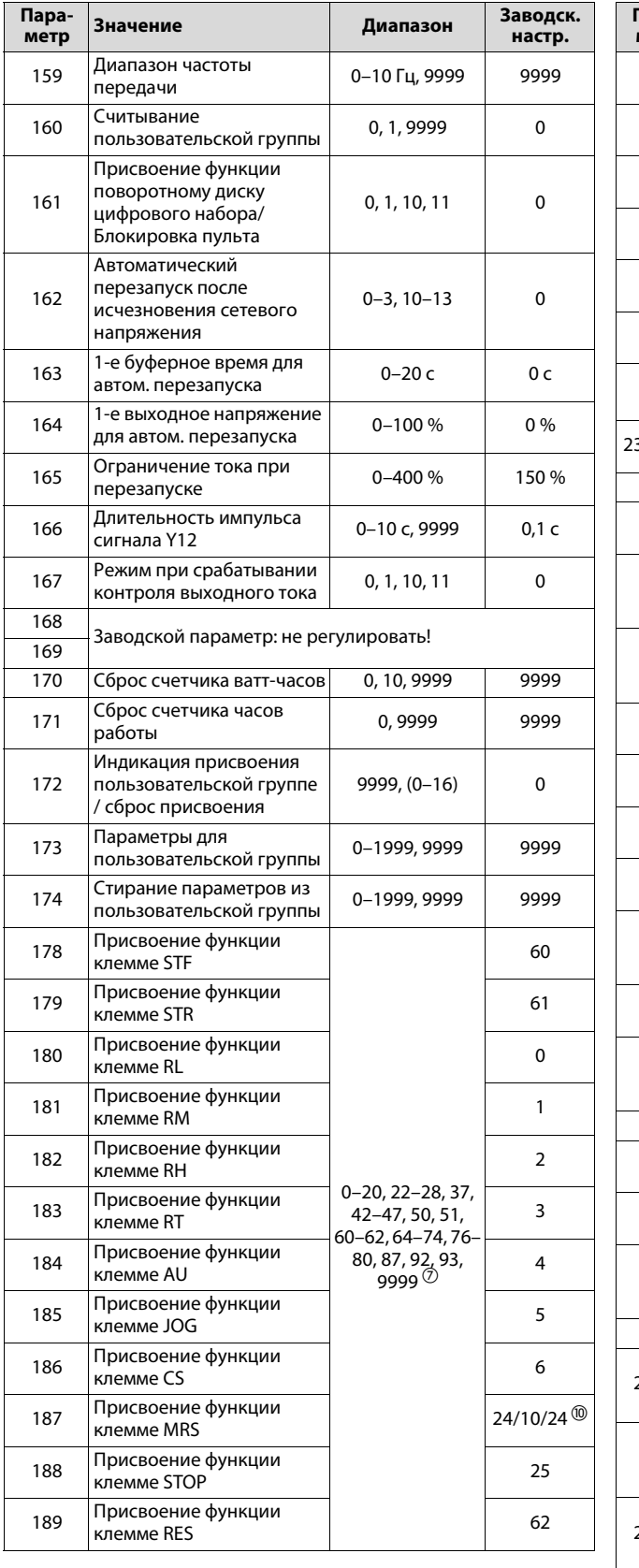

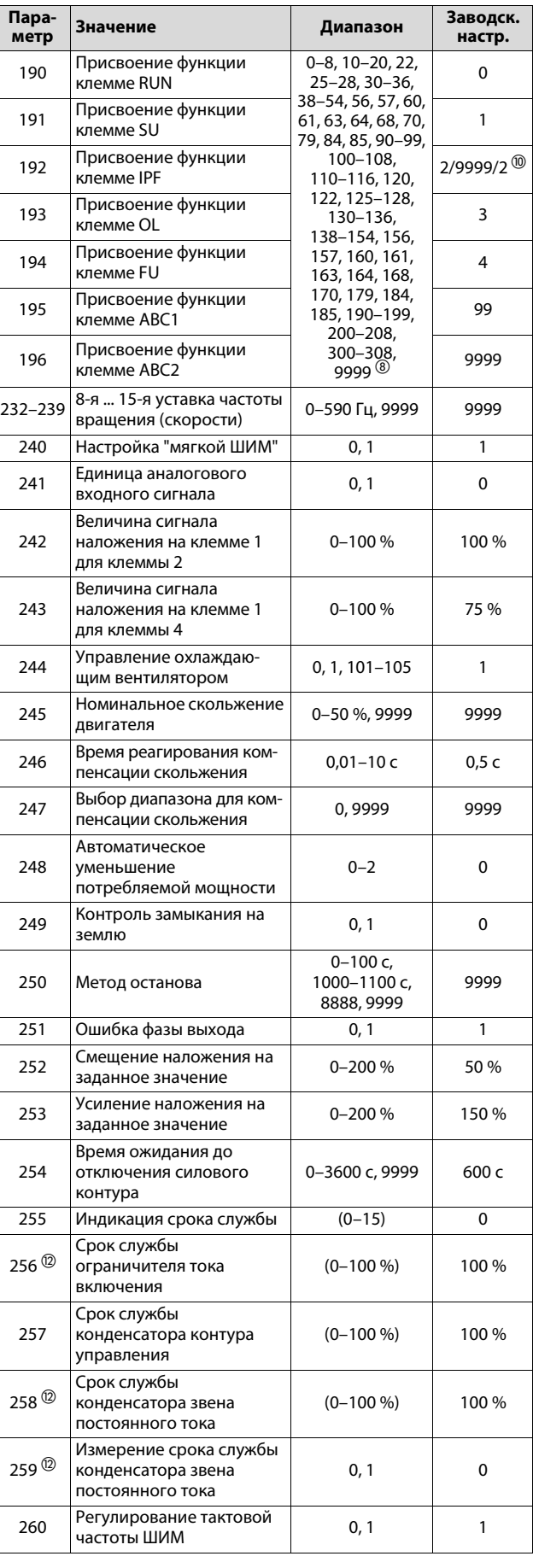

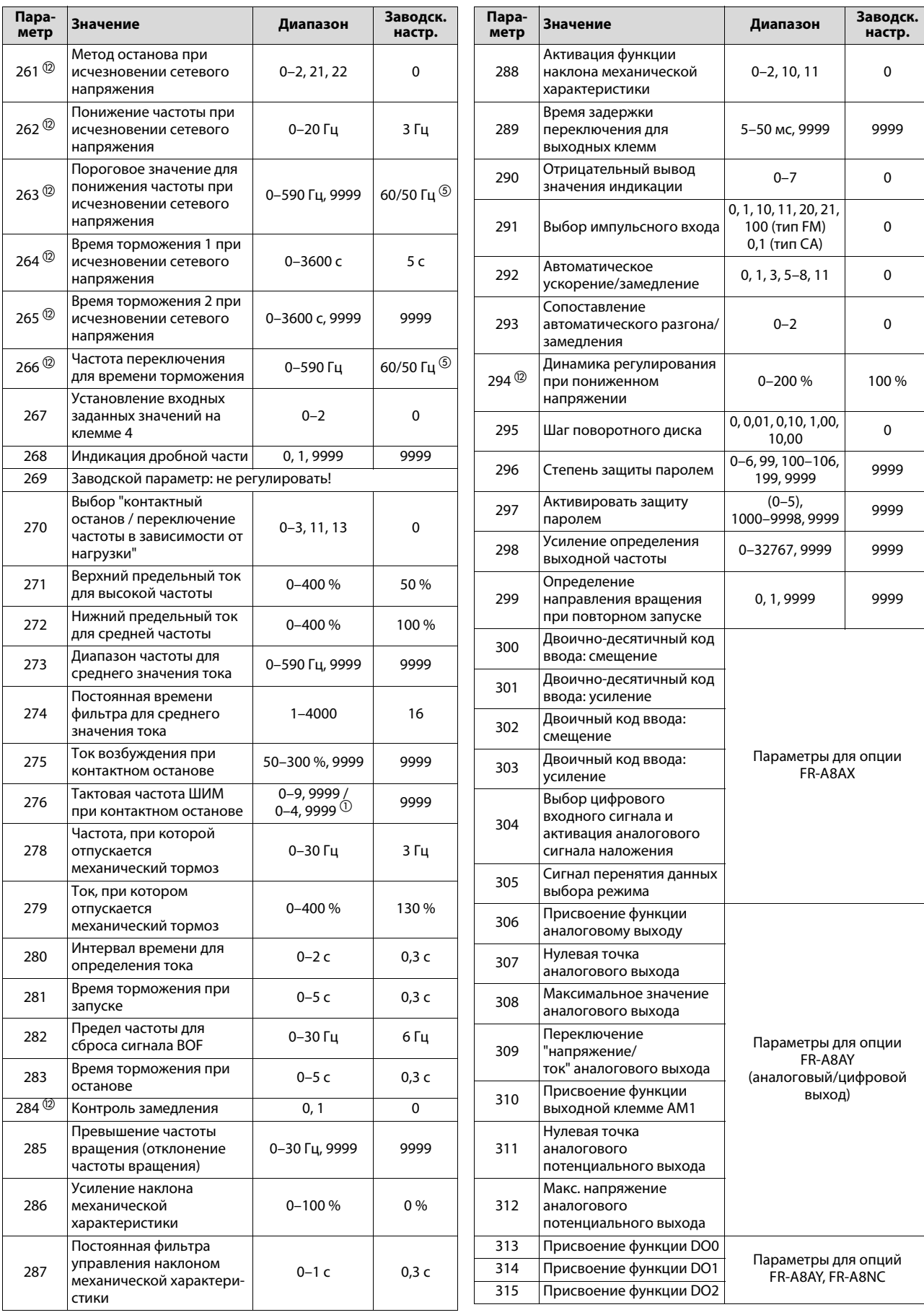

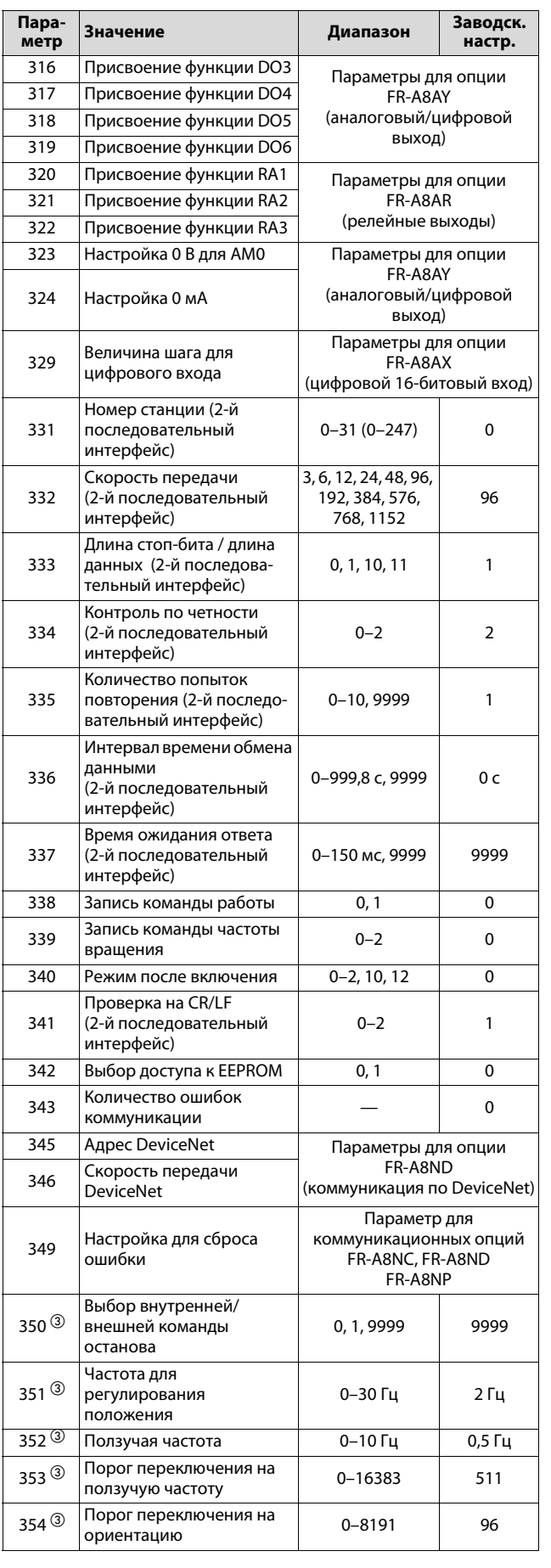

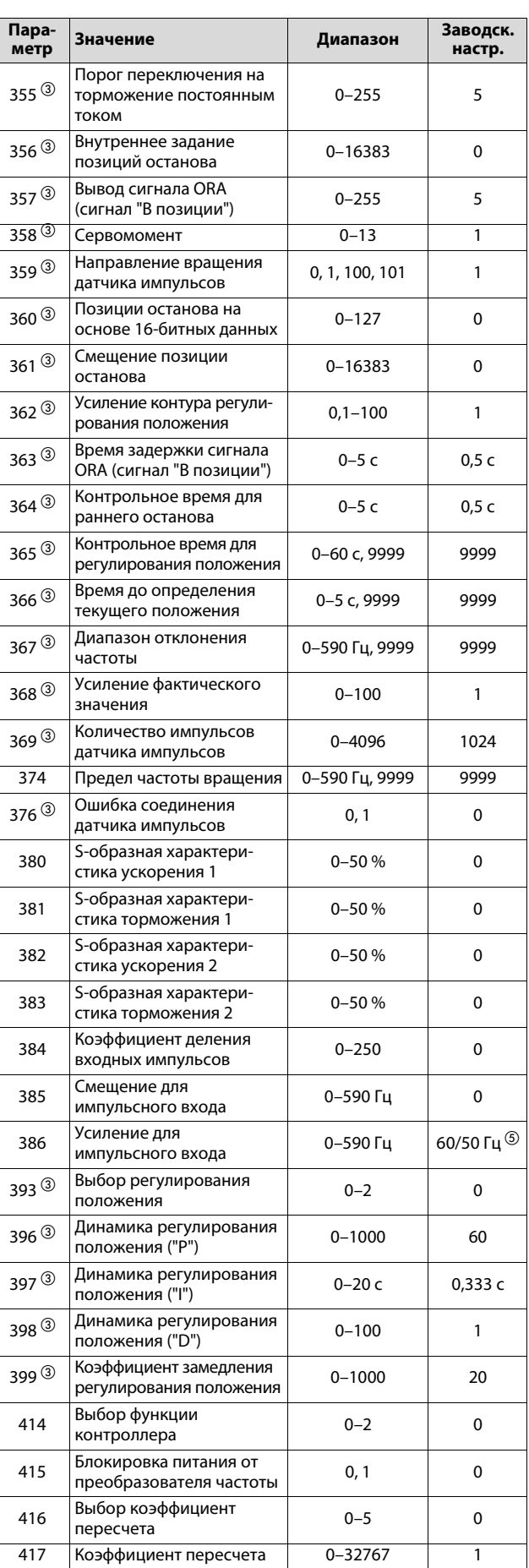

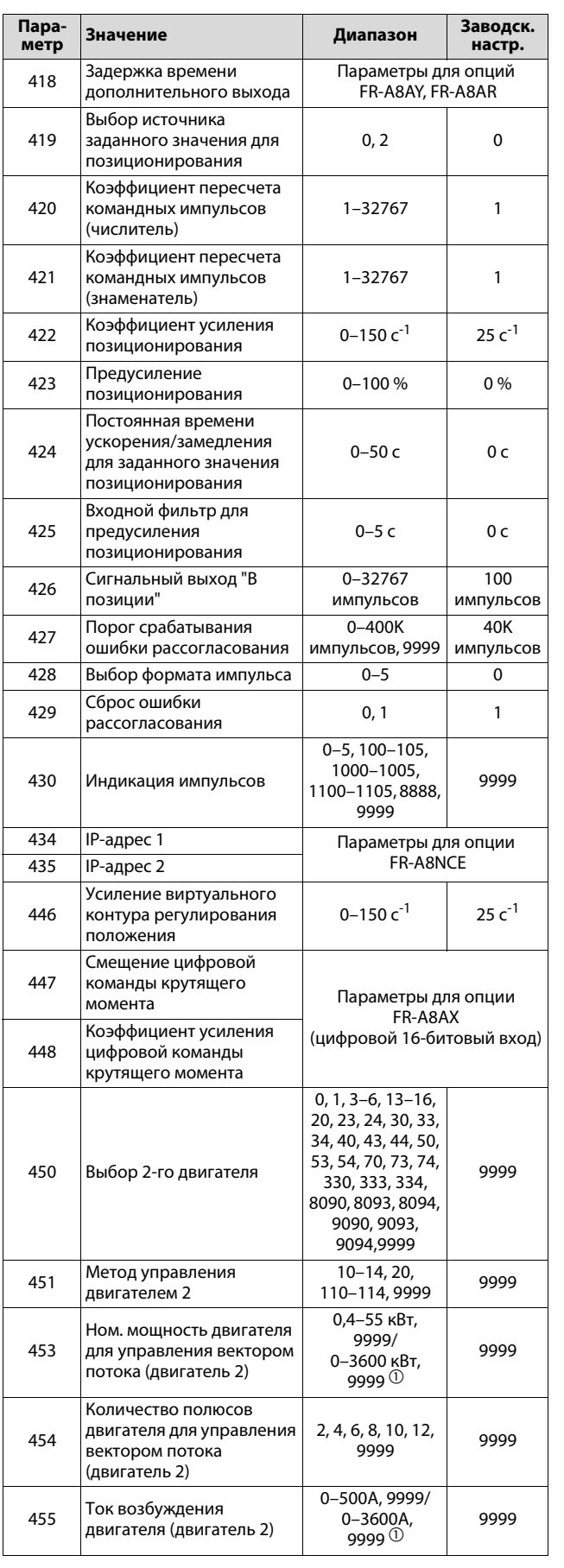

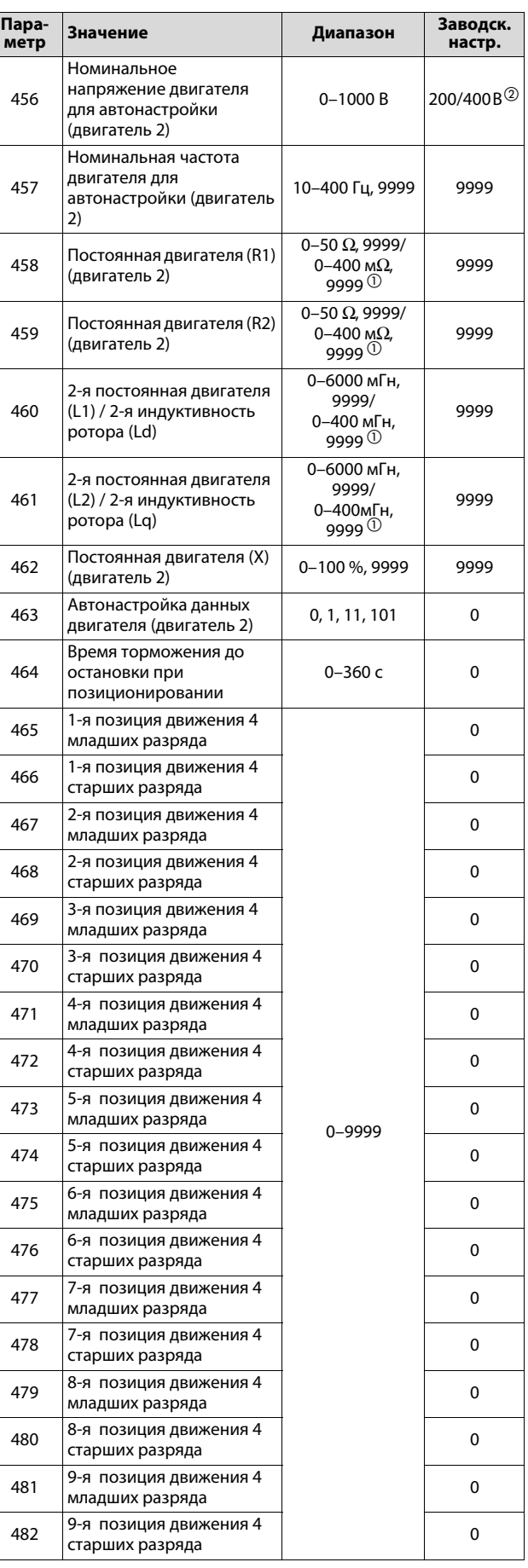

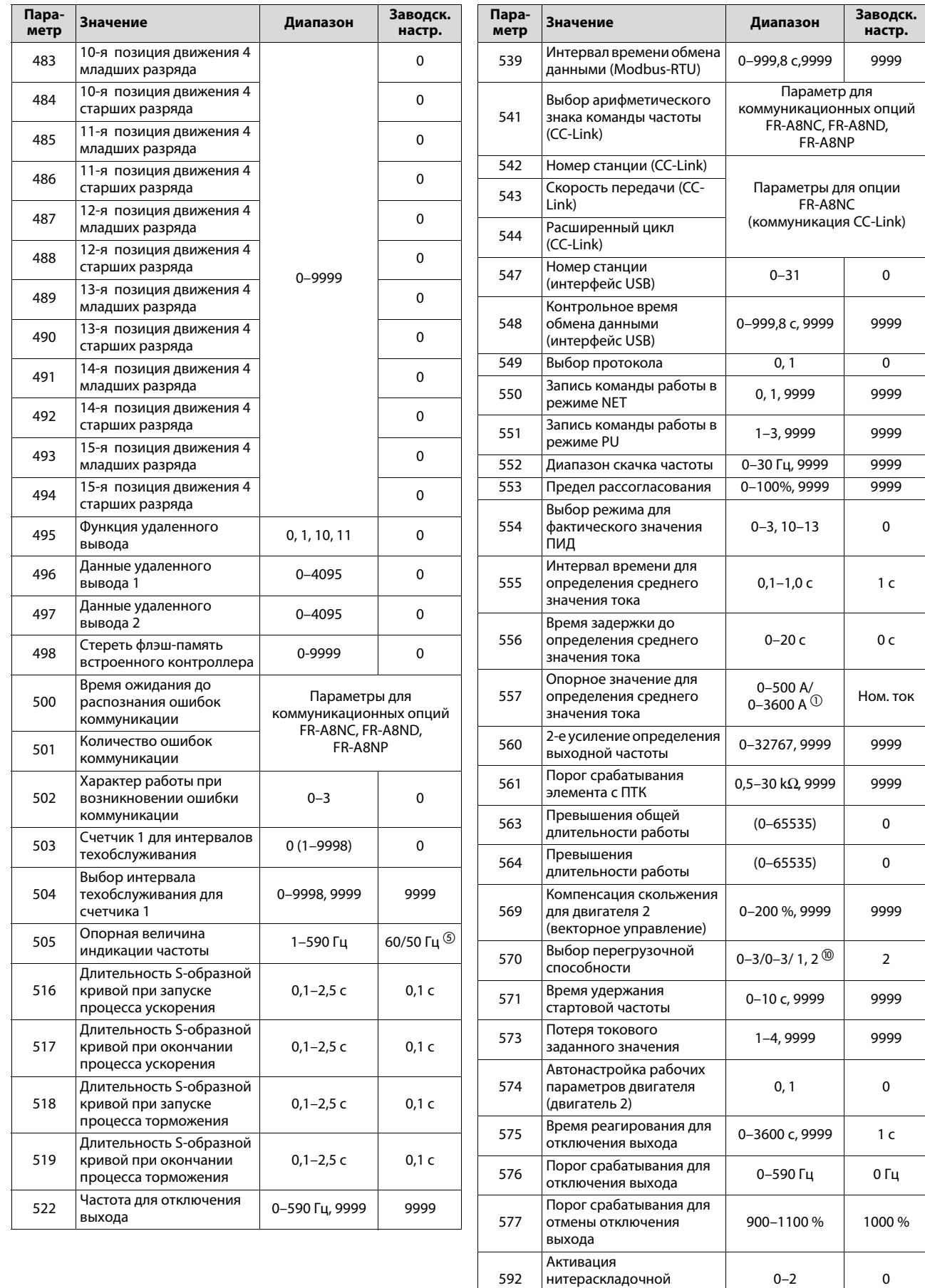

функции

593 Максимальная амплитуда 0–25 % 10 %

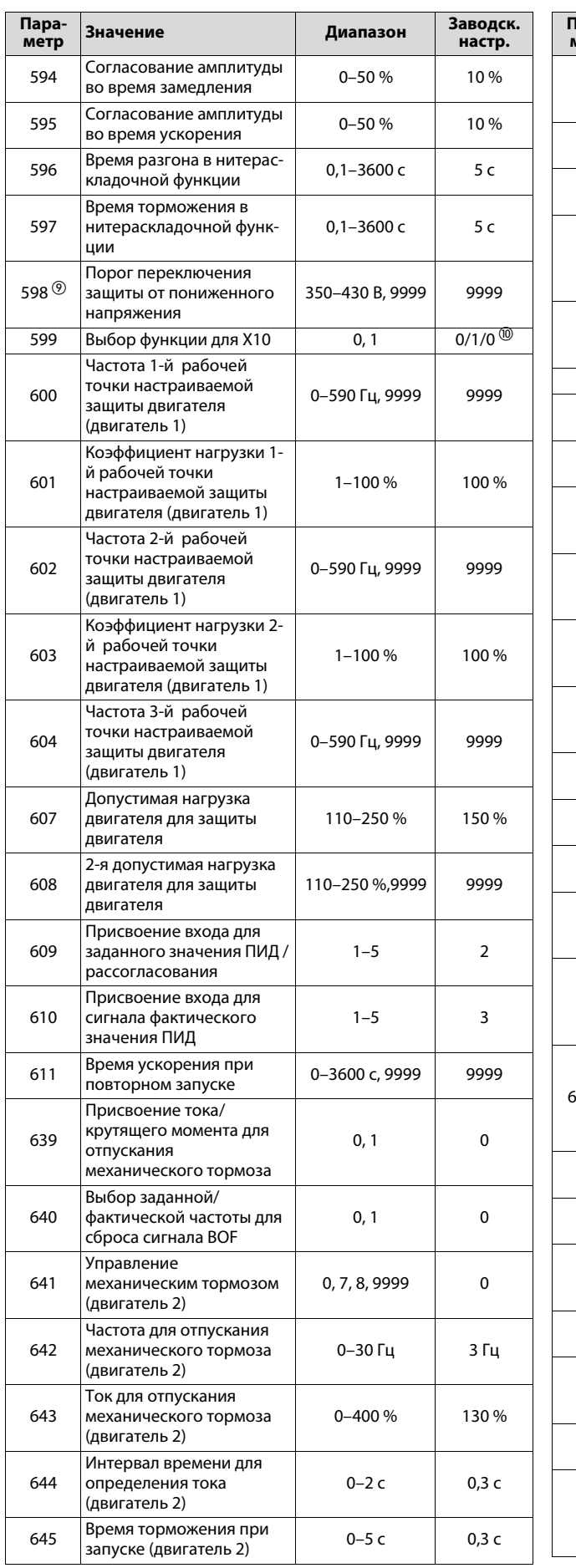

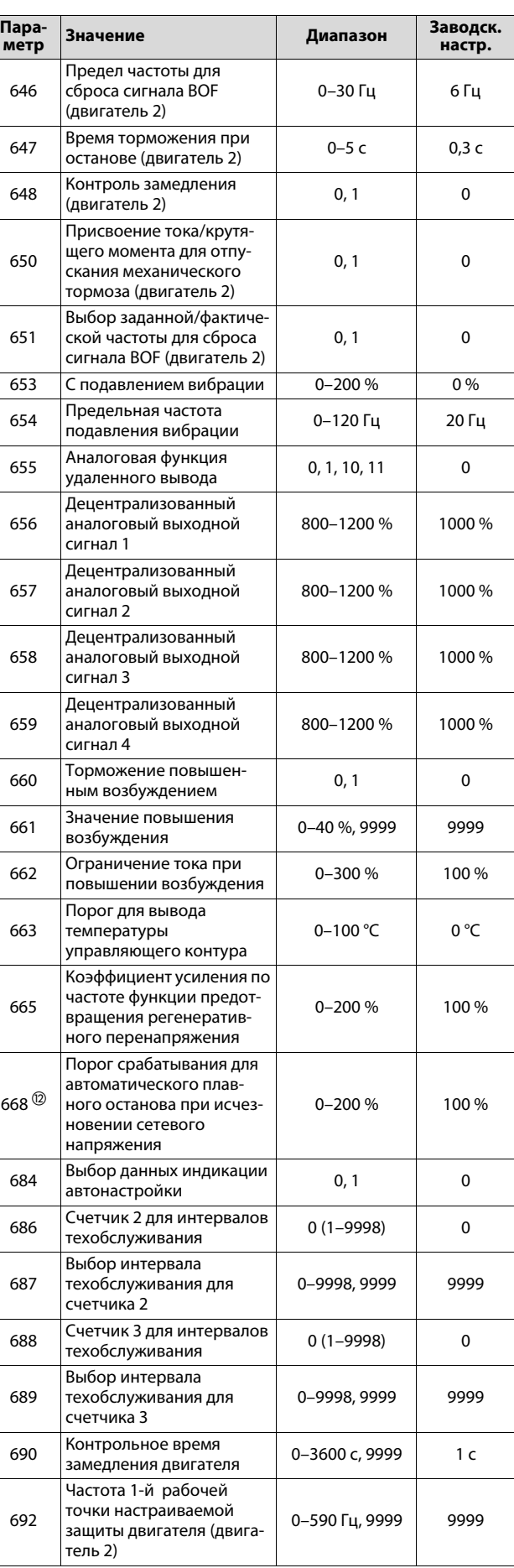

0

0, 10, 11, 20, 21, 50, 51, 60, 61, 70, 71, 80, 81, 90, 91, 100, 101, 1000, 1001, 1010, 1011, 2000, 2001, 2010, 2011

 $0-590$   $\Gamma$ y 9999 9999

 $0-100 \, \%$ , 9999 9999

 $0,1-1000\%$ ,9999 100%

1–10,00 c, 9999<br>9999

0-43, 9999 9999

 $0, 1$  0

0-100 %, 9999 9999

0-100 %, 9999 9999

0-3600 с, 9999 9999

0, 1 0%

0-100 %,9999 9999

0-3600 с, 9999 9999

0-100 %,9999 9999

0-3600 с,9999 9999

0-590 Гц, 9999 9999

 $0-10c$  0

0-590 Гц, 9999 9999

0, 9999 9999

9999

9999

9999

пульте 1–3, 5–14, 17–20, 22–35, 38, 40–45, 50–57, 61, 62, 64, 67, 87–98, 100, 9999

 $0,01-10,00$  с,

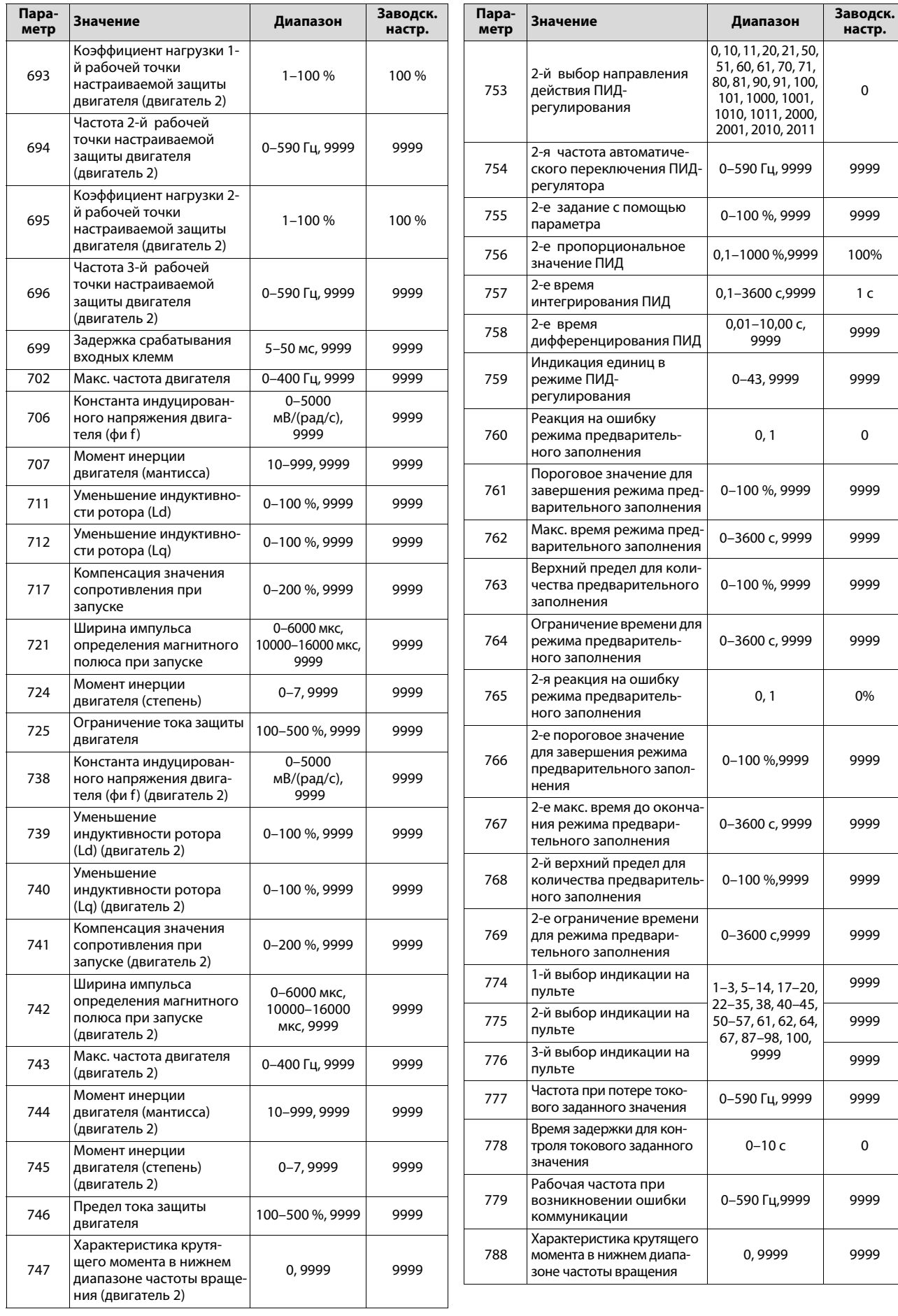

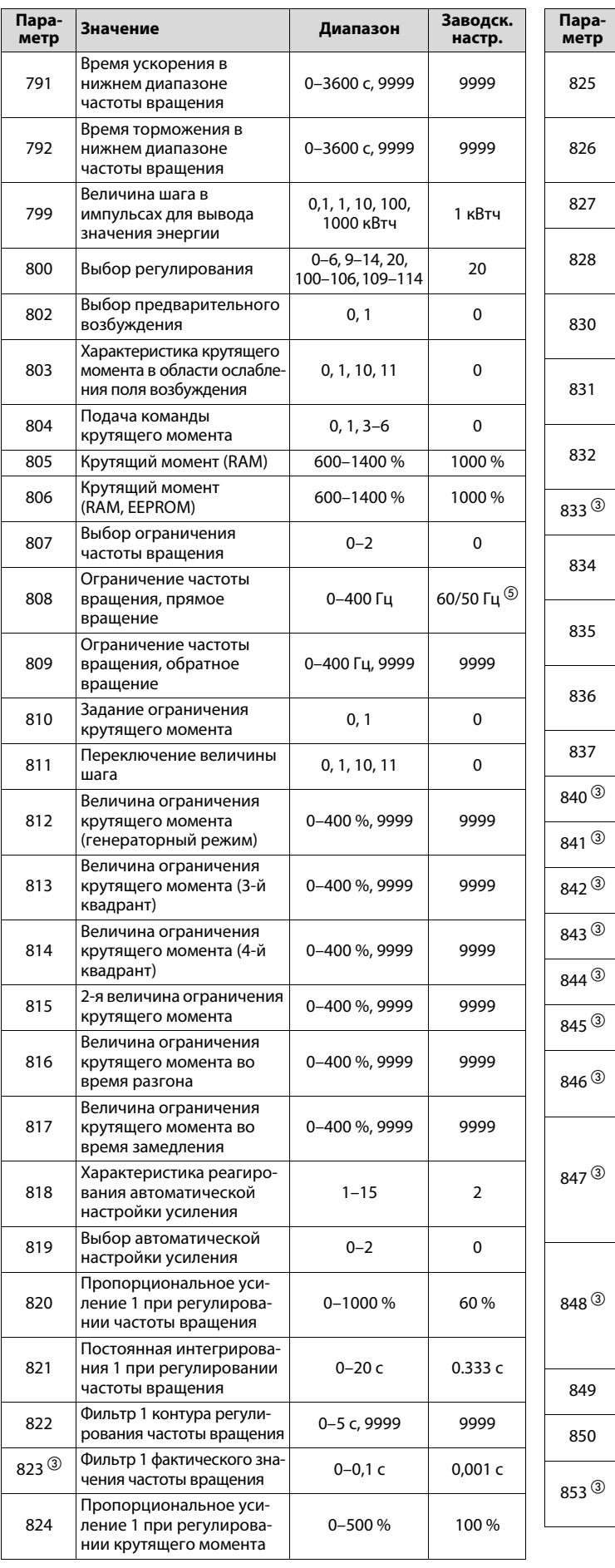

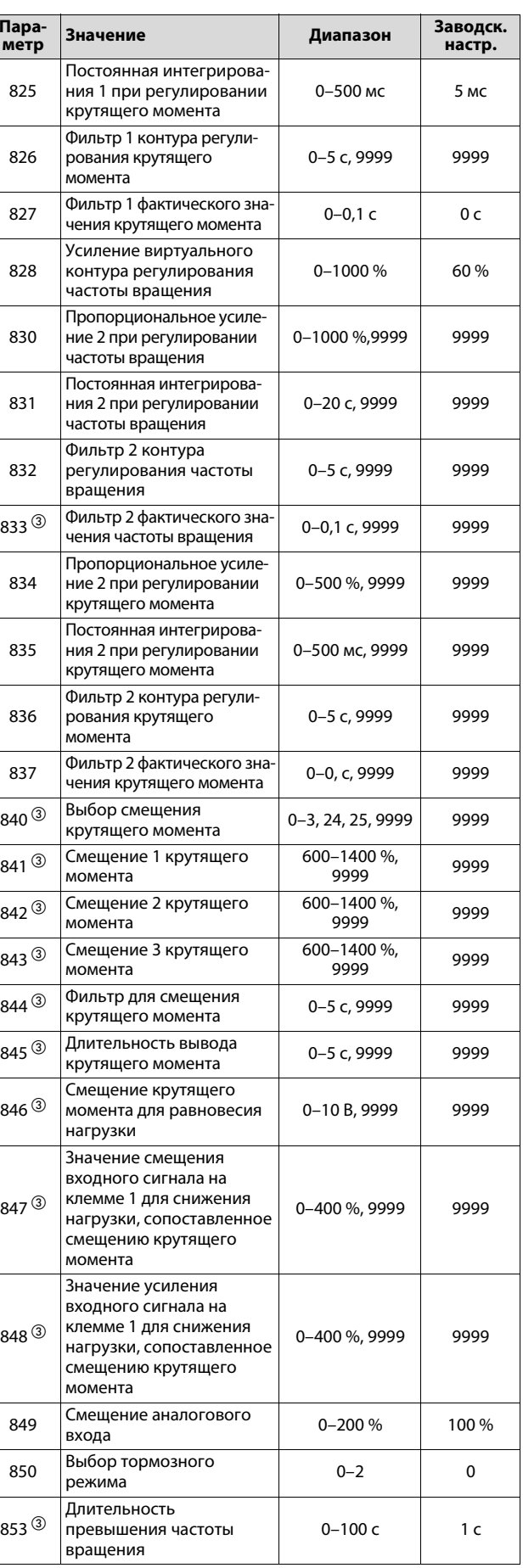

Ном. выходная мощность

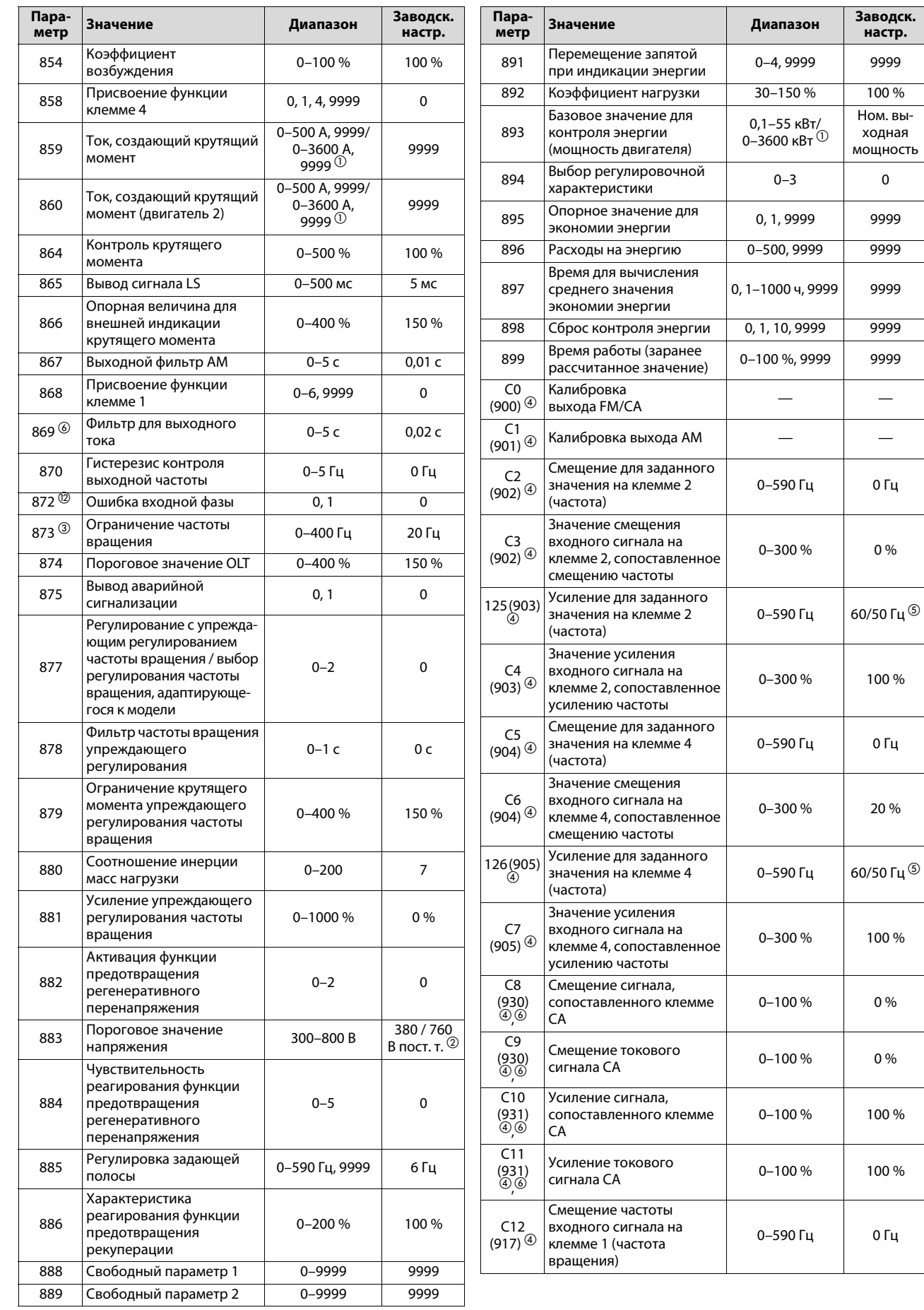

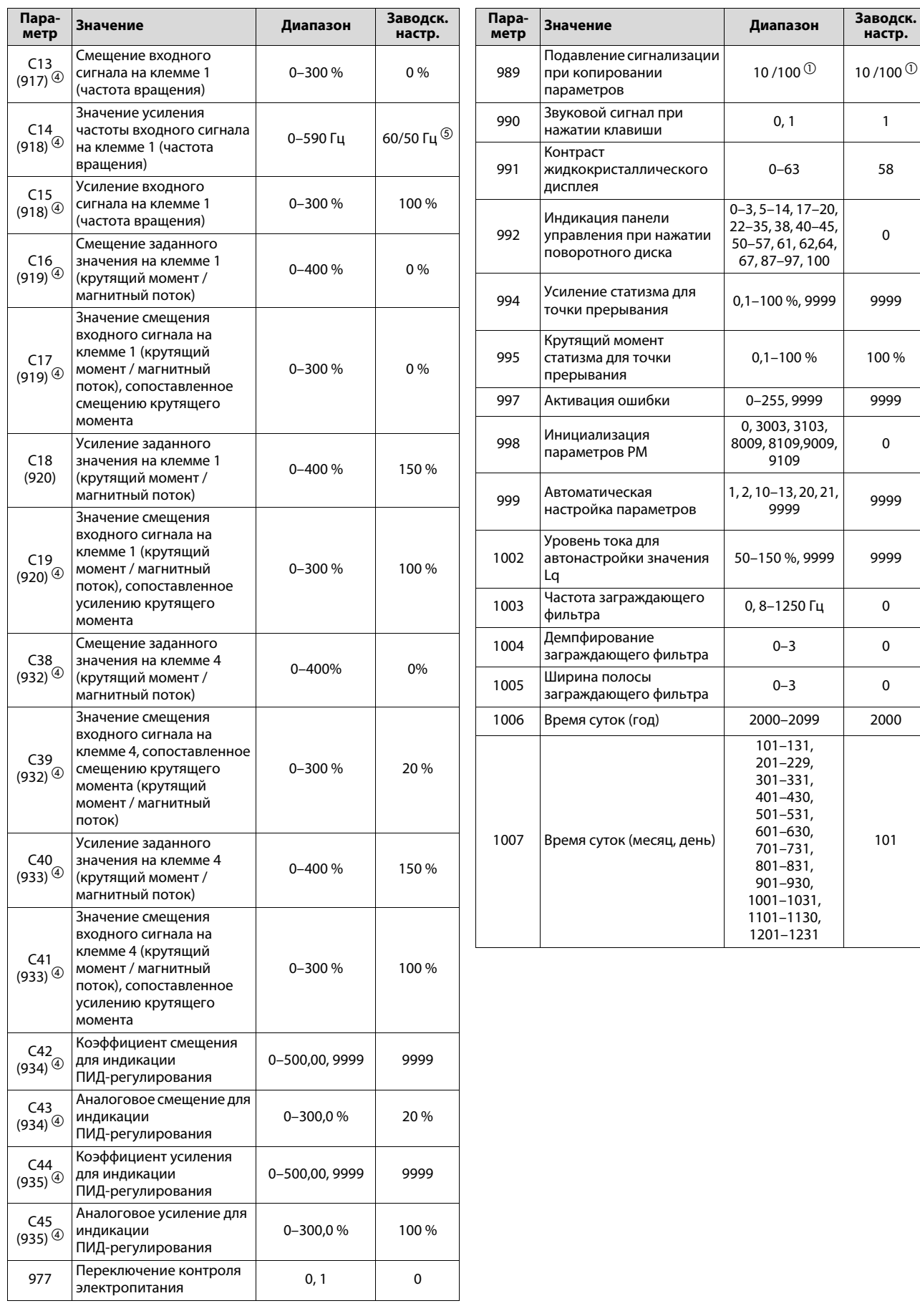

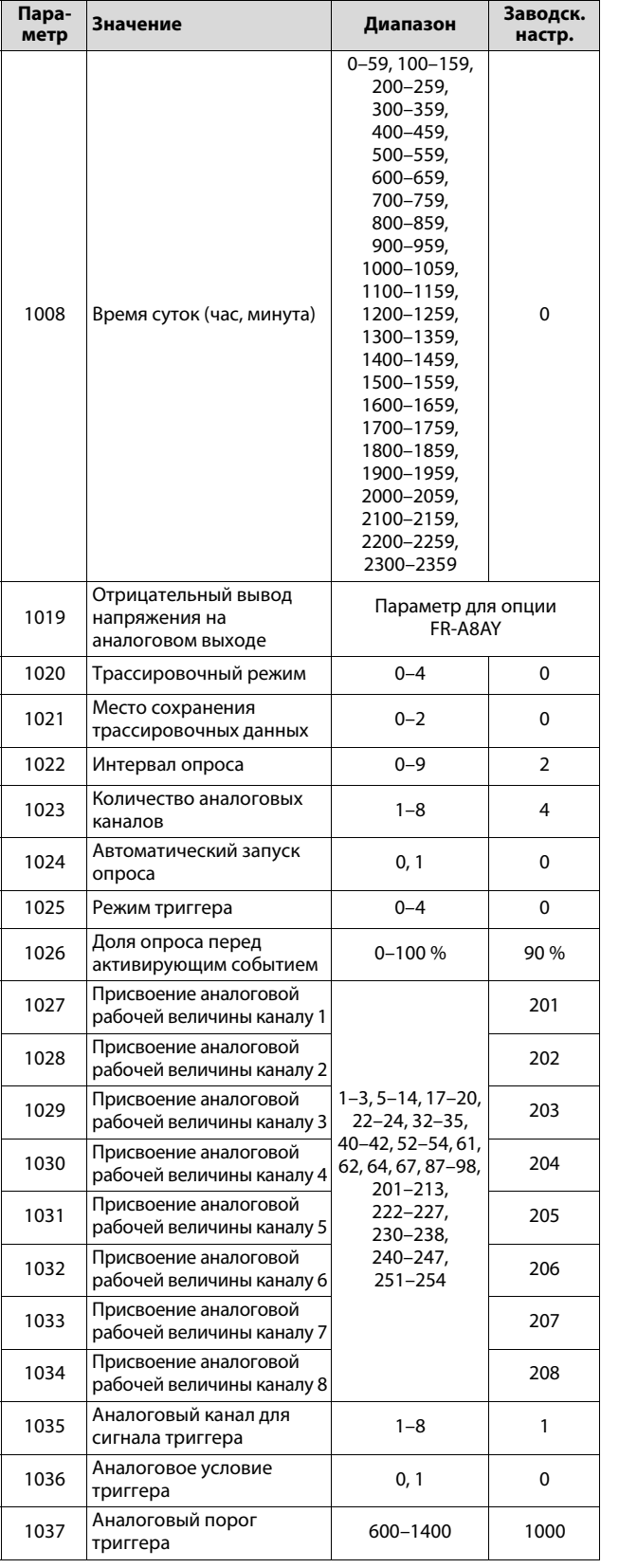

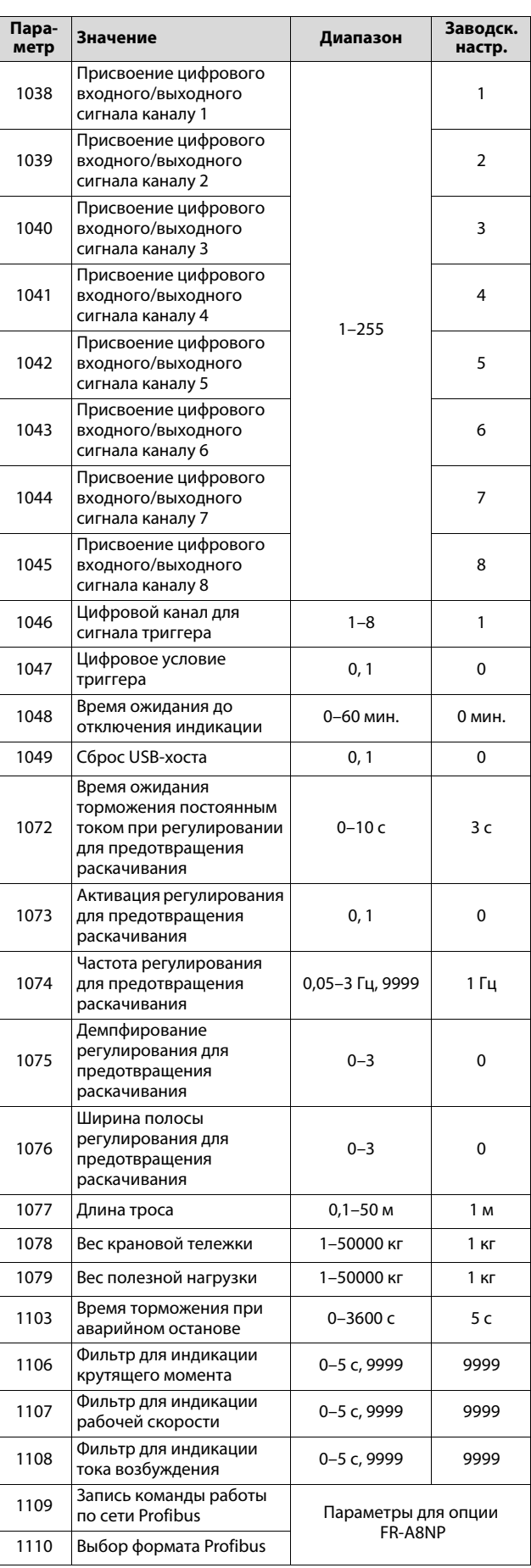

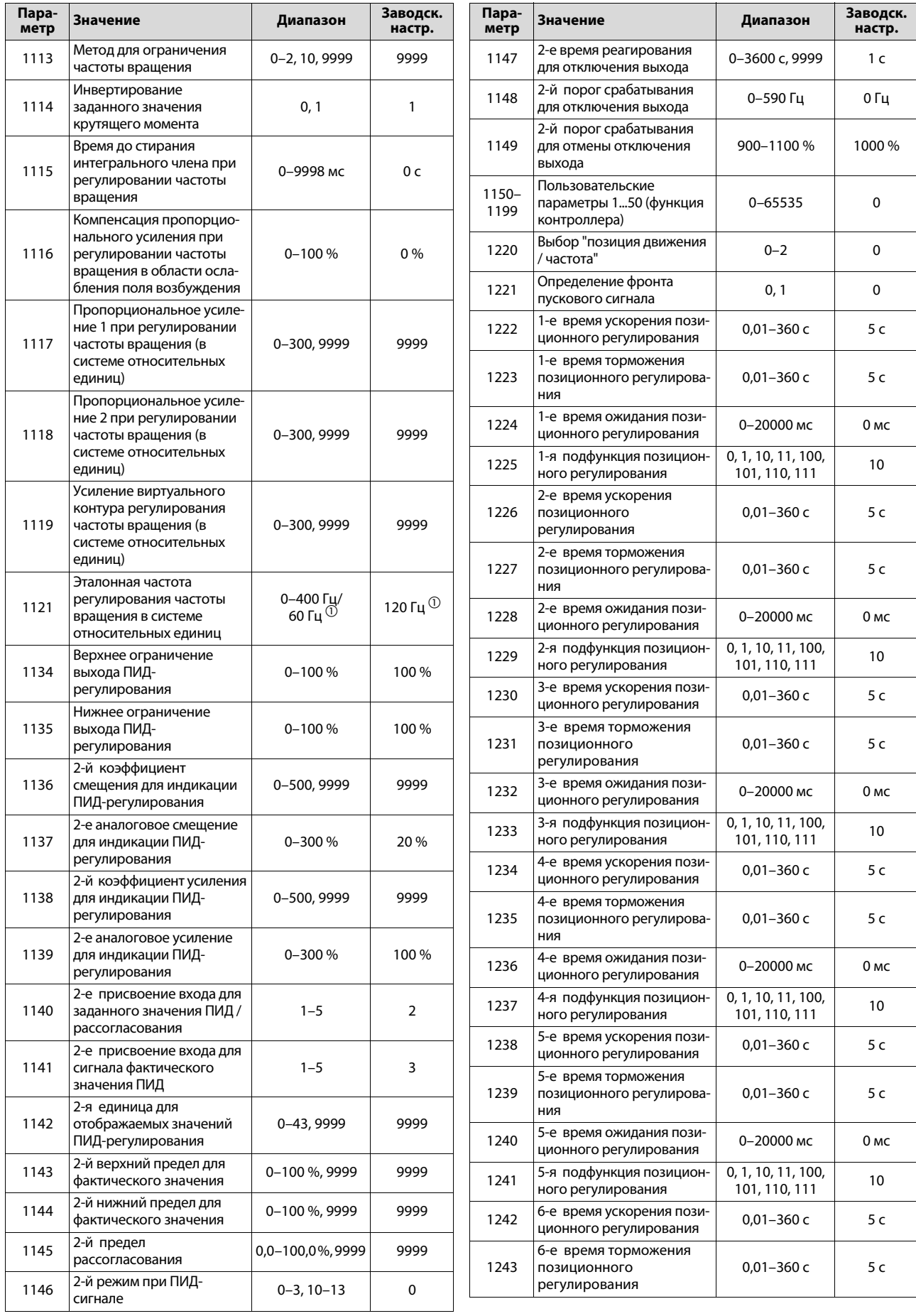

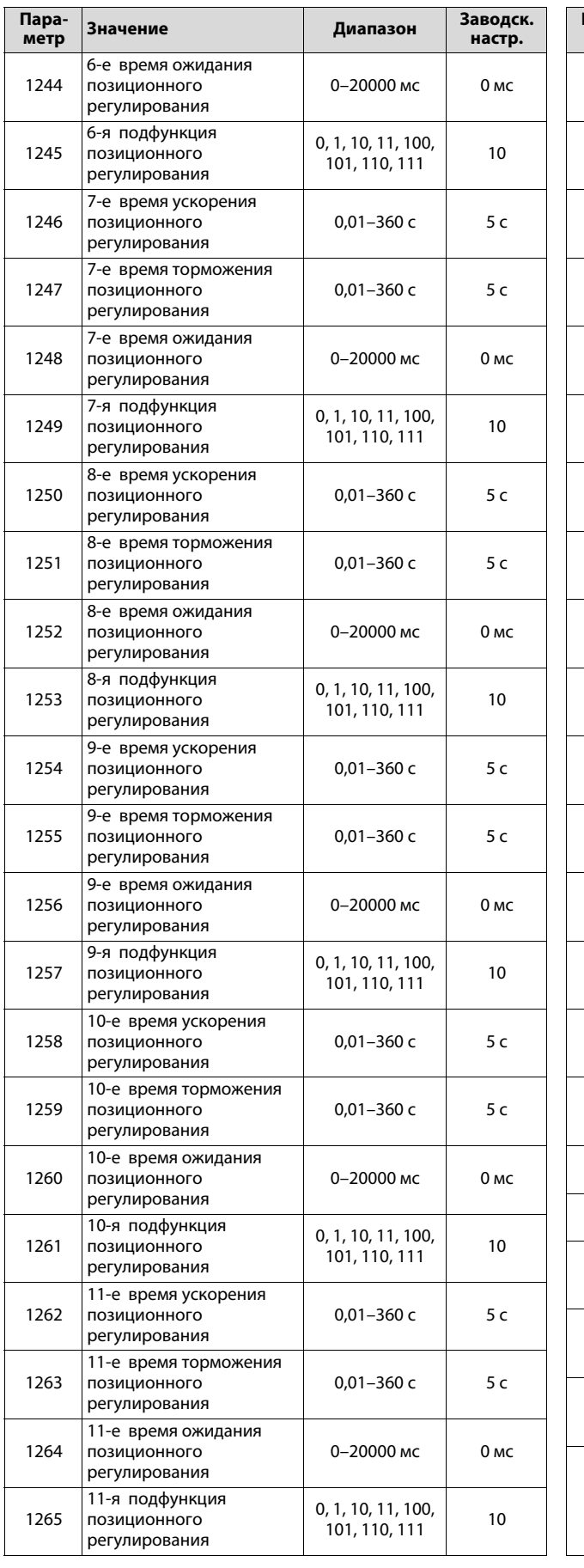

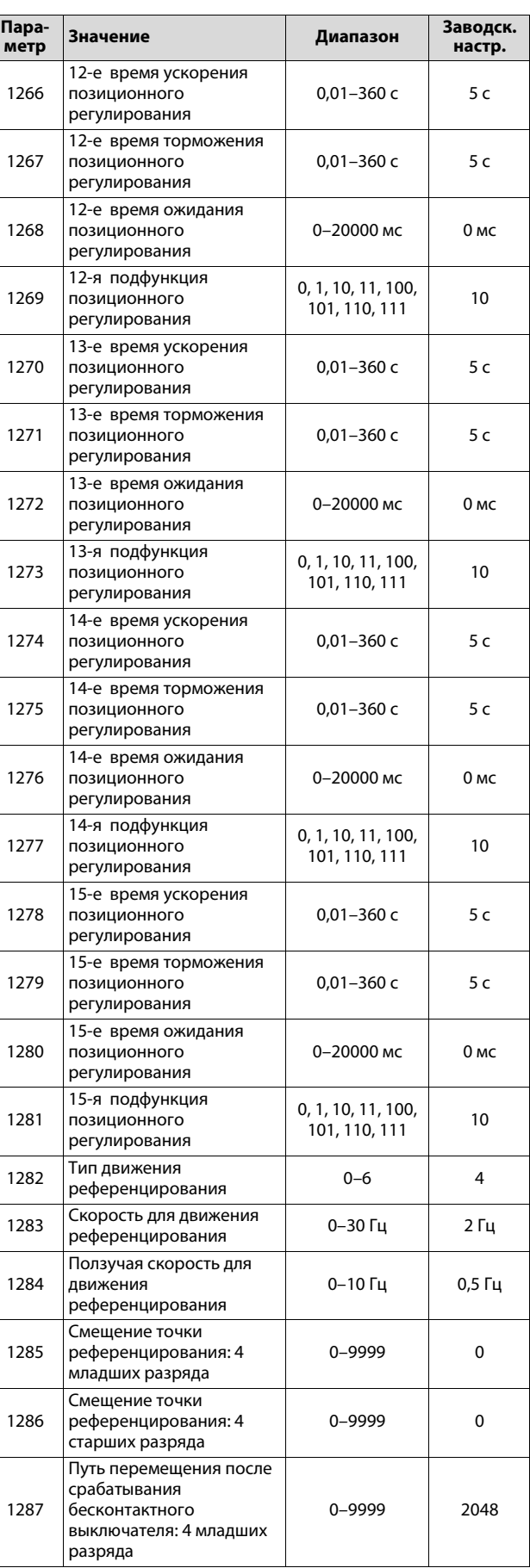

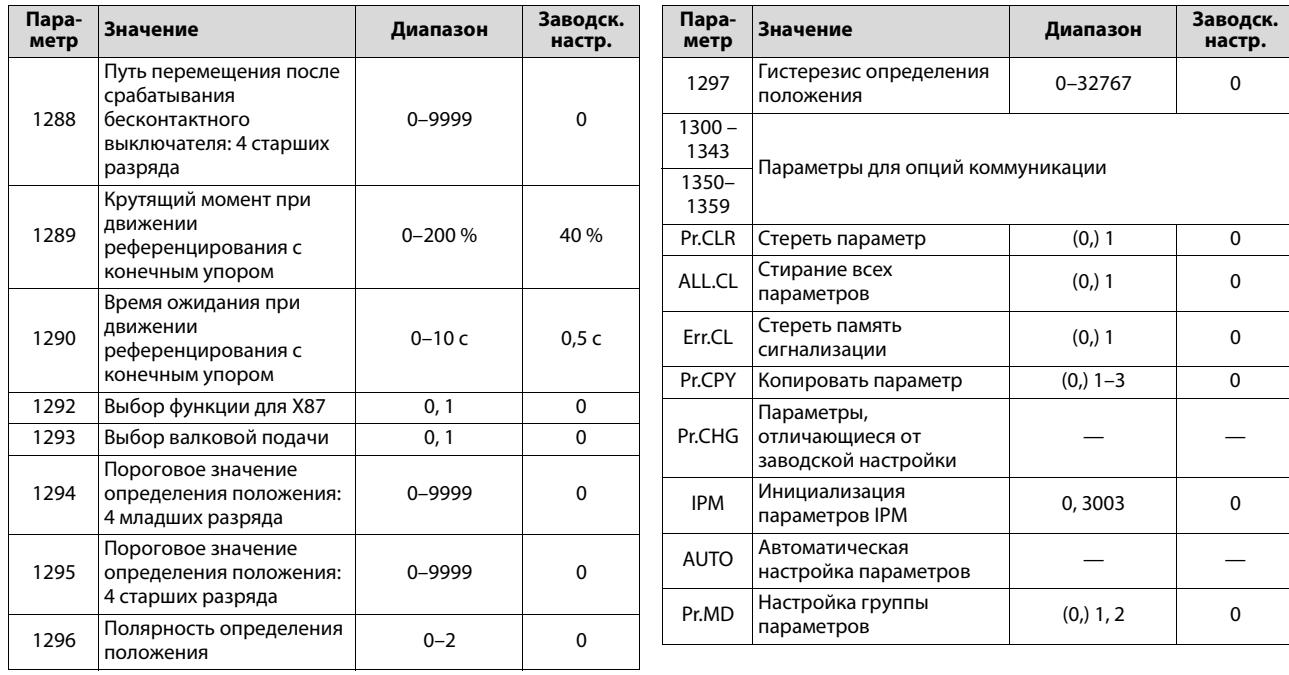

#### Примечания к таблице:

- $\textcircled{\tiny{1}}$  В зависимости от класса мощности преобразователя частоты
- $\circledm$  Эта настройка зависит только от класса напряжения (200-вольтный / 400-вольтный класс).
- $\circledS$  Настройка этих параметров возможна только при установленной опции FR-A8AP.
- $\circledA$  Номера параметров, указанные в скобках, действительны при использовании пульта FR-PU07.
- $\circledS$  Эта настройка зависит от типа. (тип FM / тип CA))
- $\circledS$  Эта настройка имеется только в случае типа СА.
- $\oslash$  Настройка "60" возможна только для параметра 178, а настройка "61" только для параметра 179.
- <sup>8</sup> Настройки "92, 93, 192, 193" возможны только для параметров от 190 до 194.
- $\circledast$  Эта настройка возможна только для 400-вольтного класса.
- $^{\circledR}\;$  Эта настройка зависит от модели. (стандартная модель / модель с отдельным выпрямителем / модель со степенью защиты IP55)
- $\textcircled{\tiny{\textcircled{\tiny{1}}}}$  Эта настройка возможна только для стандартной модели.
- $^\circledR$  Эта настройка возможна для стандартной модели и модели со степенью защиты IP55.

#### $A.2$ Примеры применения

В этом разделе на нескольких примерах продемонстрированы некоторые возможности применения преобразователей частоты.

#### Примечание

Приведенные в качестве примеров электросхемы, равно как и примеры настройки параметров, служат только для разъяснения. Они не учитывают специфических окружающих условий вашего применения.

При проектировании, выполнении проводки, монтаже и вводе электроустановки в эксплуатацию обязательно соблюдайте действующие положения и предписания, в частности, правила электроустановок (в Германии - правила VDE).

#### $A.2.1$ Ленточный конвейер

Преобразователи частоты часто применяются для управления ленточными конвейерами для подачи материала, так как они позволяют мягко ускорять и затормаживать привод.

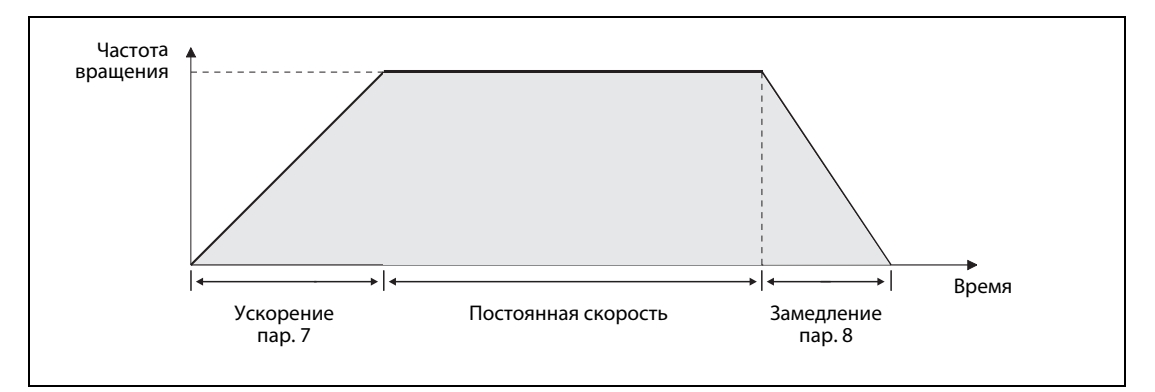

Для реализации вышеприведенной диаграммы "частота вращения - время" в этом примере применяется преобразователь частоты из ряда FR-A800:

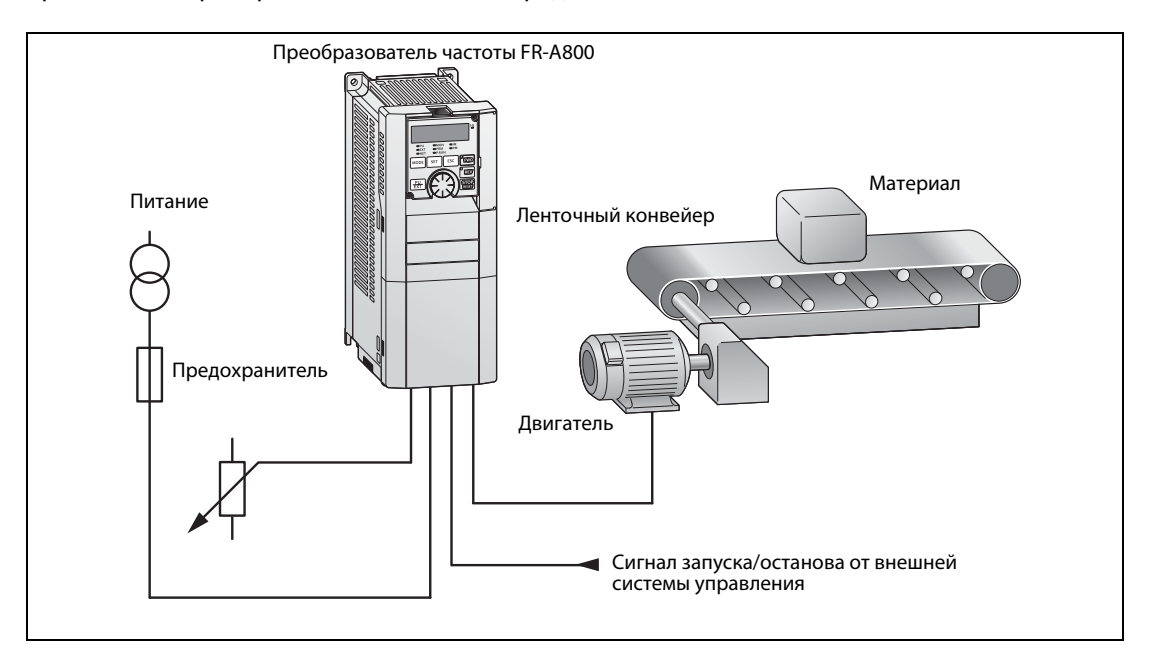

Ленточный конвейер запускается и останавливается с помощью внешней системы управления (например, программируемого контроллера) С помощью задающего потенциометра можно изменять частоту вращения приводного двигателя и, тем самым, скорость конвейера.

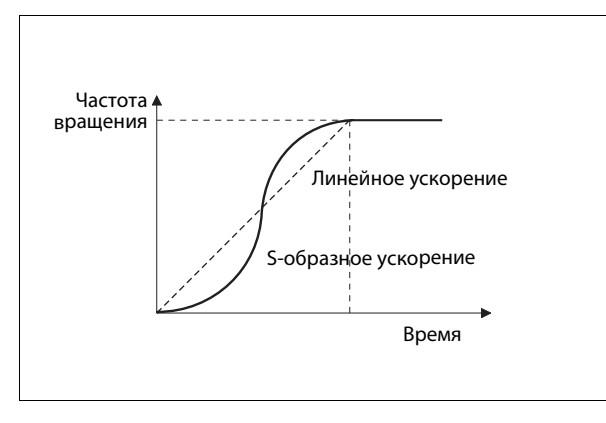

Если даже при пологих характеристиках ускорения и замедления транспортируемый на конвейере материал проскальзывает из-за инерции масс, эту проблему можно устранить с помощью так называемой S-образной характеристики ускорения и торможения (см. рис. слева).

Для регулировки характеристики ускорения и торможения содержимое параметра 29 изменяется с "0" (линейное ускорение/замедление) на "2" (S-образное ускорение/замедление).

#### Схема

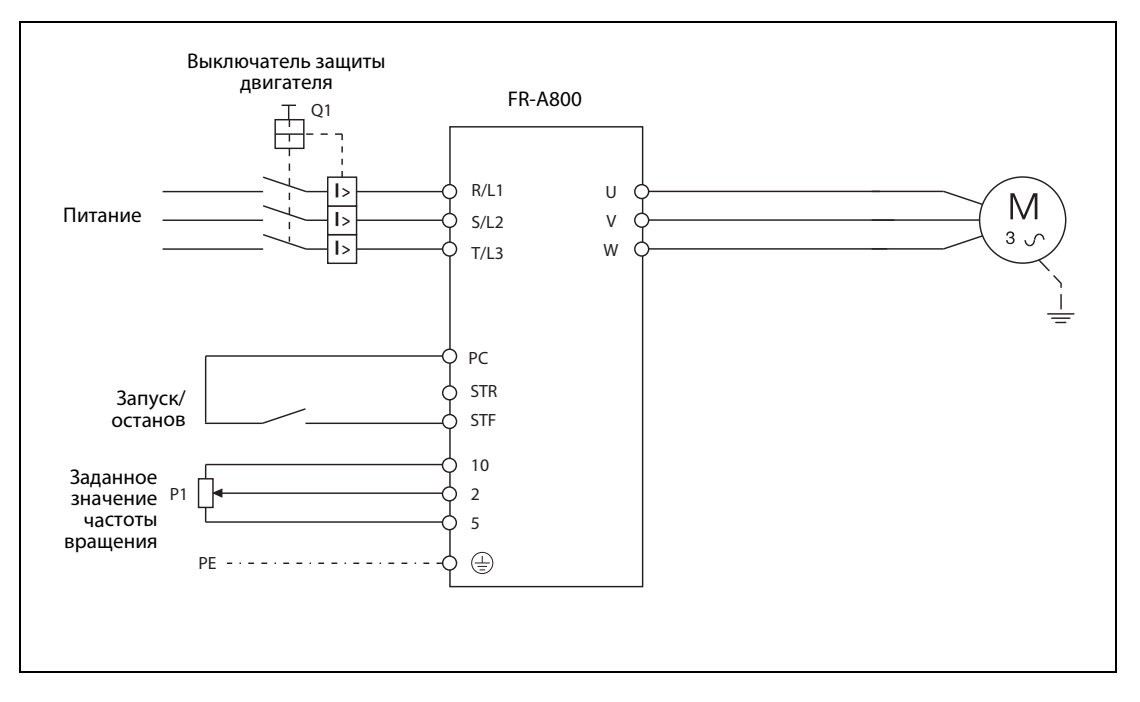

#### $A.2.2$ Подъемный привод

На рисунке ниже изображена принципиальная конфигурация для системы управления подъемного привода, например, такого, какой применяется в грузовых лифтах или жалюзийных воротах. Чтобы при выключенном двигателе груз не "оседал", применяется двигатель с механическим тормозом.

При достижении конечных положений двигатель отключается концевым выключателем. После этого он может вращаться только в противоположном направлении.

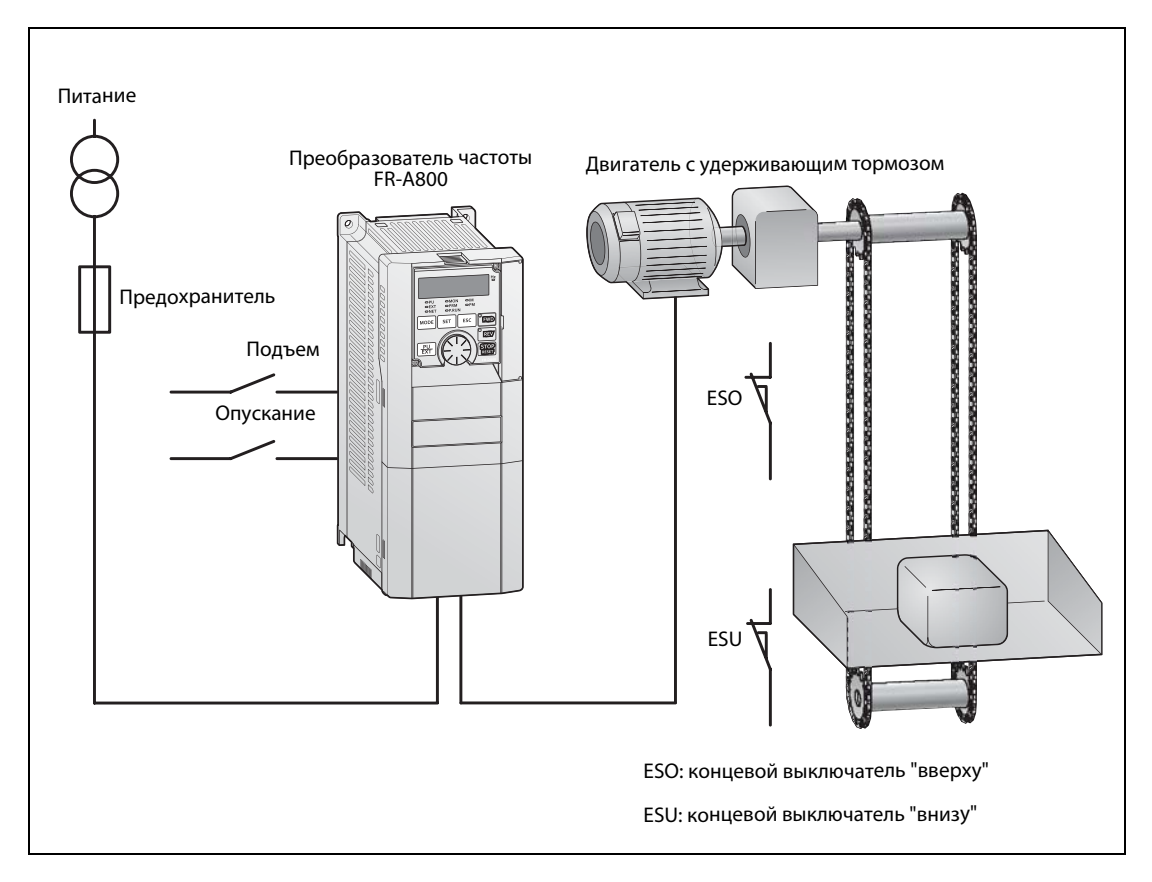

В схеме на следующей странице механический тормоз управляется через клеммы "RUN". Частоту, при которой тормоз отпускается, можно задать с помощью параметра 13.

#### **Схема**

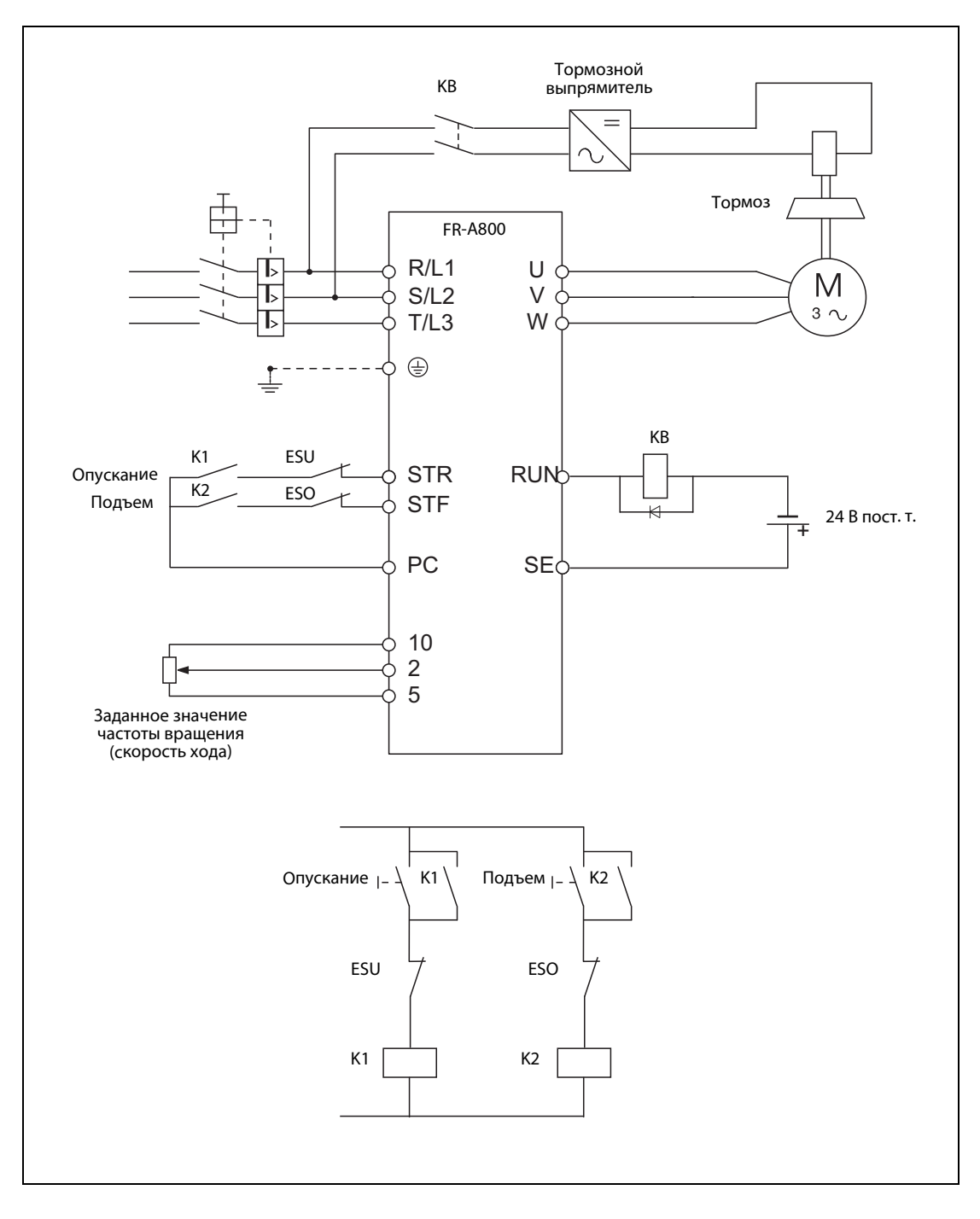

#### $A.2.3$ ПИД-регулирование

<span id="page-97-0"></span>Благодаря встроенному ПИД-регулятору, преобразователи частоты серии FR-A800 можно использовать в технике управления процессами – например, в устройствах регулирования расхода или давления.

Заданное значение подается в преобразователь частоты извне через входные клеммы 2 или устанавливается внутри с помощью параметра. Фактическое значение подается в преобразователь в виде аналогового сигнала 4... 20 мА через входные клеммы 4.

<span id="page-97-2"></span><span id="page-97-1"></span>В зависимости от разности между заданным и фактическим значением (рассогласования) преобразователь частоты изменяет выходную частоту (регулируемую величину) и путем повышения или понижения частоты вращения приближает фактическое значение к заданному.

Принцип действия регулятора (прямое/обратное) можно выбрать с помощью параметра.

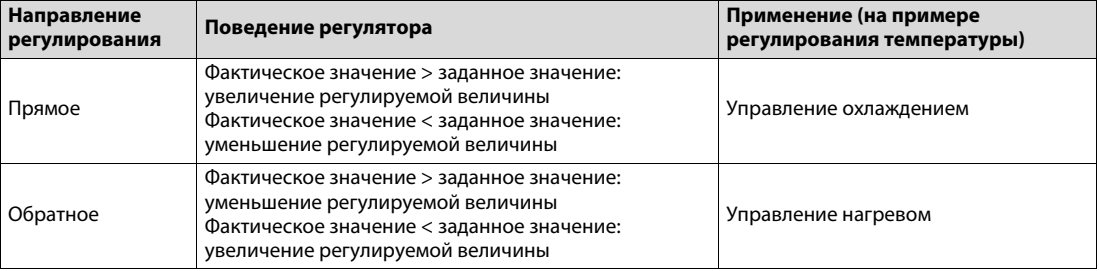

На рисунке ниже изображена типичная задача, при которой требуется поддерживать постоянное давление в системе. В качестве решения приведен пример установке на основе преобразователя частоты FR-A800.

В первом варианте заданное значение задается с помощью внешнего потенциометра и через входные клеммы, а во втором варианте - с помощью параметра.

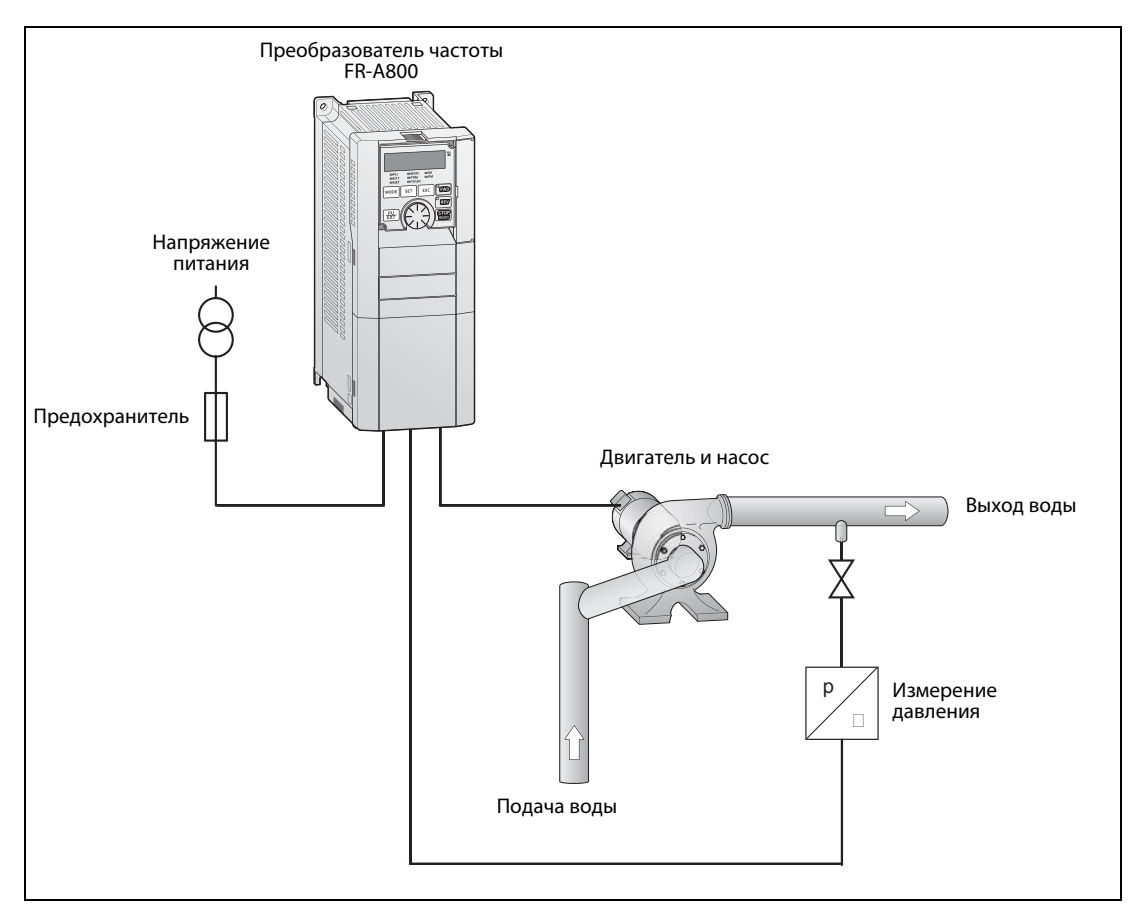

#### **Внешнее задание**

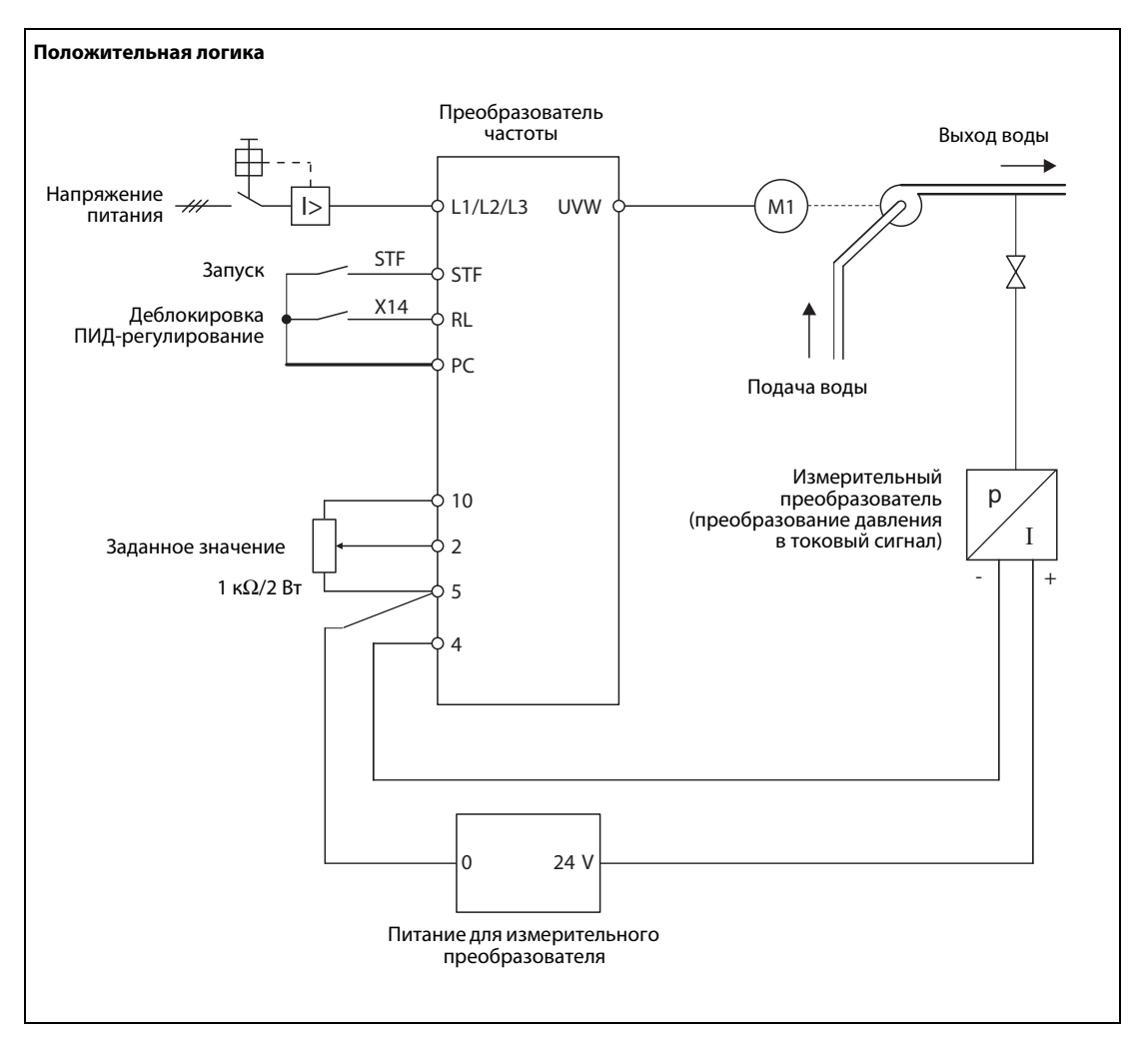

Чтобы реализовать ПИД-регулирование по вышеприведенной схеме, помимо настройки базовых параметров необходимо также настроить следующие параметры:

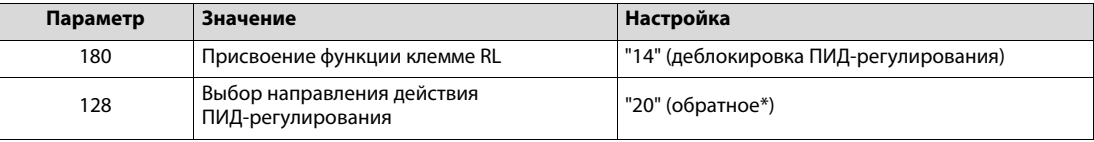

\* Если фактическое значение меньше заданного значения, то при регулировании давления частота вращения насоса должна повышаться.

#### **Заданное значение в виде параметра**

В схеме, изображенной ниже, заданное значение вводится с помощью панели управления и сохраняется в параметре.

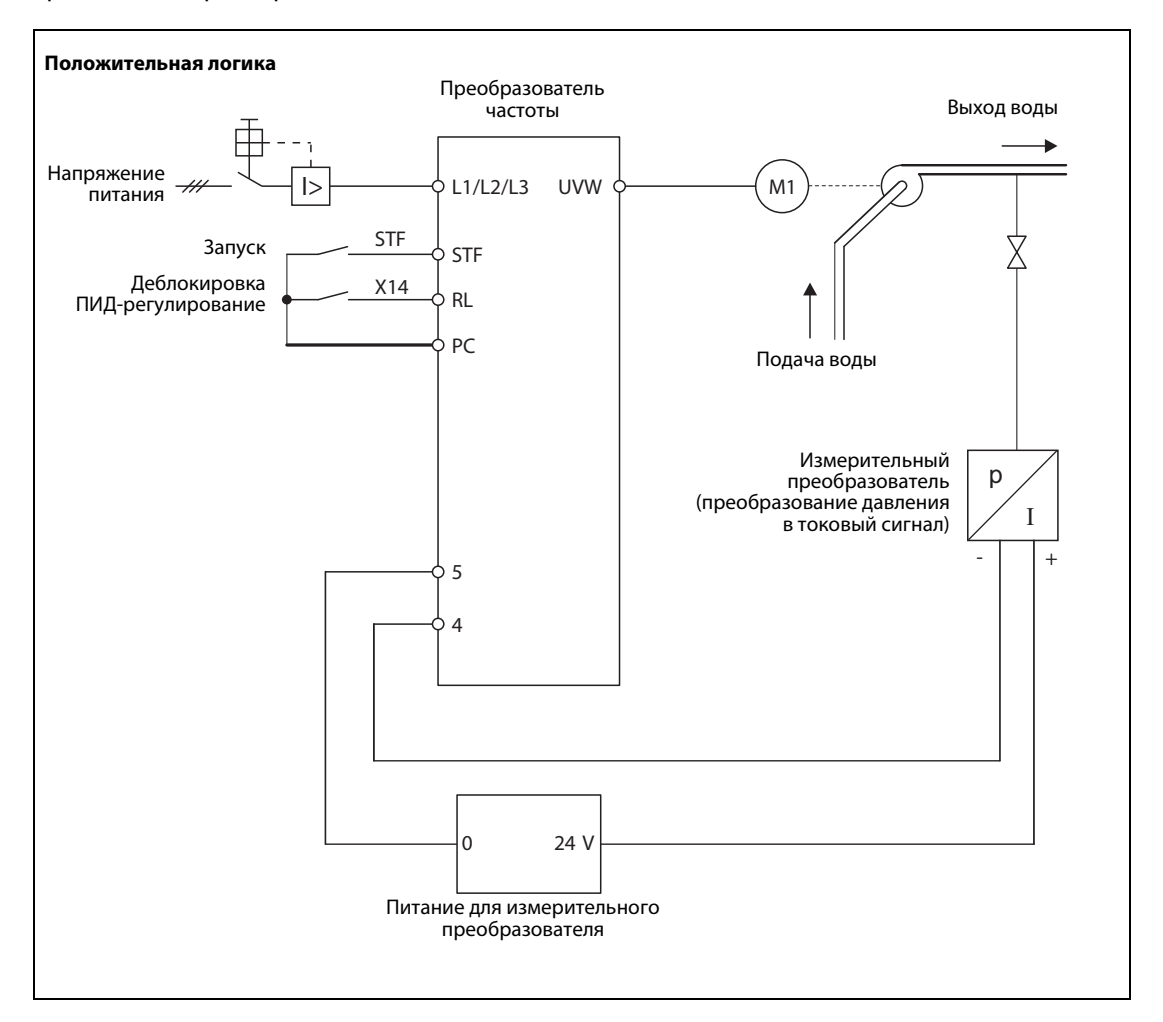

Помимо настройки базовых параметров, в этом примере необходимо также настроить следующие параметры:

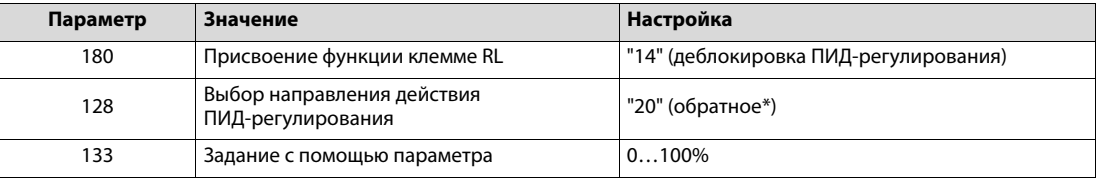

# **Указатель ключевых слов**

# **A–Z**

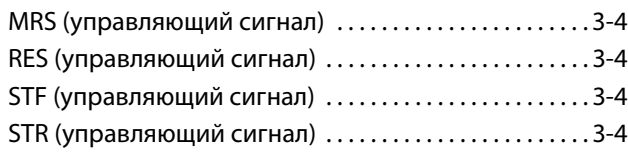

### **В**

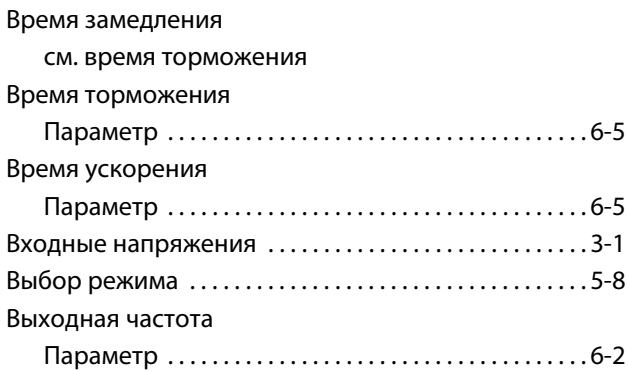

**И**

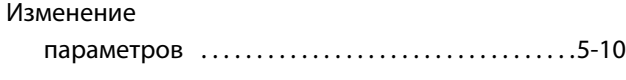

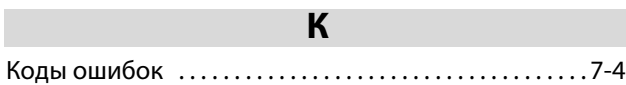

#### **Л**

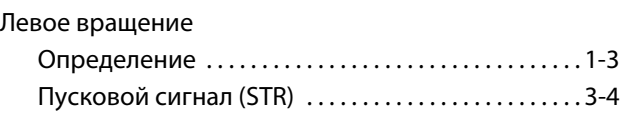

#### **Н**

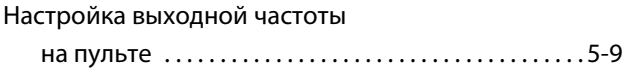

**О**

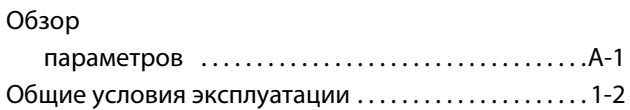

**П**

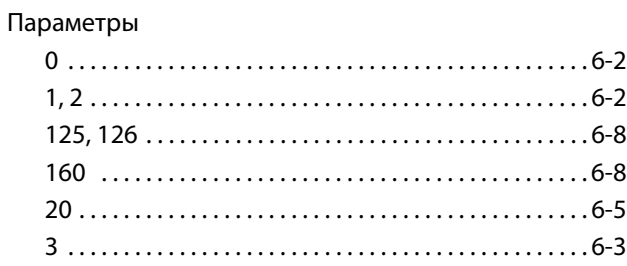

## Параметры

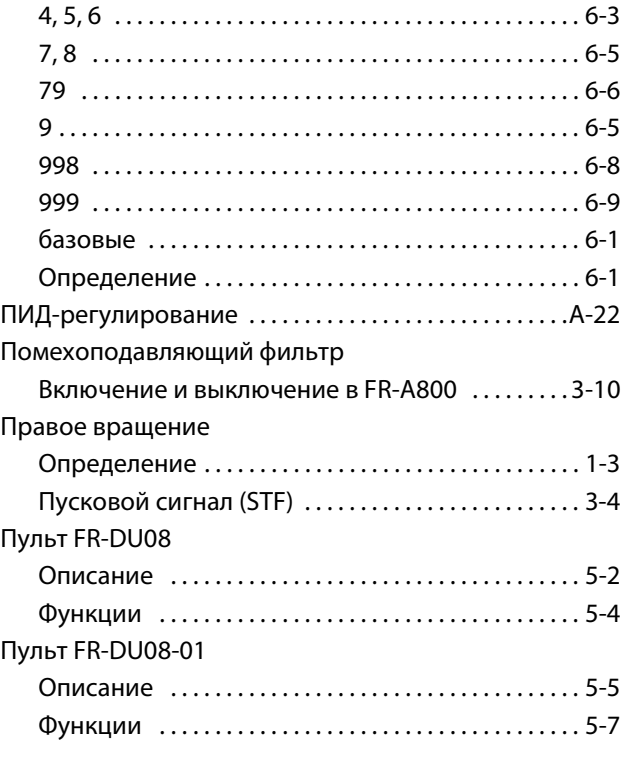

# Рассогласование [. . . . . . . . . . . . . . . . . . . . . . . . . . . . . . . .A-22](#page-97-1) Регулируемая величина (ПИД-регулирование) [. .A-22](#page-97-2) Режим Выбор с помощью параметра 79 [. . . . . . . . . . . . . . 6-6](#page-63-1) Режим "Управление с помощью пульта" / режим "PU" Определение [. . . . . . . . . . . . . . . . . . . . . . . . . . . . . . . . . . 1-3](#page-20-2) Индикация на FR-A800 ...............................5-3

**Р**

#### **Т**

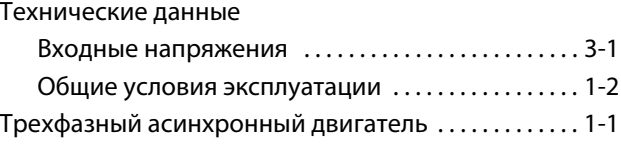

# **У**

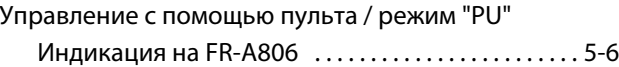

### **Ф**

Фильтр ЭМС

см. "Помехоподавляющий фильтр"

Addresses will be added before publishing

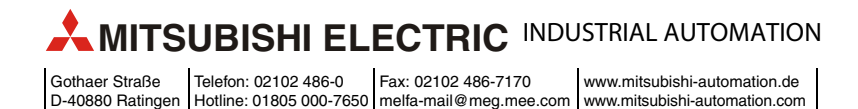